## Experimental Unicode mathematical typesetting: The unicode-math package

Will Robertson, Philipp Stephani and Khaled Hosny will.robertson@latex-project.org

2015/09/24 v0.8c

#### **Abstract**

This document describes the unicode-math package, which is intended as an implementation of Unicode maths for LATEX using the XATEX and LuaTEX typesetting engines. With this package, changing maths fonts is as easy as changing text fonts — and there are more and more maths fonts appearing now. Maths input can also be simplified with Unicode since literal glyphs may be entered instead of control sequences in your document source.

The package provides support for both X<sub>T</sub>T<sub>E</sub>X and LuaT<sub>E</sub>X. The different engines provide differing levels of support for Unicode maths. Please let us know of any troubles.

Alongside this documentation file, you should be able to find a minimal example demonstrating the use of the package, 'unimath-example.ltx'. It also comes with a separate document, 'unimath-symbols.pdf', containing a complete listing of mathematical symbols defined by unicode-math, including comparisons between different fonts.

Finally, while the STIX fonts may be used with this package, accessing their alphabets in their 'private user area' is not yet supported. (Of these additional alphabets there is a separate caligraphic design distinct to the script design already included.) Better support for the STIX fonts is planned for an upcoming revision of the package after any problems have been ironed out with the initial version.

## **Part I User documentation**

## **Table of Contents**

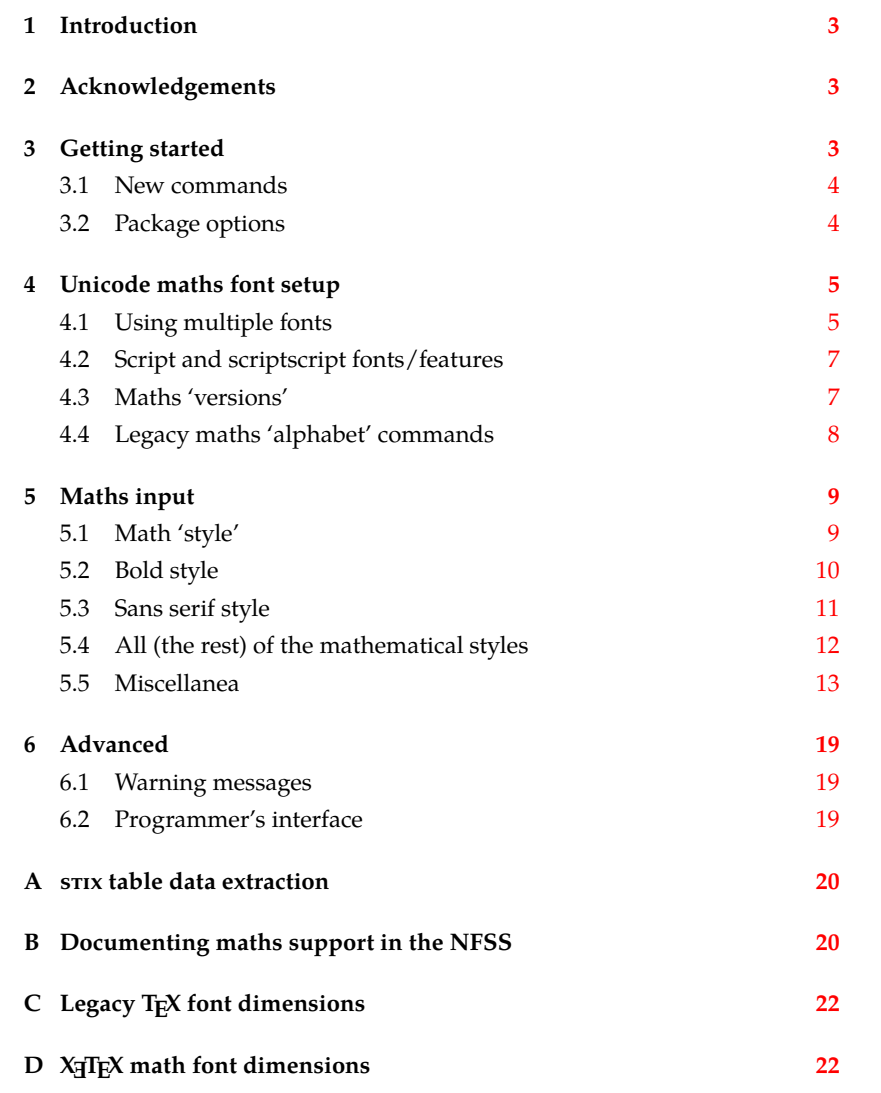

### <span id="page-2-0"></span>*1 Introduction*

This document describes the unicode-math package, which is an *experimental* implementation of a macro to Unicode glyph encoding for mathematical characters.

Users who desire to specify maths alphabets only (Greek and Latin letters, and Arabic numerals) may wish to use Andrew Moschou's mathspec package instead. (X<sub>T</sub>T<sub>E</sub>X-only at time of writing.)

### <span id="page-2-1"></span>*2 Acknowledgements*

Many thanks to: Microsoft for developing the mathematics extension to OpenType as part of Microsoft Office 2007; Jonathan Kew for implementing Unicode math support in X<sub>H</sub>IEX; Taco Hoekwater for implementing Unicode math support in LuaTEX; Barbara Beeton for her prodigious effort compiling the definitive list of Unicode math glyphs and their LAT<sub>E</sub>X names (inventing them where necessary), and also for her thoughtful replies to my sometimes incessant questions; Philipp Stephani for extending the package to support LuaTEX. Ross Moore and Chris Rowley have provided moral and technical support from the very early days with great insight into the issues we face trying to extend and use TFX in the future. Apostolos Syropoulos, Joel Salomon, Khaled Hosny, and Mariusz Wodzicki have been fantastic beta testers.

### <span id="page-2-2"></span>*3 Getting started*

Load unicode-math as a regular LATEX package. It should be loaded after any other maths or font-related package in case it needs to overwrite their definitions. Here's an example:

```
\usepackage{amsmath} % if desired
\usepackage{unicode-math}
\setmathfont{Asana-Math.otf}
```
Three OpenType maths fonts are included by default in TFX Live 2011: Latin Modern Math, Asana Math, and XITS Math. These can be loaded directly with their filename with both X<sub>H</sub>AT<sub>E</sub>X and LuaLAT<sub>E</sub>X; resp.,

```
\setmathfont{latinmodern-math.otf}
\setmathfont{Asana-Math.otf}
\setmathfont{xits-math.otf}
```
Other OpenType maths fonts may be loaded in the usual way; please see the fontspec documentation for more information.

Once the package is loaded, traditional TFM-based fonts are not supported any more; you can only switch to a different OpenType math font using the \setmathfont command. If you do not load an OpenType maths font before \begin{document}, Latin Modern Math (see above) will be loaded automatically.

#### *3.1 New commands*

**New v0.8:** unicode-math provides the following commands to select specific 'alphabets' within the unicode maths font: (usage, e.g.:  $\gamma \$ symbfsf{g} $\gamma \rightarrow g$ )

```
\symnormal \symliteral \symup \symbfup \symbfit \symsfup \symsfit
\symbfsfup \symbfsfit \symbfsf \symbb \symbbit \symscr \symbfscr
\symcal \symbfcal \symfrak \symbffrak \symup \symsf \symbf \symtt
\symit
```
Many of these are also defined with 'familiar' synonyms:

\mathnormal \mathbb \mathbbit \mathscr \mathbfscr \mathcal \mathbfcal \mathfrak \mathbffrak \mathbfup \mathbfit \mathsfup \mathsfit \mathbfsfup \mathbfsfit \mathbfsf

So what about \mathup, \mathit, \mathbf, \mathsf, and \mathtt? (N.B.: \mathrm is defined as a synonym for \mathup, but the latter is prefered as it is a scriptagnostic term.) These commands have 'overloaded' meanings in LATEX, and it's important to consider the subtle differences between, e.g., \symbf and \mathbf. The former switches to single-letter mathematical symbols, whereas the second switches to a text font that behaves correctly in mathematics but should be used for multi-letter identifiers. These four commands (and \mathrm) are defined in the traditional LAT<sub>E</sub>X manner. Further details are discussed in section §4.4.

Additional similar commands can be defined using

```
\setmathfontface\mathfoo{...}
```
#### *3.2 Package options*

<span id="page-3-1"></span>Package options may be set when the package as loaded or at any later stage with the \unimathsetup command. Therefore, the following two examples are equivalent:

```
\usepackage[math-style=TeX]{unicode-math}
% OR
\usepackage{unicode-math}
\unimathsetup{math-style=TeX}
```
Note, however, that some package options affects how maths is initialised and changing an option such as math-style will not take effect until a new maths font is set up.

Package options may *also* be used when declaring new maths fonts, passed via options to the \setmathfont command. Therefore, the following two examples are equivalent:

```
\unimathsetup{math-style=TeX}
\setmathfont{Cambria Math}
% OR
\setmathfont{Cambria Math}[math-style=TeX]
```
A short list of package options is shown in table 1. See following sections for more information.

<span id="page-4-2"></span>

| Option          | Description                       | See               |
|-----------------|-----------------------------------|-------------------|
| math-style      | Style of letters                  | section §5.1      |
| bold-style      | Style of bold letters             | section §5.2      |
| sans-style      | Style of sans serif letters       | section §5.3      |
| nabla           | Style of the nabla symbol         | section $\S5.5.1$ |
| partial         | Style of the partial symbol       | section §5.5.2    |
| vargreek-shape  | Style of phi and epsilon          | section §5.5.3    |
| colon           | Behaviour of \colon               | section $\S5.5.6$ |
| slash-delimiter | Glyph to use for 'stretchy' slash | section §5.5.7    |

Table 1: Package options.

Table 2: Maths font options.

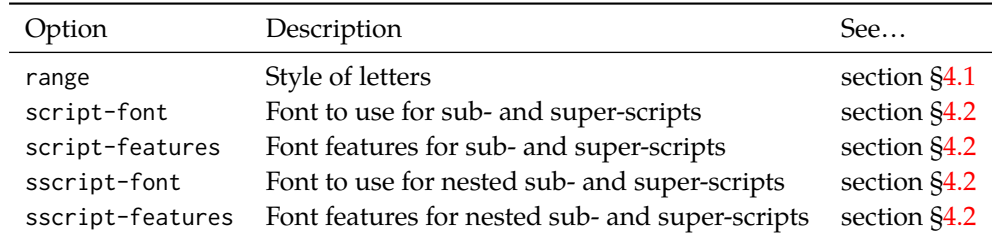

## *4 Unicode maths font setup*

<span id="page-4-0"></span>In the ideal case, a single Unicode font will contain all maths glyphs we need. The file unicode-math-table.tex (based on Barbara Beeton's stix table) provides the mapping between Unicode maths glyphs and macro names (all 3298 — or however many — of them!). A single command

\setmathfont{⟨*font name*⟩}[⟨*font features*⟩]

implements this for every every symbol and alphabetic variant. That means  $x$  to  $x$ , \xi to  $\xi$ , \leq to  $\leq$ , etc., \symscr{H} to  $\mathcal H$  and so on, all for Unicode glyphs within a single font.

This package deals well with Unicode characters for maths input. This includes using literal Greek letters in formulae, resolving to upright or italic depending on preference.

Font features specific to unicode-math are shown in table 2. Package options (see table 1) may also be used. Other fontspec features are also valid.

#### *4.1 Using multiple fonts*

<span id="page-4-1"></span>There wil[l p](#page-4-2)robably be few cases where a single Unicode maths font suffices (simply due to glyph coverage). The stix font comes to mind as a possible exception. It will therefore be necessary to delegate specific Unicode ranges of glyphs to separate fonts:

\setmathfont{⟨*font name*⟩}[range=⟨*unicode range*⟩,⟨*font features*⟩] where ⟨*unicode range*⟩ is a comma-separated list of Unicode slot numbers and ranges such as {"27D0-"27EB,"27FF,"295B-"297F}. Note that TEX's syntax for accessing the slot number of a character, such as `\+, will also work here.

You may also use the macro for accessing the glyph, such as \int, or whole collection of symbols with the same math type, such as \mathopen, or complete math styles such as \symbb. (Only numerical slots, however, can be used in ranged declarations.)

#### *4.1.1 Control over alphabet ranges*

As discussed earlier, Unicode mathematics consists of a number of 'alphabet styles' within a single font. In unicode-math, these ranges are indicated with the following (hopefully self-explanatory) labels:

up , it , tt , bfup , bfit , bb , bbit , scr , bfscr , cal , bfcal , frak , bffrak , sfup , sfit , bfsfup , bfsfit , bfsf

Fonts can be selected for specified ranges only using the following syntax, in which case all other maths font setup remains untouched:

- [range=bb] to use the font for 'bb' letters only.
- [range=bfsfit/{greek,Greek}] for Greek lowercase and uppercase only (also with latin, Latin, num as possible options for Latin lower-/upper-case and numbers, resp.).
- [range=up->sfup] to map to different output styles.

Note that 'meta-styles' such as 'bf' and 'sf' are not included here since they are context dependent. Use [range=bfup] and [range=bfit] to effect changes to the particular ranges selected by 'bf' (and similarly for 'sf').

If a particular math style is not defined in the font, we fall back onto the lowerbase plane (i.e., 'upright') glyphs. Therefore, to use an ascii-encoded fractur font, for example, write

```
\setmathfont{SomeFracturFont}[range=frak]
```
and because the math plane fractur glyphs will be missing, unicode-math will know to use the ascii ones instead. If necessary this behaviour can be forced with [range=frak->up], since the 'up' range corresponds to AscII letters.

If you wanted to swap the maths symbols with sans serif forms, it would be possible to write [range={up->sfup,it->sfit}]. Note, however, that at present Unicode does not encode glyphs for sans serif Greek (table 6).

Users of the impressive Minion Math fonts (commercial) may use remapping to access the bold glyphs using:

```
\setmathfont{MinionMath-Regular.otf}
\setmathfont{MinionMath-Bold.otf}[range={bfup->up,bfit->it}]
```
To set up the complete range of optical sizes for these fonts, a font declaration such as the following may be used: (adjust may be desired according to the font size of the document)

```
\setmathfont{Minion Math}[
SizeFeatures = {
 {Size = -6.01, Font = MinionMath-Tiny},{Size = 6.01-8.41, Font = MinionMath-Capt}{Size = 8.41-13.01, Font = MinionMath-Regular}.{Size} = 13.01-19.91, Font = MinionMath-Subh}.
 {size = 19.91-, Font = MinionMath-Disp}
}]
\setmathfont{Minion Math}[range = {bfup->up,bfit->it},
SizeFeatures = {
 {Size = -6.01, Font = MinionMath-BoldTiny},
 {Size = 6.01-8.41, Font = MinionMath-BoldCapt},
 {Size = 8.41-13.01, Font = MinionMath-Bold},{Size = 13.01-19.91, Font = MinionMath-BoldSubh},{Size = 19.91-, Font = MinionMath-BoldDisp}
}]
```
**v0.8:** Note that in previous versions of unicode-math, these features were labelled [range=\mathbb] and so on. This old syntax is still supported for backwards compatibility, but is now discouraged.

#### <span id="page-6-0"></span>*4.2 Script and scriptscript fonts/features*

Cambria Math uses OpenType font features to activate smaller optical sizes for scriptsize and scriptscriptsize symbols (the B and C, respectively, in  $A_{B_C}$ ). Other typefaces (such as Minion Math) may use entirely separate font files.

The features script-font and sscript-font allow alternate fonts to be selected for the script and scriptscript sizes, and script-features and sscriptfeatures to apply different OpenType features to them.

By default script-features is defined as Style=MathScript and sscriptfeatures is Style=MathScriptScript. These correspond to the two levels of Open-Type's ssty feature tag. If the (s)script-features options are specified manually, you must additionally specify the Style options as above.

#### <span id="page-6-1"></span>*4.3 Maths 'versions'*

LATEX uses a concept known as 'maths versions' to switch math fonts middocument. This is useful because it is more efficient than loading a complete maths font from scratch every time—especially with thousands of glyphs in the case of Unicode maths! The canonical example for maths versions is to select a 'bold' maths font which might be suitable for section headings, say. (Not everyone agrees with this typesetting choice, though; be careful.)

To select a new maths font in a particular version, use the syntax

\setmathfont{⟨*font name*⟩}[version=⟨*version name*⟩,⟨*font features*⟩] and to switch between maths versions mid-document use the standard LATEX command \mathversion{⟨*version name*⟩}.

#### <span id="page-7-0"></span>*4.4 Legacy maths 'alphabet' commands*

LATEX traditionally uses \DeclareMathAlphabet and \SetMathAlphabet to define document commands such as \mathit, \mathbf, and so on. While these commands can still be used, unicode-math defines a wrapper command to assist with the creation of new such maths alphabet commands. This command is known as \setmathface in symmetry with fontspec's \newfontface command; it takes syntax:

\setmathfontface⟨*command*⟩{⟨*font name*⟩}[⟨*font features*⟩]

\setmathfontface⟨*command*⟩{⟨*font name*⟩}[version=⟨*version name*⟩,⟨*font features*⟩]

For example, if you want to define a new legacy maths alphabet font \mathittt:

\setmathfontface\mathittt{texgyrecursor-italic.otf} ...  $\mathcal{S}\mathcal{S} = \mathcal{S} + \mathcal{S}$ 

#### *4.4.1 Default 'text math' fonts*

The five 'text math' fonts, discussed above, are: \mathrm, \mathbf, \mathit, \mathsf, and \mathtt. These commands are also defined with their original definition under synonyms \mathtextrm, \mathtextbf, and so on.

When selecting document fonts using fontspec commands such as \setmainfont, unicode-math inserts some additional that keeps the current default fonts 'in sync' with their corresponding \mathrm commands, etc.

For example, in standard LATEX, \mathsf doesn't change even if the main document font is changed using \renewcommand\sfdefault{...}. With unicode-math loaded, after writing \setsansfont{Helvetica}, \mathsf will now be set in Helvetica.

If the \mathsf font is set explicitly at any time in the preamble, this 'autofollowing' does not occur. The legacy math font switches can be defined either with commands defined by fontspec (\setmathrm, \setmathsf, etc.) or using the more general \setmathfontface\mathsf interface defined by unicode-math.

#### *4.4.2 Replacing 'text math' fonts by symbols*

For certain types of documents that use legacy input syntax (say you're typesetting a new version of a book written in the 1990s), it would be preferable to use \symbf rather than \mathbf en masse. For example, if bold maths is used only for vectors and matrices, a dedicated symbol font will produce better spacing and will better match the main math font.

Alternatively, you may have used an old version of unicode-math (pre-v0.8), when the \symXYZ commands were not defined and \mathbf behaved like \symbf

| Defaults (from 'text' font) | From 'maths symbols'    |
|-----------------------------|-------------------------|
| mathrm=text                 | mathrm=sym              |
| mathup=text*                | mathup=sym <sup>*</sup> |
| math                        | mathit=sym              |
| mathsf=text                 | mathsf=sym              |
| $mather{t}$                 | mathbf=sym              |
| mathtt=text                 | mathtt=sym              |

<span id="page-8-2"></span>Table 3: Maths text font configuration options. Note that \mathup and \mathrm are aliases of each other and cannot be configured separately.

does now. A series of package options (table 3) are provided to facilitate switching the definition of \mathXYZ for the five legacy text math font definitions.

A 'smart' macro is intended for a future version of unicode-math that can automatically distinguish between single- and multi-letter arguments to \mathbf and use either the maths symbol or the 'text ma[th](#page-8-2)' font as appropriate.

#### *4.4.3 Operator font*

LATEX defines an internal command \operator@font for typesetting elements such as \sin and \cos. This font is selected from the legacy operators NFSS 'MathAlphabet', which is no longer relevant in the context of unicode-math. By default, the \operator@font command is defined to switch to the \mathrm font. You may now change these using the command:

\setoperatorfont\mathit

Or, to select a unicode-math range:

\setoperatorfont\symscr

For example, after the latter above,  $\frac{\sin x}{\sin x}$ .

### *5 Maths input*

<span id="page-8-0"></span>XƎTEX's Unicode support allows maths input through two methods. Like classical T<sub>E</sub>X, macros such as \alpha, \sum, \pm, \leq, and so on, provide verbose access to the entire repertoire of characters defined by Unicode. The literal characters themselves may be used instead, for more readable input files.

#### *5.1 Math 'style'*

<span id="page-8-1"></span>Classically, TEX uses italic lowercase Greek letters and *upright* uppercase Greek letters for variables in mathematics. This is contrary to the iso standards of using italic forms for both upper- and lowercase. Furthermore, in various historical contexts, often associated with French typesetting, it was common to use upright

Table 4: Effects of the math-style package option.

<span id="page-9-2"></span>

|                    | Example      |                                |
|--------------------|--------------|--------------------------------|
| Package option     | Latin        | Greek                          |
| math-style=ISO     | (a, z, B, X) | $(\alpha, \beta, \Gamma, \Xi)$ |
| math-style=TeX     | (a, z, B, X) | $(\alpha, \beta, \Gamma, \Xi)$ |
| math-style=french  | (a, z, B, X) | $(\alpha, \beta, \Gamma, \Xi)$ |
| math-style=upright | (a, z, B, X) | $(\alpha, \beta, \Gamma, \Xi)$ |

uppercase *Latin* letters as well as upright upper- and lowercase Greek, but italic lowercase latin. Finally, it is not unknown to use upright letters for all characters, as seen in the Euler fonts.

The unicode-math package accommodates these possibilities with the option math-style that takes one of four (case sensitive) arguments: TeX, ISO, french, or upright.<sup>1</sup> The math-style options' effects are shown in brief in table 4.

The philosophy behind the interface to the mathematical symbols lies in LATEX's attempt of separating content and formatting. Because input source text may come from a variety of places, the upright and 'mathematical' italic Latin and Greek a[lp](#page-9-1)habets are *unified* from the point of view of having a speci[fie](#page-9-2)d meaning in the source text. That is, to get a mathematical ' $x'$ , either the Ascii ('keyboard') letter x may be typed, or the actual Unicode character may be used. Similarly for Greek letters. The upright or italic forms are then chosen based on the math-style package option.

If glyphs are desired that do not map as per the package option (for example, an upright 'g' is desired but typing  $\Sg$  yields 'g'), *markup* is required to specify this; to follow from the example:  $\sum_{g}$ . Maths style commands such as  $\sum_{g}$ are detailed later.

*'Literal' interface* Some may not like this convention of normalising their input. For them, an upright x is an upright 'x' and that's that. (This will be the case when obtaining source text from copy/pasting PDF or Microsoft Word documents, for example.) For these users, the literal option to math-style will effect this behaviour. The \symliteral{⟨*syms*⟩} command can also be used, regardless of package setting, to force the style to match the literal input characters. This is a 'mirror' to \symnormal{⟨*syms*⟩} (also alias \mathnormal) which 'resets' the character mapping in its argument to that originally set up through package options.

#### *5.2 Bold style*

Similar as in the previous section, ISO standards differ somewhat to TEX's conventions (and classical typesetting) for 'boldness' in mathematics. In the past, it has been customary to use bold *upright* letters to denote things like vectors and

<span id="page-9-1"></span><span id="page-9-0"></span><sup>&</sup>lt;sup>1</sup>Interface inspired by Walter Schmidt's lucimatx package.

Table 5: Effects of the bold-style package option.

<span id="page-10-1"></span>

|                    | Example      |                                |
|--------------------|--------------|--------------------------------|
| Package option     | Latin        | Greek                          |
| bold-style=ISO     | (a, z, B, X) | $(\alpha, \beta, \Gamma, \Xi)$ |
| bold-style=TeX     | (a, z, B, X) | $(\alpha, \beta, \Gamma, \Xi)$ |
| bold-style=upright | (a, z, B, X) | $(\alpha, \beta, \Gamma, \Xi)$ |

matrices. For example,  $\mathbf{M} = (M_x, M_y, M_z)$ . Presumably, this was due to the relatively scarcity of bold italic fonts in the pre-digital typesetting era. It has been suggested by some that *italic* bold symbols should be used nowadays instead, but this practise is certainly not widespread.

Bold Greek letters have simply been bold variant glyphs of their regular weight, as in  $\xi = (\xi_r, \xi_\varphi, \xi_\theta)$ . Confusingly, the syntax in LAT<sub>E</sub>X traditionally has been different for obtaining 'normal' bold symbols in Latin and Greek: \mathbf in the former ('M'), and \bm (or \boldsymbol, deprecated) in the latter (' $\zeta'$ ').

In unicode-math, the \symbf command works directly with both Greek and Latin maths characters and depending on package option either switches to upright for Latin letters (bold-style=TeX) as well or keeps them italic (boldstyle=ISO). To match the package options for non-bold characters, with option bold-style=upright all bold characters are upright, and bold-style=literal does not change the upright/italic shape of the letter. The bold-style options' effects are shown in brief in table 5.

Upright and italic bold mathematical letters input as direct Unicode characters are normalised with the same rules. For example, with bold-style=TeX, a literal bold italic latin character will be typeset upright.

Note that bold-style [is](#page-10-1) independent of math-style, although if the former is not specified then matching defaults are chosen based on the latter.

#### *5.3 Sans serif style*

Unicode contains upright and italic, medium and bold mathematical style characters. These may be explicitly selected with the \mathsfup, \mathsfit, \mathbfsfup, and \mathbfsfit commands discussed in section §5.4.

<span id="page-10-0"></span>How should the generic \mathsf behave? Unlike bold, sans serif is used much more sparingly in mathematics. I've seen recommendations to typeset tensors in sans serif italic or sans serif italic bold (e.g., exam[ples](#page-11-0) in the isomath and mattens packages). But LATEX's \mathsf is *upright* sans serif.

Therefore I reluctantly add the package options [sans-style=upright] and [sans-style=italic] to control the behaviour of \mathsf. The upright style sets up the command to use upright sans serif, including Greek; the italic style switches to using italic in both Latin and Greek. In other words, this option simply changes the meaning of \mathsf to either \mathsfup or \mathsfit, respectively. Please let me know if more granular control is necessary here.

There is also a [sans-style=literal] setting, set automatically with [mathstyle=literal], which retains the uprightness of the input characters used when selecting the sans serif output.

#### *5.3.1 What about bold sans serif?*

While you might want your bold upright and your sans serif italic, I don't believe you'd also want your bold sans serif upright (or all vice versa, if that's even conceivable). Therefore, bold sans serif follows from the setting for sans serif; it is completely independent of the setting for bold.

In other words, \mathbfsf is either \mathbfsfup or \mathbfsfit based on [sans-style=upright] or [sans-style=italic], respectively. And [sans-style = literal] causes \mathbfsf to retain the same italic or upright shape as the input, and turns it bold sans serif.

N.B.: there is no medium-weight sans serif Greek range in Unicode. Therefore, \symsf{\alpha} does not make sense (it produces 'a'), while \symbfsf{\alpha} gives  $'\alpha'$  or  $'\alpha'$  according to the sans-style.

#### *5.4 All (the rest) of the mathematical styles*

Unicode contains separate codepoints for most if not all variations of style shape one may wish to use in mathematical notation. The complete list is shown in table 6. Some of these have been covered in the previous sections.

<span id="page-11-0"></span>The math font switching commands do not nest; therefore if you want sans serif bold, you must write  $\sum_{f}$ ...} rather than  $\symbf{\sumsqrt{...}}$ . This ma[y](#page-12-2) change in the future.

#### *5.4.1 Double-struck*

The double-struck style (also known as 'blackboard bold') consists of upright Latin letters { $\sigma$ - $\mathbb{Z}$ , $\mathbb{Z}$ }, numerals  $\mathbb{O}-\mathbb{Q}$ , summation symbol  $\Sigma$ , and four Greek letters only: {ሕክ $\mathbb{F} \mathbb{R}$ }.

While \symbb{\sum} does produce a double-struck summation symbol, its limits aren't properly aligned. Therefore, either the literal character or the control sequence \Bbbsum are recommended instead.

There are also five Latin *italic* double-struck letters: *Ddei<sup>f</sup>*. These can be accessed (if not with their literal characters or control sequences) with the \mathbbit style switch, but note that only those five letters will give the expected output.

#### *5.4.2 Caligraphic vs. Script variants*

The Unicode maths encoding contains a style for 'Script' letters, and while by default \mathcal and \mathscr are synonyms, there are some situations when a separate 'Caligraphic' style is needed as well.

If a font contains alternate glyphs for a separat caligraphic style, they can be selected explicitly as shown below. This feature is currently only supported by the

<span id="page-12-2"></span>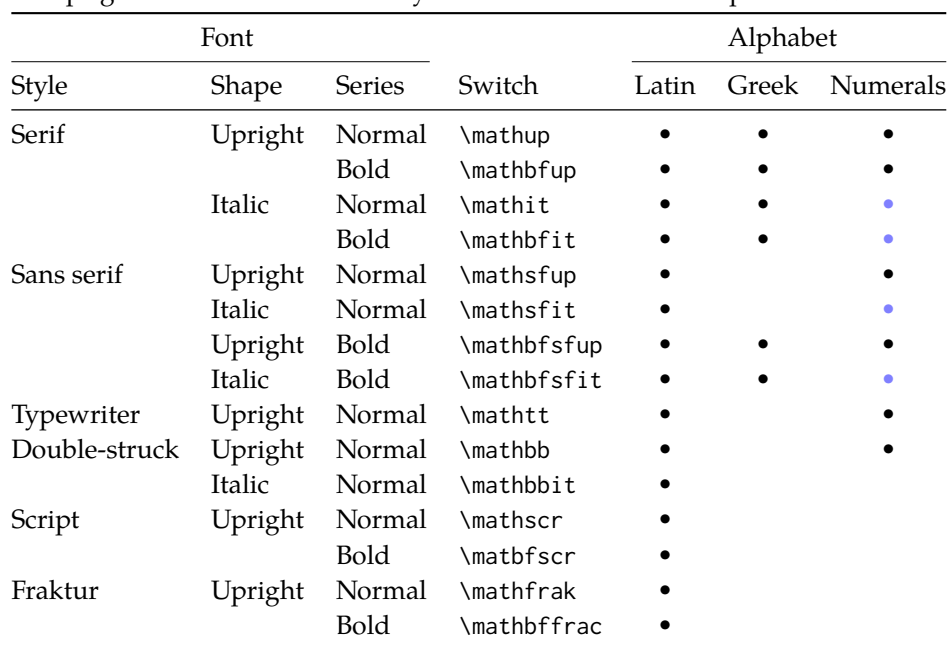

Table 6: Mathematical styles defined in Unicode. Black dots indicate an style exists in the font specified; blue dots indicate shapes that should always be taken from the upright font even in the italic style. See main text for description of \mathbbit.

XITS Math font, where the caligraphic letters are accessed with the same glyph slots as the script letters but with the first stylistic set feature (ss01) applied.

\setmathfont{xits-math.otf}[range={cal,bfcal},StylisticSet=1]

An example is shown below.

The Script style (\mathscr) in XITS Math is:  $\mathscr{A}\mathscr{B}\mathscr{C}\mathscr{X}\mathscr{D}$ The Caligraphic style (\mathcal) in XITS Math is:  $ABCXYZ$ 

### *5.5 Miscellanea*

#### *5.5.1 Nabla*

<span id="page-12-1"></span><span id="page-12-0"></span>The symbol  $\nabla$  comes in the six forms shown in table 7. We want an individual option to specify whether we want upright or italic nabla by default (when either upright or italic nabla is used in the source). T<sub>EX</sub> classically uses an upright nabla, and iso standards agree with this convention. The package options nabla=upright and nabla=italic switch between the two choices, a[nd](#page-13-1) nabla=literal respects the shape of the input character. This is then inherited through \symbf; \symit and \symup can be used to force one way or the other.

nabla=italic is the default. nabla=literal is activated automatically after math-style=literal.

<span id="page-13-1"></span>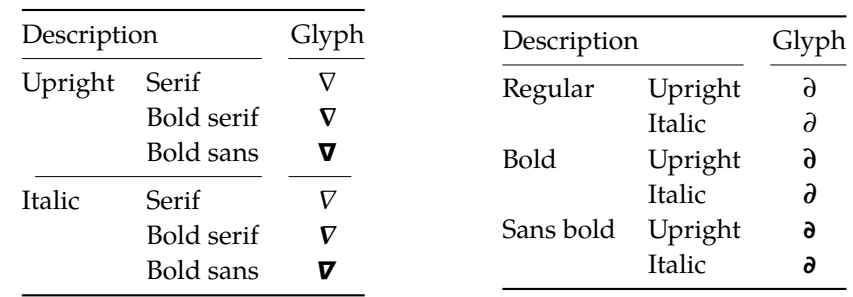

#### Table 7: The various forms of nabla.

Table 8: The partial differential.

#### *5.5.2 Partial*

The same applies to the symbols  $u+2202$  partial differential and  $u+1D715$  math italic partial differential.

<span id="page-13-0"></span>At time of writing, both the Cambria Math and STIX fonts display these two glyphs in the same italic style, but this is hopefully a bug that will be corrected in the future — the 'plain' partial differential should really have an upright shape.

Use the partial=upright or partial=italic package options to specify which one you would like, or partial=literal to have the same character used in the output as was used for the input. The default is (always, unless someone requests and argues otherwise) partial=italic.<sup>2</sup> partial=literal is activated following math-style=literal.

See table 8 for the variations on the partial differential symbol.

#### 5.5.3 *Epsilon and phi:*  $\epsilon$  *vs.*  $\epsilon$  *and*  $\phi$  *vs.*  $\varphi$

T<sub>E</sub>X defines \[ep](#page-13-1)silon to look like  $\epsilon$  and \varepsilon to look like  $\epsilon$ . By constrast, the Unicode glyph directly after delta and before zeta is 'epsilon' and looks like  $\varepsilon$ ; there is a subsequent variant of epsilon that looks like  $\epsilon$ . This creates a problem. People who use Unicode input won't want their glyphs transforming; T<sub>F</sub>X users will be confused that what they think as 'normal epsilon' is actual the 'variant epsilon'. And the same problem exists for 'phi'.

We have an option to control this behaviour. With vargreek-shape=TeX, \phi and \epsilon produce  $\phi$  and  $\epsilon$  and \varphi and \varepsilon produce  $\phi$  and  $\epsilon$ . With vargreek-shape=unicode, these symbols are swapped. Note, however, that Unicode characters are not affected by this option. That is, no remapping occurs of the characters/glyphs, only the control sequences.

The package default is to use vargreek-shape=TeX.

#### *5.5.4 Primes*

Primes  $(x')$  may be input in several ways. You may use any combination the  $\Delta$ scu straight quote (') or the Unicode prime  $u+2032$  ('); when multiple primes occur

<sup>&</sup>lt;sup>2</sup>A good argument would revolve around some international standards body recommending upright over italic. I just don't have the time right now to look it up.

 $\overline{0123456789}$  + = () in n h j r w y  $\overline{7}$ .

<span id="page-14-0"></span>Figure 1: The Unicode superscripts supported as input characters. These are the literal glyphs from Charis SIL, not the output seen when used for maths input. The 'A' and 'Z' are to provide context for the size and location of the superscript glyphs.

 $A_{0123456789_{+}} =$  ( ) a e i o r u v x  $\beta \gamma \rho \varphi \chi Z$ 

Figure 2: The Unicode subscripts supported as input characters. See note from figure 1.

next to each other, they chain together to form double, triple, or quadruple primes if the [fo](#page-14-0)nt contains pre-drawn glyphs. The individual prime glyphs are accessed, as usual, with the \prime command, and the double-, triple-, and quadrupleprime glyphs are available with \dprime, \trprime, and \qprime, respectively.

If the font does not contain the pre-drawn glyphs or more than four primes are used, the single prime glyph is used multiple times with a negative kern to get the spacing right. There is no user interface to adjust this negative kern yet (because I haven't decided what it should look like); if you need to, write something like this:

```
\ExplSyntaxOn
\muskip_gset:Nn \g_@@_primekern_muskip { -\thinmuskip/2 }
\ExplySyntaxOff
```
Backwards or reverse primes behave in exactly the same way; use the ascii back tick ( $\dot{\ }$ ) or the Unicode reverse prime  $u+2035$  ( $\dot{\ }$ ). The command to access the backprime is \backprime, and multiple backwards primes can accessed with \backdprime, \backtrprime, and \backqprime.

In all cases above, no error checking is performed if you attempt to access a multi-prime glyph in a font that doesn't contain one. For this reason, it may be safer to write x'''' instead of x\qprime in general.

If you ever need to enter the straight quote ' or the backtick ` in maths mode, these glyphs can be accessed with \mathstraightquote and \mathbacktick.

#### *5.5.5 Unicode subscripts and superscripts*

You may, if you wish, use Unicode subscripts and superscripts in your source document. For basic expressions, the use of these characters can make the input more readable. Adjacent sub- or super-scripts will be concatenated into a single expression.

The range of subscripts and superscripts supported by this package are shown in figures 1 and 2. Please request more if you think it is appropriate.

<span id="page-15-1"></span>

| Slot        | Name                            | Glyph        | Command        |
|-------------|---------------------------------|--------------|----------------|
| $U + 002F$  | <b>SOLIDUS</b>                  |              | \slash         |
| $U + 2044$  | <b>FRACTION SLASH</b>           |              | \fracslash     |
| $U + 2215$  | <b>DIVISION SLASH</b>           |              | \divslash      |
| $U+29F8$    | <b>BIG SOLIDUS</b>              |              | \xsol          |
| U+005C      | <b>REVERSE SOLIDUS</b>          |              | \backslash     |
| $U + 2216$  | <b>SET MINUS</b>                | $\checkmark$ | \smallsetminus |
| $U+29F5$    | <b>REVERSE SOLIDUS OPERATOR</b> |              | \setminus      |
| $I1 + 29F9$ | <b>BIG REVERSE SOLIDUS</b>      |              | \xbsol         |

Table 9: Slashes and backslashes.

#### *5.5.6 Colon*

The colon is one of the few confusing characters of Unicode maths. In T<sub>E</sub>X, : is defined as a colon with relation spacing: ' $a : b'$ . While \colon is defined as a colon with punctuation spacing:  $'a:b'.$ 

In Unicode, u+003A colon is defined as a punctuation symbol, while u+2236 ratio is the colon-like symbol used in mathematics to denote ratios and other things.

This breaks the usual straightforward mapping from control sequence to Unicode input character to (the same) Unicode glyph.

To preserve input compatibility, we remap the ASCII input character ':' to u+2236. Typing a literal u+2236 char will result in the same output. If amsmath is loaded, then the definition of \colon is inherited from there (it looks like a punctuation colon with additional space around it). Otherwise, \colon is made to output a colon with \mathpunct spacing.

The package option colon=literal forces Ascu input ':' to be printed as \mathcolon instead.

#### *5.5.7 Slashes and backslashes*

There are several slash-like symbols defined in Unicode. The complete list is shown in table 9.

<span id="page-15-0"></span>In regular LATEX we can write \left\slash...\right\backslash and so on and obtain extensible delimiter-like symbols. Not all of the Unicode slashes are suitable for this (a[nd](#page-15-1) do not have the font support to do it).

*Slash* Of u+2044 fraction slash, TR25 says that it is:

…used to build up simple fractions in running text…however parsers of mathematical texts should be prepared to handle fraction slash when it is received from other sources.

u+2215 division slash should be used when division is represented without a built-up fraction;  $\pi \approx 22/7$ , for example.

u+29F8 big solidus is a 'big operator' (like ∑).

*Backslash* The u+005C reverse solidus character \backslash is used for denoting double cosets:  $A \setminus B$ . (So I'm led to believe.) It may be used as a 'stretchy' delimiter if supported by the font.

MathML uses  $u+2216$  set minus like this:  $A\setminus B$ .<sup>3</sup> The LAT<sub>E</sub>X command name \smallsetminus is used for backwards compatibility.

Presumably, u+29F5 reverse solidus operator is intended to be used in a similar way, but it could also (perhaps?) be used to represent 'inverse division':  $\pi \approx 7 \setminus 22.4$  $\pi \approx 7 \setminus 22.4$  $\pi \approx 7 \setminus 22.4$  The LAT<sub>E</sub>X name for this character is \setminus.

Finally,  $U+29F9$  big reverse solidus is a 'big operator' (like  $\Sigma$ ).

*How to use [a](#page-16-1)ll of these things* Unfortunately, font support for the above characters/glyphs is rather inconsistent. In Cambria Math, the only slash that grows (say when writing

$$
\left[\begin{array}{cc} a & b \\ c & d \end{array}\right] \bigg/ \left[\begin{array}{cc} 1 & 1 \\ 1 & 0 \end{array}\right] \quad \right)
$$

is the fraction slash, which we just established above is sort of only supposed to be used in text.

Of the above characters, the following are allowed to be used after \left, \middle, and \right:

- \fracslash;
- \slash; and,
- \backslash (the only reverse slash).

However, we assume that there is only *one* stretchy slash in the font; this is assumed by default to be u+002F solidus. Writing \left/ or \left\slash or \left\fracslash will all result in the same stretchy delimiter being used.

The delimiter used can be changed with the slash-delimiter package option. Allowed values are ascii, frac, and div, corresponding to the respective Unicode slots.

For example: as mentioned above, Cambria Math's stretchy slash is u+2044 fraction slash. When using Cambria Math, then unicode-math should be loaded with the slash-delimiter=frac option. (This should be a font option rather than a package option, but it will change soon.)

#### *5.5.8 Growing and non-growing accents*

There are a few accents for which TEX has both non-growing and growing versions. Among these are \hat and \tilde; the corresponding growing versions are called \widehat and \widetilde, respectively.

Older versions of X<sub>T</sub>IEX and LuaTEX did not support this distinction, however, and *all* accents there were growing automatically. (I.e., \hat and \widehat are

<sup>3</sup>§4.4.5.11 http://www.w3.org/TR/MathML3/

<span id="page-16-1"></span><span id="page-16-0"></span><sup>&</sup>lt;sup>4</sup>This is valid syntax in the Octave and Matlab programming languages, in which it means matrix inverse pre-multiplication. I.e.,  $A \setminus B \equiv A^{-1}B$ .

<span id="page-17-0"></span>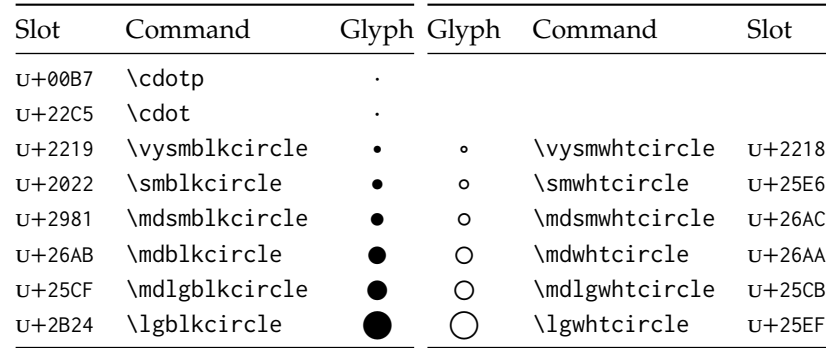

Table 10: Filled and hollow Unicode circles.

equivalent.) As of LuaTEX v0.65 and XqTEX v0.9998, these wide/non-wide commands will again behave in their expected manner.

#### *5.5.9 Pre-drawn fraction characters*

Pre-drawn fractions u+00BC–u+00BE, u+2150–u+215E are not suitable for use in mathematics output. However, they can be useful as input characters to abbreviate common fractions.

$$
\frac{1}{4}
$$
  $\frac{1}{2}$   $\frac{3}{4}$   $\frac{0}{3}$   $\frac{1}{7}$   $\frac{1}{9}$   $\frac{1}{9}$   $\frac{1}{10}$   $\frac{1}{3}$   $\frac{2}{3}$   $\frac{1}{5}$   $\frac{2}{5}$   $\frac{3}{5}$   $\frac{4}{5}$   $\frac{1}{6}$   $\frac{5}{6}$   $\frac{1}{8}$   $\frac{3}{8}$   $\frac{5}{8}$   $\frac{7}{8}$ 

For example, instead of writing '\tfrac12 x', you may consider it more readable to have '½x' in the source instead.

If the \tfrac command exists (i.e., if amsmath is loaded or you have specially defined \tfrac for this purpose), it will be used to typeset the fractions. If not, regular \frac will be used. The command to use (\tfrac or \frac) can be forced either way with the package option active-frac=small or active-frac=normalsize, respectively.

#### *5.5.10 Circles*

Unicode defines a large number of different types of circles for a variety of mathematical purposes. There are thirteen alone just considering the all white and all black ones, shown in table 10.

LATEX defines considerably fewer: \circ and csbigcirc for white; \bullet for black. This package maps those commands to \vysmwhtcircle, \mdlgwhtcircle, and \smblkcircle, respecti[vel](#page-17-0)y.

#### *5.5.11 Triangles*

While there aren't as many different sizes of triangle as there are circle, there's some important distinctions to make between a few similar characters. See table 11 for the full summary.

| Slot       | Command        | Glyph | Class    |
|------------|----------------|-------|----------|
| $U+25B5$   | \vartriangle   | Δ     | binary   |
| $U+25B3$   | \bigtriangleup |       | binary   |
| $U+25B3$   | \triangle      | ╱ ╲   | ordinary |
| $U + 2206$ | \increment     | Λ     | ordinary |
| U+0394     | \mathup\Delta  |       | ordinary |

Table 11: Different upwards pointing triangles.

These triangles all have different intended meanings. Note for backwards compatibility with TEX, U+25B3 has *two* different mappings in unicode-math. \bigtriangleup is intended as a binary operator whereas \triangle is intended to be used as a letter-like symbol.

But you're better off if you're using the latter form to indicate an increment to use the glyph intended for this purpose,  $u+2206$ :  $\Delta x$ .

Finally, given that  $\Delta$  and  $\Delta$  are provided for you already, it is better off to only use upright Greek Delta Δ if you're actually using it as a symbolic entity such as a variable on its own.

## <span id="page-18-0"></span>*6 Advanced*

### *6.1 Warning messages*

This package can produce a number of informational messages to try and inform the user when something might be going wrong due to package conflicts or something else. As an experimental feature, these can be turn off on an individual basis with the package option warnings-off which takes a comma-separated list of warnings to suppress. A warning will give you its name when printed on the console output; e.g.,

\* unicode-math warning: "mathtools-colon" \* \* ... <warning message> ...

This warning could be suppressed by loading the package as follows:

\usepackage[warnings-off={mathtools-colon}]{unicode-math}

### <span id="page-18-1"></span>*6.2 Programmer's interface*

(Tentative and under construction.) If you are writing some code that needs to know the current maths style (\mathbf, \mathit, etc.), you can query the variable \l\_@@\_mathstyle\_tl. It will contain the maths style without the leading 'math' string; for example, \symbf { \show \l\_@@\_mathstyle\_tl } will produce 'bf'.

## <span id="page-19-0"></span>*A stix table data extraction*

The source for the TEX names for the very large number of mathematical glyphs are provided via Barbara Beeton's table file for the stix project (ams.org/STIX). A version is located at http://www.ams.org/STIX/bnb/stix-tbl.asc but check http://www.ams.org/STIX/ for more up-to-date info.

This table is converted into a form suitable for reading by TEX. A single file is produced containing all (more than 3298) symbols. Future optimisations might include generating various (possibly overlapping) subsets so not all definitions must be read just to redefine a small range of symbols. Performance for now seems to be acceptable without such measures.

This file is currently developed outside this DTX file. It will be incorporated when the final version is ready. (I know this is not how things are supposed to work!)

### <span id="page-19-1"></span>*B Documenting maths support in the NFSS*

In the following,  $\langle NFSS \text{ decl.} \rangle$  stands for something like {T1}{lmr}{m}{n}.

**Maths symbol fonts** Fonts for symbols:  $\propto$ ,  $\leq$ ,  $\rightarrow$ 

\DeclareSymbolFont{⟨*name*⟩}⟨*NFSS decl.*⟩

Declares a named maths font such as operators from which symbols are defined with \DeclareMathSymbol.

**Maths alphabet fonts** Fonts for  $ABC - xyz$ ,  $\mathfrak{ABC} - \mathcal{XYZ}$ , etc.

\DeclareMathAlphabet{⟨*cmd*⟩}⟨*NFSS decl.*⟩

For commands such as \mathbf, accessed through maths mode that are unaffected by the current text font, and which are used for alphabetic symbols in the *ASCII* range.

\DeclareSymbolFontAlphabet{⟨*cmd*⟩}{⟨*name*⟩}

Alternative (and optimisation) for \DeclareMathAlphabet if a single font is being used for both alphabetic characters (as above) and symbols.

**Maths 'versions'** Different maths weights can be defined with the following, switched in text with the \mathversion{⟨*maths version*⟩} command.

\SetSymbolFont{⟨*name*⟩}{⟨*maths version*⟩}⟨*NFSS decl.*⟩ \SetMathAlphabet{⟨*cmd*⟩}{⟨*maths version*⟩}⟨*NFSS decl.*⟩

**Maths symbols** Symbol definitions in maths for both characters (=) and macros (\eqdef): \DeclareMathSymbol{⟨*symbol*⟩}{⟨*type*⟩}{⟨*named font*⟩}{⟨*slot*⟩} This is the macro that actually defines which font each symbol comes from and how they behave.

Delimiters and radicals use wrappers around TEX's \delimiter/\radical primitives, which are re-designed in XqTEX. The syntax used in LATEX's NFSS is therefore not so relevant here.

**Delimiters** A special class of maths symbol which enlarge themselves in certain contexts.

\DeclareMathDelimiter{⟨*symbol*⟩}{⟨*type*⟩}{⟨*sym. font*⟩}{⟨*slot*⟩}{⟨*sym. font*⟩}{⟨*slot*⟩}

**Radicals** Similar to delimiters (\DeclareMathRadical takes the same syntax) but behave 'weirdly'.

In those cases, glyph slots in *two* symbol fonts are required; one for the small ('regular') case, the other for situations when the glyph is larger. This is not the case in X<sub>T</sub>I<sub>F</sub>X.

Accents are not included yet.

*Summary* For symbols, something like:

```
\def\DeclareMathSymbol#1#2#3#4{
  \global\mathchardef#1"\mathchar@type#2
    \expandafter\hexnumber@\csname sym#2\endcsname
    {\hexnumber@{\count\z@}\hexnumber@{\count\tw@}}}
```
For characters, something like:

```
\def\DeclareMathSymbol#1#2#3#4{
 \global\mathcode`#1"\mathchar@type#2
    \expandafter\hexnumber@\csname sym#2\endcsname
    {\hexnumber@{\count\z@}\hexnumber@{\count\tw@}}}
```
## *C Legacy TEX font dimensions*

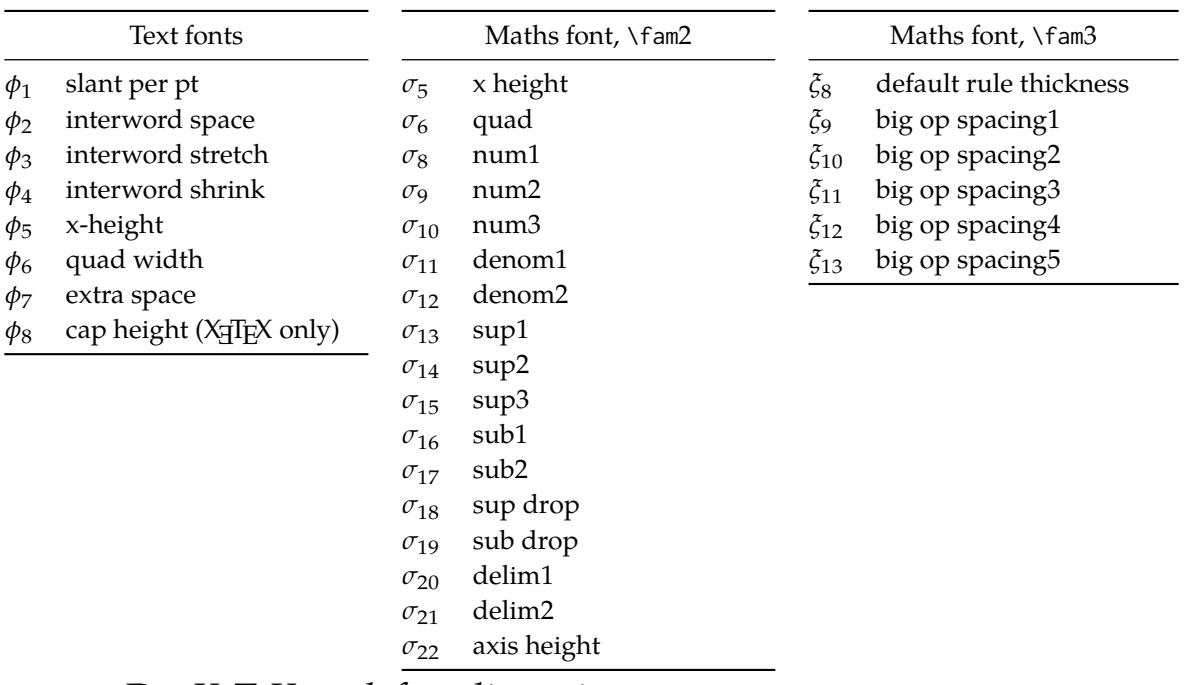

## *D XƎTEX math font dimensions*

These are the extended \fontdimens available for suitable fonts in X<sub>I</sub>TEX. Note that LuaTEX takes an alternative route, and this package will eventually provide a wrapper interface to the two (I hope).

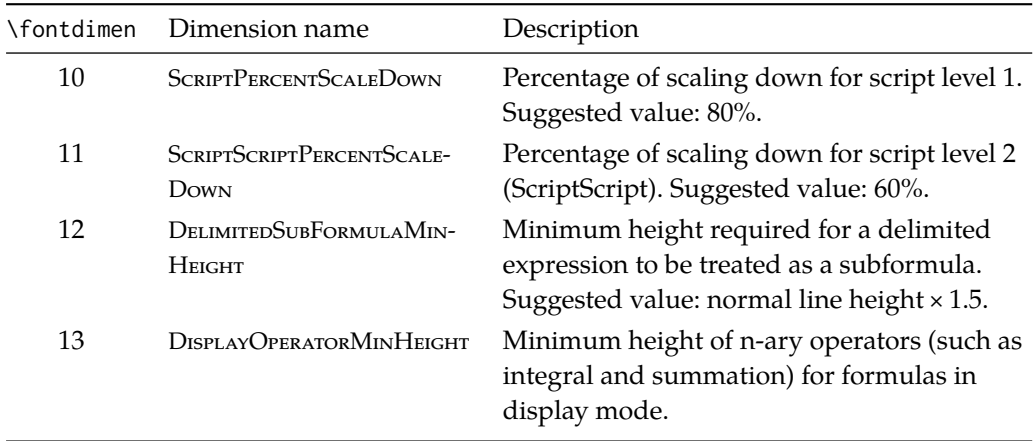

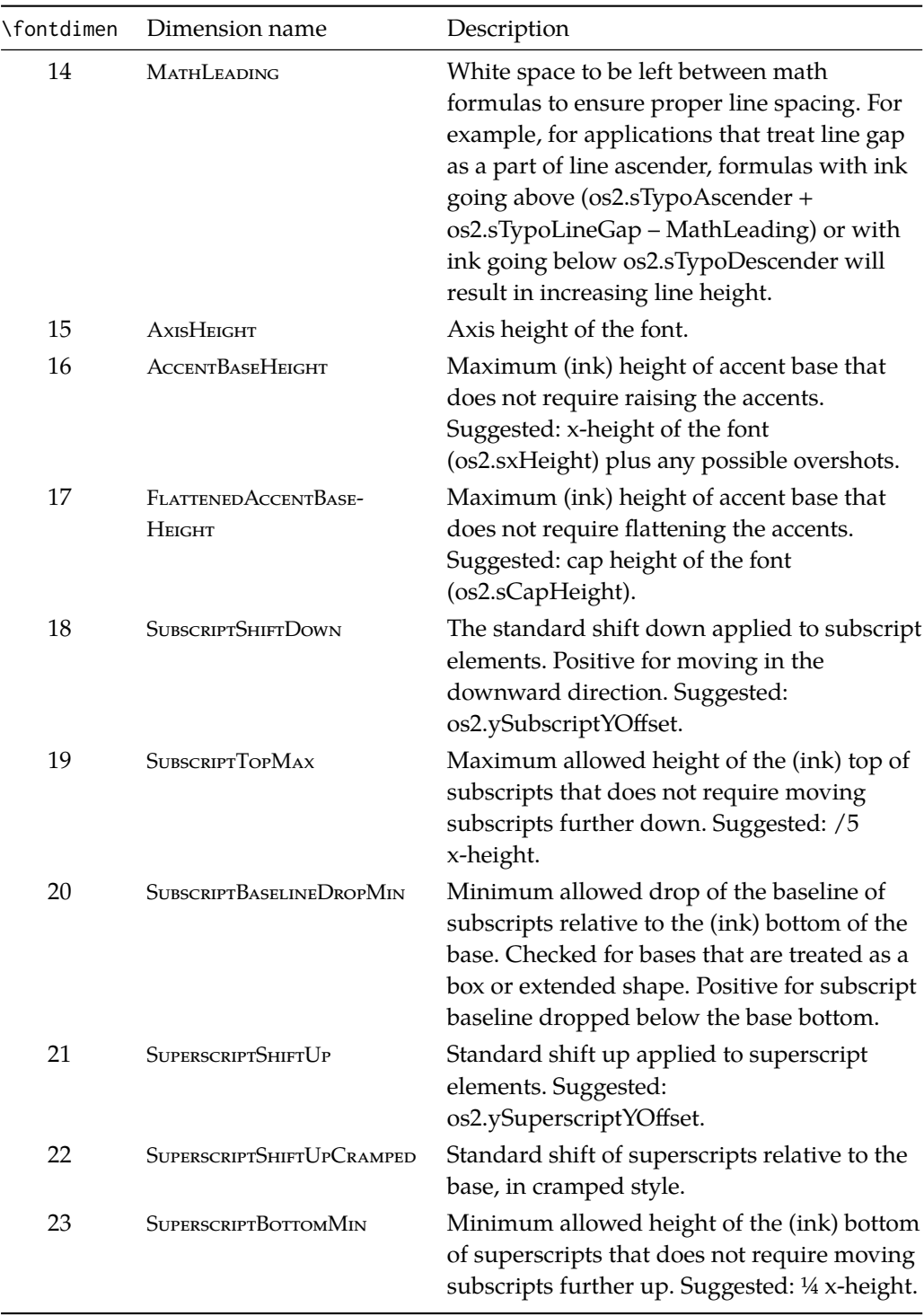

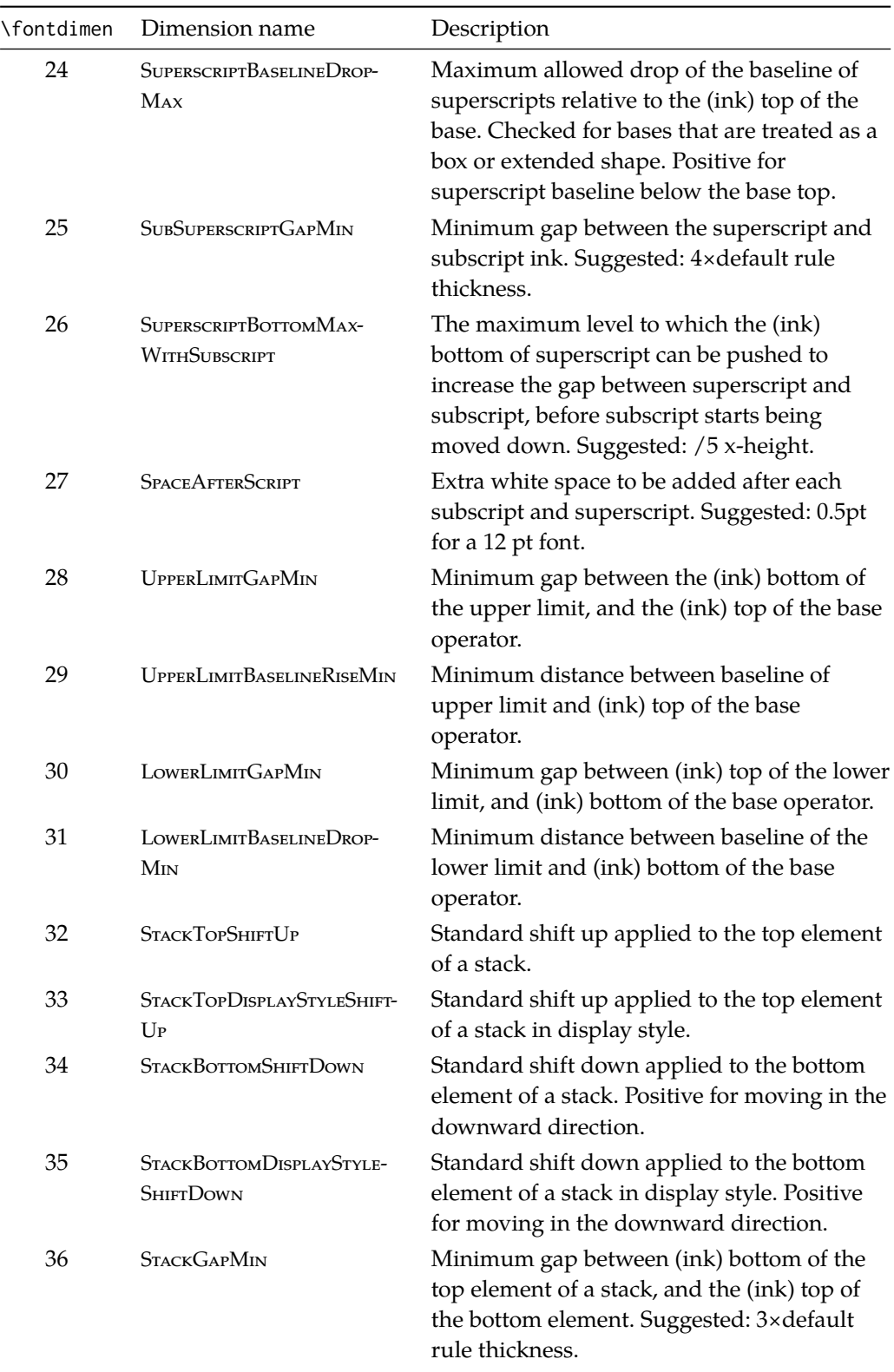

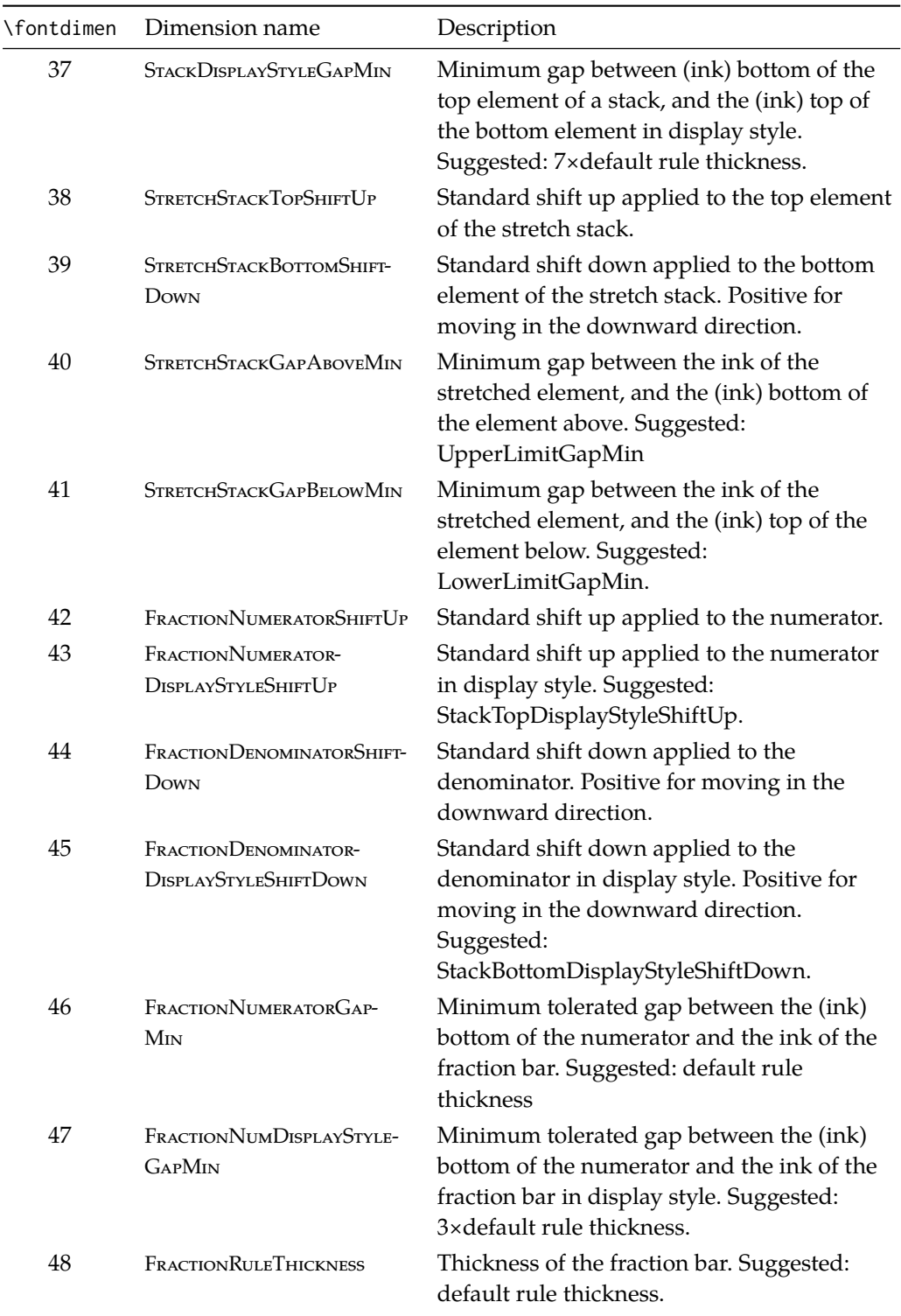

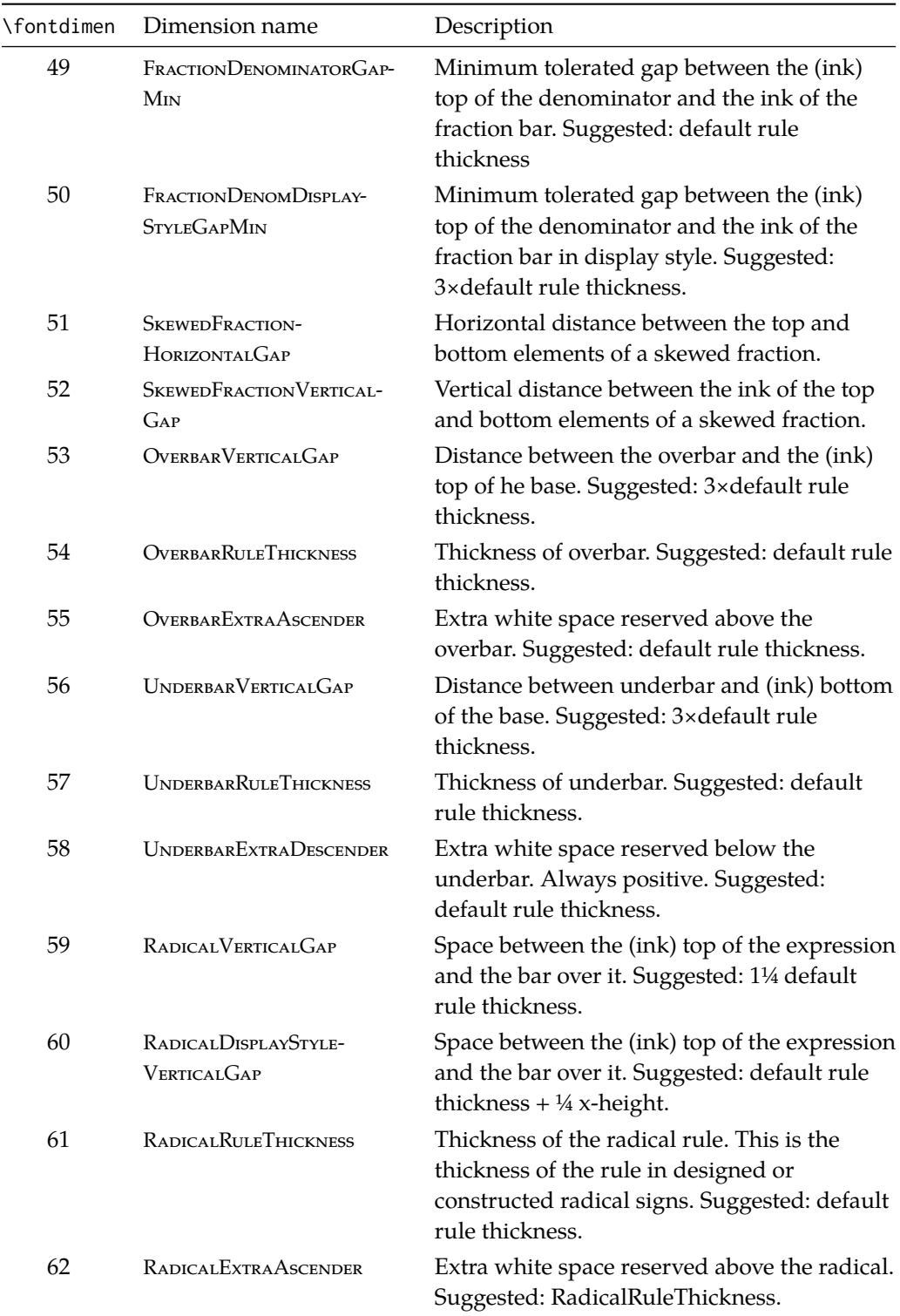

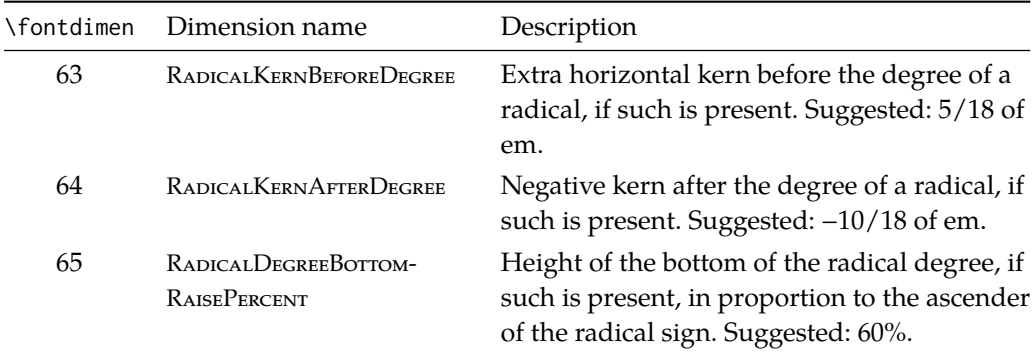

# **Part II Package implementation**

## **Table of Contents**

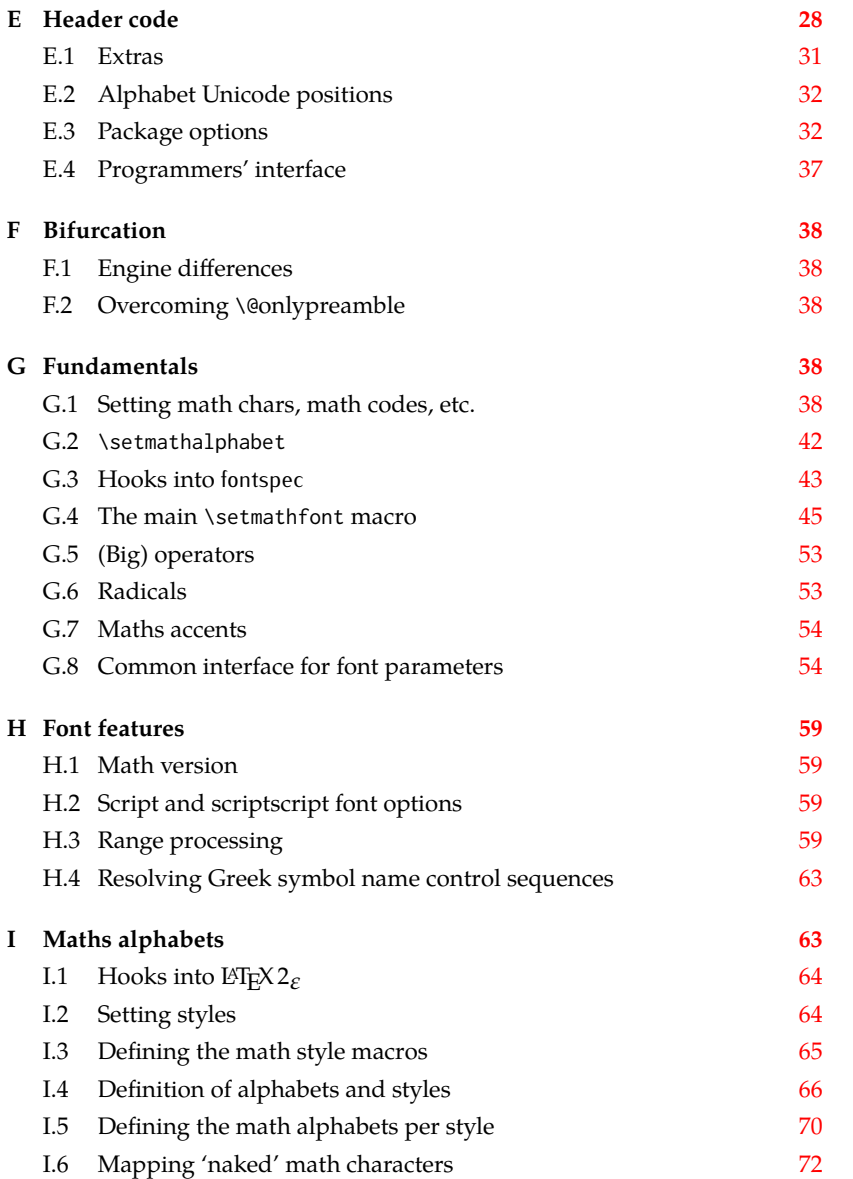

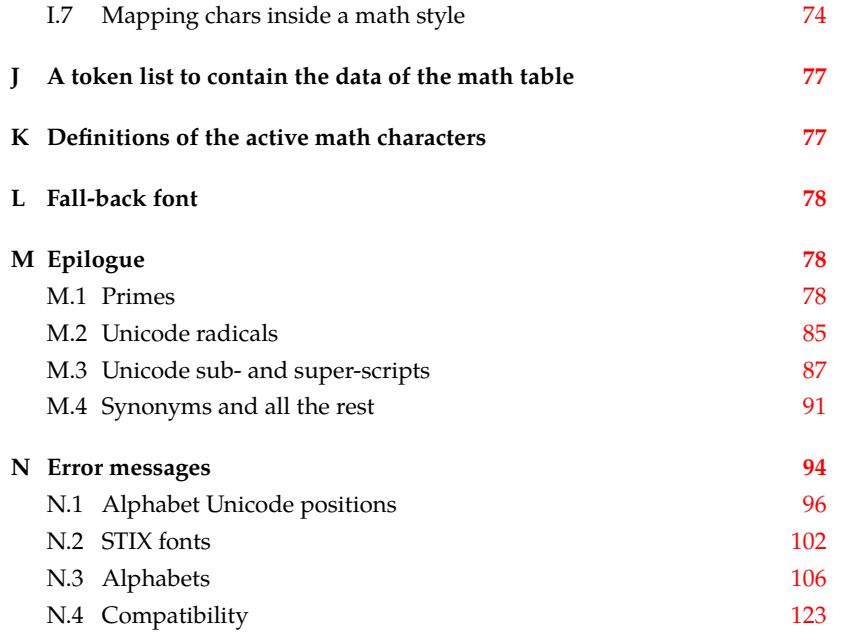

The prefix for unicode-math is um:

<sup>1</sup> ⟨@@=um⟩

## *E Header code*

<span id="page-28-0"></span>We (later on) bifurcate the package based on the engine being used. These separate package files are indicated with the Docstrip flags LU and XE, respectively. Shared code executed before loading the engine-specific code is indicated with the flag preamble.

```
2 ⟨*load⟩
3 \luatex_if_engine:T { \RequirePackage{unicode-math-luatex} }
4 \xetex_if_engine:T { \RequirePackage{unicode-math-xetex} }
5 ⟨/load⟩
```
The shared part of the code starts here before the split above.

```
6 ⟨*preamble&!XE&!LU⟩
```
Bail early if using pdfT<sub>F</sub>X.

```
7 \usepackage{ifxetex,ifluatex}
```

```
8 \ifxetex
```
<sup>9</sup> \ifdim\number\XeTeXversion\XeTeXrevision in<0.9998in%

```
10 \PackageError{unicode-math}{%
```
- <sup>11</sup> Cannot run with this version of XeTeX!\MessageBreak
- <sup>12</sup> You need XeTeX 0.9998 or newer.%

```
13 }\@ehd
```

```
14 \fi
```

```
15 \else\ifluatex
```
<sup>16</sup> \ifnum\luatexversion<64%

- \PackageError{unicode-math}{%
- Cannot run with this version of LuaTeX!\MessageBreak
- You need LuaTeX 0.64 or newer.%
- }\@ehd
- $21 \quad \text{Yfi}$
- \else
- \PackageError{unicode-math}{%
- Cannot be run with pdfLaTeX!\MessageBreak
- Use XeLaTeX or LuaLaTeX instead.%
- }\@ehd
- $27 \text{ Y}$ i

#### *Packages*

- \RequirePackage{expl3}[2015/03/01]
- \RequirePackage{ucharcat}
- \RequirePackage{xparse}
- \RequirePackage{l3keys2e}
- \RequirePackage{fontspec}[2015/03/14]
- \RequirePackage{fix-cm} % avoid some warnings
- \RequirePackage{filehook}
- \ExplSyntaxOn

Variants needed from expl3:

- 36 \cs\_set\_protected\_nopar:Npn \exp\_last\_unbraced:NNx { \::N \::x\_unbraced \::: } For fontspec:
- \cs\_generate\_variant:Nn \fontspec\_set\_family:Nnn {Nx}
- \cs\_generate\_variant:Nn \fontspec\_set\_fontface:NNnn {NNx}

#### *Conditionals*

- 39 \bool new:N \l @@ ot math bool
- \bool\_new:N \l\_@@\_init\_bool
- \bool\_new:N \l\_@@\_implicit\_alph\_bool
- \bool\_new:N \g\_@@\_mainfont\_already\_set\_bool

For math-style:

- \bool\_new:N \g\_@@\_literal\_bool
- \bool\_new:N \g\_@@\_upLatin\_bool
- \bool\_new:N \g\_@@\_uplatin\_bool
- \bool\_new:N \g\_@@\_upGreek\_bool
- \bool\_new:N \g\_@@\_upgreek\_bool

#### For bold-style:

- \bool\_new:N \g\_@@\_bfliteral\_bool
- \bool\_new:N \g\_@@\_bfupLatin\_bool
- \bool\_new:N \g\_@@\_bfuplatin\_bool
- \bool\_new:N \g\_@@\_bfupGreek\_bool
- \bool\_new:N \g\_@@\_bfupgreek\_bool

#### For sans-style:

- \bool\_new:N \g\_@@\_upsans\_bool
- \bool\_new:N \g\_@@\_sfliteral\_bool

#### For assorted package options:

- \bool\_new:N \g\_@@\_upNabla\_bool
- \bool\_new:N \g\_@@\_uppartial\_bool
- \bool\_new:N \g\_@@\_literal\_Nabla\_bool
- \bool\_new:N \g\_@@\_literal\_partial\_bool
- \bool\_new:N \g\_@@\_texgreek\_bool
- \bool\_set\_true:N \g\_@@\_texgreek\_bool
- \bool\_new:N \l\_@@\_smallfrac\_bool
- \bool\_new:N \g\_@@\_literal\_colon\_bool
- \bool\_new:N \g\_@@\_mathrm\_text\_bool
- \bool\_new:N \g\_@@\_mathit\_text\_bool
- \bool\_new:N \g\_@@\_mathbf\_text\_bool
- \bool\_new:N \g\_@@\_mathsf\_text\_bool
- \bool\_new:N \g\_@@\_mathtt\_text\_bool

#### *Variables*

\int\_new:N \g\_@@\_fam\_int

For displaying in warning messages, etc.:

```
69 \tl_const:Nn \c_@@_math_alphabet_name_latin_tl {Latin,~lowercase}
```
- \tl\_const:Nn \c\_@@\_math\_alphabet\_name\_Latin\_tl {Latin,~uppercase}
- \tl\_const:Nn \c\_@@\_math\_alphabet\_name\_greek\_tl {Greek,~lowercase}
- \tl\_const:Nn \c\_@@\_math\_alphabet\_name\_Greek\_tl {Greek,~uppercase}
- \tl\_const:Nn \c\_@@\_math\_alphabet\_name\_num\_tl {Numerals}
- \tl\_const:Nn \c\_@@\_math\_alphabet\_name\_misc\_tl {Misc.}
- \tl\_new:N \l\_@@\_mathstyle\_tl

Used to store the font switch for the \operator@font.

\tl\_new:N \g\_@@\_operator\_mathfont\_tl

#### Variables:

- \seq\_new:N \l\_@@\_missing\_alph\_seq
- \seq\_new:N \l\_@@\_mathalph\_seq
- \seq\_new:N \l\_@@\_char\_range\_seq
- 80 \seq\_new:N \l @@ mclass\_range\_seq
- \seq\_new:N \l\_@@\_cmd\_range\_seq

#### \g\_@@\_mathclasses\_seq Every math class.

- 82 \seq\_new:N \g\_@@\_mathclasses\_seq
- 83 \seq\_set\_from\_clist:Nn \g\_@@\_mathclasses\_seq
- $84 \frac{1}{2}$
- 85 \mathord,\mathalpha,\mathbin,\mathrel,\mathpunct,
- 86 \mathop,
- 87 \mathopen,\mathclose.
- 88 \mathfence,\mathover,\mathunder,
- \mathaccent,\mathbotaccent,\mathaccentwide,\mathbotaccentwide
- }

<span id="page-31-0"></span>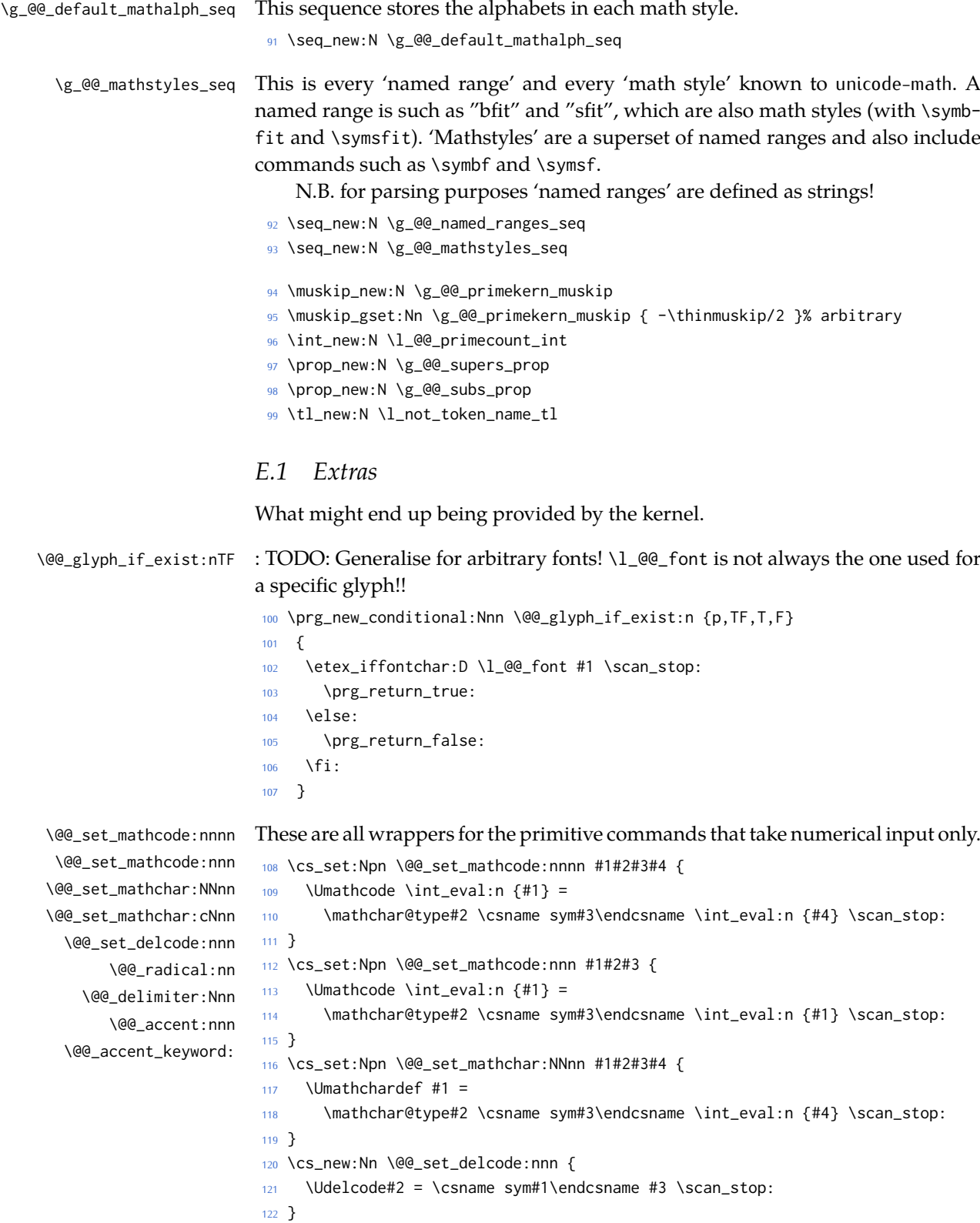

```
123 \cs_new:Nn \@@_radical:nn {
                              124 \Uradical \csname sym#1\endcsname #2 \scan_stop:
                              125 }
                              126 \cs_new:Nn \@@_delimiter:Nnn {
                              127 \Udelimiter \mathchar@type#1 \csname sym#2\endcsname #3 \scan_stop:
                              128 }
                              129 \cs_new:Nn \@@_accent:nnn {
                              130 \Umathaccent #1~ \mathchar@type\mathaccent \use:c { sym #2 } #3 \scan_stop:
                              131 }
                              132 \cs_generate_variant:Nn \@@_set_mathchar:NNnn {c}
\@@_char_gmake_mathactive:N
\@@_char_gmake_mathactive:n 133 \cs_new:Nn \@@_char_gmake_mathactive:N
                              134 \quad 6135 \global\mathcode `#1 = "8000 \scan_stop:
                              136 }
                              137 \cs_new:Nn \@@_char_gmake_mathactive:n
                              138 \quad \{139 \global\mathcode #1 = "8000 \scan_stop:
```
### *E.2 Alphabet Unicode positions*

<sup>140</sup> }

Before we begin, let's define the positions of the various Unicode alphabets so that our code is a little more readable.<sup>5</sup>

<span id="page-32-0"></span>Rather than 'readable', in the end, this makes the code more extensible.

```
141 \cs_new:Nn \usv_set:nnn
142 { \tl_set:cn { g_@@_#1_#2_usv } {#3} }
143 \cs_new:Nn \@@_to_usv:nn
144 { \use:c { g_@@_#1_#2_usv } }
145 \prg_new_conditional:Nnn \@@_usv_if_exist:nn {T,F,TF}
146 \quad \{147 \cs_if_exist:cTF { g_@@_#1_#2_usv }
148 \prg_return_true: \prg_return_false:
149 }
```
#### *E.3 Package options*

```
\unimathsetup This macro can be used in lieu of or later to override options declared when the
               package is loaded.
```

```
150 \DeclareDocumentCommand \unimathsetup {m}
151 { \keys_set:nn {unicode-math} {#1} }
```
\@@\_keys\_choices:nn To simplify the creation of option keys, let's iterate in pairs rather than worry about equals signs and commas.

<sup>152</sup> \cs\_new:Nn \@@\_keys\_choices:nn

<span id="page-32-2"></span><sup>5</sup> 'u.s.v.' stands for 'Unicode scalar value'.

```
153 \quad154 \cs_set:Npn \@@_keys_choices_fn:nn { \@@_keys_choices_aux:nnn {#1} }
155 \use:x
156 {
157 \exp_not:N \keys_define:nn {unicode-math}
158 {
159 #1 .choice: ,
160 \@@_tl_map_dbl:nN {#2} \@@_keys_choices_fn:nn
161 }
162 \t 3163 }
164 \cs_new:Nn \@@_keys_choices_aux:nnn { #1 / #2 .code:n = { \exp_not:n {#3} } , }
165
166 \cs_new:Nn \@@_tl_map_dbl:nN
167 \qquad \begin{matrix} \end{matrix}168 \__@@_tl_map_dbl:Nnn #2 #1 \q_recursion_tail {}{} \q_recursion_stop
169 }
170 \cs_new:Nn \__@@_tl_map_dbl:Nnn
171 \t{}172 \quark_if_recursion_tail_stop:n {#2}
173 \quark_if_recursion_tail_stop:n {#3}
174 #1 {#2} {#3}
175 \__@@_tl_map_dbl:Nnn #1
176 }
```
#### *Compatibility*

```
177 \@@_keys_choices:nn {mathup}
178 \quad \{179 {sym} { \bool_set_false:N \g_@@_mathrm_text_bool }
180 {text} { \bool set true:N \g @@ mathrm_text_bool }
181 }
182 \@@_keys_choices:nn {mathrm}
183 \quad \text{\AA}184 {sym} { \bool_set_false:N \g_@@_mathrm_text_bool }
185 {text} { \bool_set_true:N \g_@@_mathrm_text_bool }
186 }
187 \@@_keys_choices:nn {mathit}
188 \quad \{189 {sym} { \bool_set_false:N \g_@@_mathit_text_bool }
190 {text} { \bool_set_true:N \g_@@_mathit_text_bool }
191 - \lambda192 \@@_keys_choices:nn {mathbf}
193 \quad \text{\AA}194 {sym} { \bool_set_false:N \g_@@_mathbf_text_bool }
195 {text} { \bool_set_true:N \g_@@_mathbf_text_bool }
196 }
197 \@@_keys_choices:nn {mathsf}
198 \quad \text{\AA}199 {sym} { \bool_set_false:N \g_@@_mathsf_text_bool }
```

```
200 {text} { \bool_set_true:N \g_@@_mathsf_text_bool }
201 }
202 \@@_keys_choices:nn {mathtt}
203 {
204 {sym} { \bool_set_false:N \g_@@_mathtt_text_bool }
205 {text} { \bool_set_true:N \g_@@_mathtt_text_bool }
206 }
```

```
math-style
```

```
207 \@@_keys_choices:nn {normal-style}
208 {
209 {ISO} {
210 \bool_set_false:N \g_@@_literal_bool
211 \bool_set_false:N \g_@@_upGreek_bool
212 \bool_set_false:N \g_@@_upgreek_bool
213 \bool_set_false:N \g_@@_upLatin_bool
214 \bool_set_false:N \g_@@_uplatin_bool
215 }
216 {TeX} {
217 \bool_set_false:N \g_@@_literal_bool
218 \bool_set_true:N \g_@@_upGreek_bool
219 \bool_set_false:N \g_@@_upgreek_bool
220 \bool_set_false:N \g_@@_upLatin_bool
221 \bool_set_false:N \g_@@_uplatin_bool
222 }
223 {french} {
224 \bool_set_false:N \g_@@_literal_bool
225 \bool_set_true:N \g_@@_upGreek_bool
226 \bool_set_true:N \g_@@_upgreek_bool
227 \bool set true:N \g_@@_upLatin_bool
228 \bool_set_false:N \g_@@_uplatin_bool
229 }
230 {upright} {
231 \bool_set_false:N \g_@@_literal_bool
232 \bool_set_true:N \g_@@_upGreek_bool
233 \bool_set_true:N \g_@@_upgreek_bool
234 \bool_set_true:N \g_@@_upLatin_bool
235 \bool_set_true:N \g_@@_uplatin_bool
236 }
237 {literal} {
238 \bool_set_true:N \g_@@_literal_bool
239 }
240 }
241 \@@_keys_choices:nn {math-style}
242 \frac{1}{2}243 {ISO} {
244 \unimathsetup { nabla=upright, partial=italic,
245 normal-style=ISO, bold-style=ISO, sans-style=italic }
```

```
246 }
247 {TeX} {
248 \unimathsetup { nabla=upright, partial=italic,
249 normal-style=TeX, bold-style=TeX, sans-style=upright }
250 }
251 {french} {
252 \unimathsetup { nabla=upright, partial=upright,
253 normal-style=french, bold-style=upright, sans-style=upright }
254 }
255 {upright} {
256 \unimathsetup { nabla=upright, partial=upright,
257 normal-style=upright, bold-style=upright, sans-style=upright }
258 }
259 {literal} {
260 \unimathsetup { colon=literal, nabla=literal, partial=literal,
261 normal-style=literal, bold-style=literal, sans-style=literal }
262 }
263 }
```
#### *bold-style*

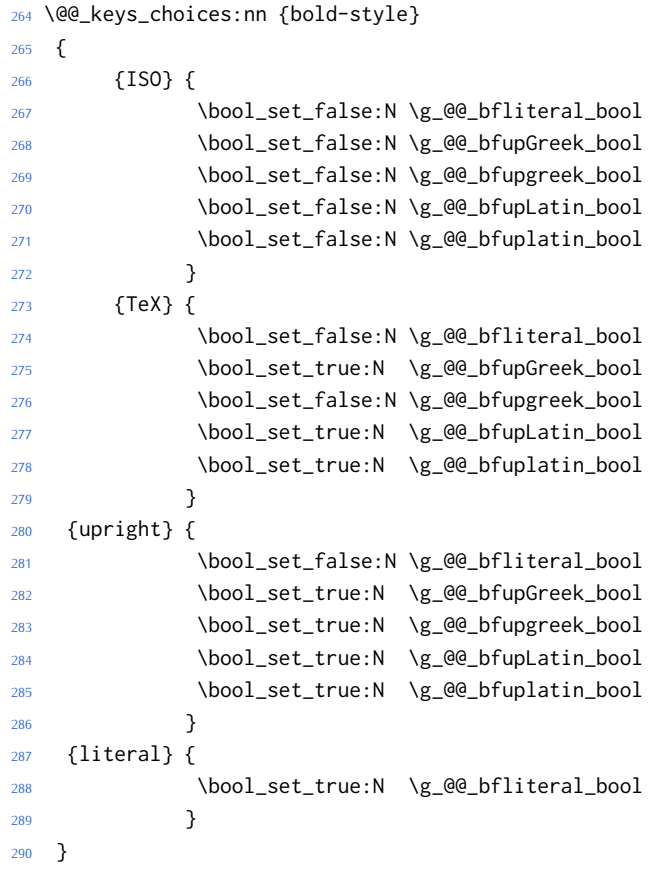
```
sans-style
```

```
291 \@@_keys_choices:nn {sans-style}
292 \{293 {italic} { \bool_set_false:N \g_@@_upsans_bool }
294 {upright} { \bool_set_true:N \g_@@_upsans_bool }
295 {literal} { \bool_set_true:N \g_@@_sfliteral_bool }
296 }
```

```
Nabla and partial
```

```
297 \@@_keys_choices:nn {nabla}
298 {
299 {upright} {
300 \bool_set_false:N \g_@@_literal_Nabla_bool
301 \bool_set_true:N \g_@@_upNabla_bool
302 }
303 {italic} {
304 \bool_set_false:N \g_@@_literal_Nabla_bool
305 \bool_set_false:N \g_@@_upNabla_bool
306 }
307 {literal} { \bool_set_true:N \g_@@_literal_Nabla_bool }
308 }
309 \@@_keys_choices:nn {partial}
310 \frac{1}{2}311 {upright} {
312 \bool_set_false:N \g_@@_literal_partial_bool
313 \bool_set_true:N \g_@@_uppartial_bool
314 }
315 {italic} {
316 \bool_set_false:N \g_@@_literal_partial_bool
317 \bool_set_false:N \g_@@_uppartial_bool
318 }
319 {literal} { \bool_set_true:N \g_@@_literal_partial_bool }
320 }
```
## *Epsilon and phi shapes*

```
321 \@@_keys_choices:nn {vargreek-shape}
322 {
323 {unicode} { \bool_set_false:N \g_@@_texgreek_bool }
324 {TeX} { \bool_set_true:N \g_@@_texgreek_bool }
325 }
```
## *Colon style*

```
326 \@@_keys_choices:nn {colon}
327 \quad \{328 {literal} { \bool_set_true:N \g_@@_literal_colon_bool }
329 {TeX} { \bool_set_false:N \g_@@_literal_colon_bool }
330 }
```

```
Slash delimiter style
```

```
331 \@@_keys_choices:nn {slash-delimiter}
332 \frac{1}{2}333 {ascii} { \tl_set:Nn \g_@@_slash_delimiter_usv {"002F} }
334 {frac} { \tl_set:Nn \g_@@_slash_delimiter_usv {"2044} }
335 {div} { \tl_set:Nn \g_@@_slash_delimiter_usv {"2215} }
336 }
```
## *Active fraction style*

```
337 \@@_keys_choices:nn {active-frac}
338 {
339 {small}
340 {
341 \cs_if_exist:NTF \tfrac
342 { \bool_set_true:N \l_@@_smallfrac_bool }
343 {
344 \@@_warning:n {no-tfrac}
345 \bool_set_false:N \l_@@_smallfrac_bool
346 }
347 \use:c {@@_setup_active_frac:}
348 }
349
350 {normalsize}
351 {
352 \bool_set_false:N \l_@@_smallfrac_bool
353 \use:c {@@_setup_active_frac:}
354 }
355 }
```
## *Debug/tracing*

```
356 \keys_define:nn {unicode-math}
357 {
358 warnings-off .code:n =
359 {
360 \clist_map_inline:nn {#1}
361 { \msg_redirect_name:nnn { unicode-math } { ##1 } { none } }
362 }
363 }
364 \@@_keys_choices:nn {trace}
365 \quad \{366 {on} {} % default
367 {debug} { \msg_redirect_module:nnn { unicode-math } { log } { warning } }
368 {off} { \msg_redirect_module:nnn { unicode-math } { log } { none } }
369 }
370 \unimathsetup {math-style=TeX}
371 \unimathsetup {slash-delimiter=ascii}
372 \unimathsetup {trace=off}
```

```
373 \unimathsetup {mathrm=text,mathit=text,mathbf=text,mathsf=text,mathtt=text}
374 \cs_if_exist:NT \tfrac { \unimathsetup {active-frac=small} }
375 \ProcessKeysOptions {unicode-math}
```
## *E.4 Programmers' interface*

\unimath\_get\_mathstyle: This command expands to the currently math style.

376 \cs\_new:Nn \unimath\_get\_mathstyle:  $377 \frac{1}{2}$ <sup>378</sup> \tl\_use:N \l\_@@\_mathstyle\_tl <sup>379</sup> }

End of preamble code.

<sup>380</sup> ⟨/preamble&!XE&!LU⟩

(Error messages and warning definitions go here from the msg chunk defined in section §N on page 94.)

# *F Bifurcation*

And [he](#page-94-0)re the split be[gin](#page-94-0)s. Most of the code is still shared, but code for  $LuaTrX$ uses the 'LU' flag and code for X<sub>T</sub>T<sub>F</sub>X uses 'XE'.

<sup>381</sup> ⟨\*package&(XE|LU)⟩ <sup>382</sup> \ExplSyntaxOn

## *F.1 Engine differences*

XƎTEX before version 0.9999 did not support \U prefix for extended math primitives, and while LuaT<sub>E</sub>X had it from the start, prior 0.75.0 the L<sup>A</sup>T<sub>E</sub>X format did not provide them without the \luatex prefix. We assume that users of unicode-math are using up-to-date engines however.

```
383 ⟨*LU⟩
384 \RequirePackage{luaotfload} [2014/05/18]
385 \RequirePackage{lualatex-math}[2011/08/07]
386 ⟨/LU⟩
```
# *F.2 Overcoming* \@*onlypreamble*

The requirement of only setting up the maths fonts in the preamble is now removed. The following list might be overly ambitious.

<sup>387</sup> \tl\_map\_inline:nn

<sup>388</sup> {

- <sup>389</sup> \new@mathgroup\cdp@list\cdp@elt\DeclareMathSizes
- <sup>390</sup> \@DeclareMathSizes\newmathalphabet\newmathalphabet@@\newmathalphabet@@@
- <sup>391</sup> \DeclareMathVersion\define@mathalphabet\define@mathgroup\addtoversion
- <sup>392</sup> \version@list\version@elt\alpha@list\alpha@elt
- <sup>393</sup> \restore@mathversion\init@restore@version\dorestore@version\process@table

```
394 \new@mathversion\DeclareSymbolFont\group@list\group@elt
395 \new@symbolfont\SetSymbolFont\SetSymbolFont@\get@cdp
396 \DeclareMathAlphabet\new@mathalphabet\SetMathAlphabet\SetMathAlphabet@
397 \DeclareMathAccent\set@mathaccent\DeclareMathSymbol\set@mathchar
398 \set@mathsymbol\DeclareMathDelimiter\@xxDeclareMathDelimiter
399 \@DeclareMathDelimiter\@xDeclareMathDelimiter\set@mathdelimiter
400 \set@@mathdelimiter\DeclareMathRadical\mathchar@type
401 \DeclareSymbolFontAlphabet\DeclareSymbolFontAlphabet@
402 }
403 \frac{1}{2}404 \tl_remove_once:Nn \@preamblecmds {\do#1}
405 }
```
# *G Fundamentals*

## *G.1 Setting math chars, math codes, etc.*

- \@@\_set\_mathsymbol:nNNn #1 : A LATEX symbol font, e.g., operators
	- #2 : Symbol macro, *e.g.*, \alpha
	- #3 : Type, *e.g.*, \mathalpha
	- #4 : Slot, *e.g.*, "221E

There are a bunch of tests to perform to process the various characters. The following assignments should all be fairly straightforward.

The catcode setting is to work around (strange?) behaviour in LuaTeX in which catcode 11 characters don't have italic correction for maths. We don't adjust ascii chars, however, because certain punctuation should not have their catcodes changed.

```
406 \cs_set:Nn \@@_set_mathsymbol:nNNn
407 \frac{1}{2}408 \bool_if:nT
409 {
410 \int_compare_p:nNn {#4} > {127} &&
411 \int_compare_p:nNn { \char_value_catcode:n {#4} } = {11}
412 }
413 { \char_set_catcode_other:n {#4} }
414
415 \tl case:Nn #3
416 \sqrt{6}417 \mathord { \@@_set_mathcode:nnn {#4} {#3} {#1} }
418 \mathalpha { \@@_set_mathcode:nnn {#4} {#3} {#1} }
419 \mathbin { \@@_set_mathcode:nnn {#4} {#3} {#1} }
420 \mathrel { \@@_set_mathcode:nnn {#4} {#3} {#1} }
421 \mathpunct { \@@_set_mathcode:nnn {#4} {#3} {#1} }
422 \mathop { \@@_set_big_operator:nnn {#1} {#2} {#4} }
423 \mathopen { \@@_set_math_open:nnn {#1} {#2} {#4} }
424 \mathclose { \@@_set_math_close:nnn {#1} {#2} {#4} }
425 \mathfence { \@@_set_math_fence:nnnn {#1} {#2} {#3} {#4} }
```

```
426 \mathaccent
                          427 { \@@_set_math_accent:Nnnn #2 {fixed} {#1} {#4} }
                          428 \mathbotaccent
                          _{429} { \@@_set_math_accent:Nnnn #2 {bottom~ fixed} {#1} {#4} }
                          430 \mathaccentwide
                          431 { \@@_set_math_accent:Nnnn #2 {} {#1} {#4} }
                          432 \mathbotaccentwide
                          433 { \@@_set_math_accent:Nnnn #2 {bottom} {#1} {#4} }
                          434 \mathover
                          435 { \@@_set_math_overunder:Nnnn #2 {} {#1} {#4} }
                          436 \mathunder
                          437 { \@@_set_math_overunder:Nnnn #2 {bottom} {#1} {#4} }
                          438 <sup>1</sup>
                          439 }
                          440 \edef\mathfence{\string\mathfence}
                          441 \edef\mathover{\string\mathover}
                          442 \edef\mathunder{\string\mathunder}
                          443 \edef\mathbotaccent{\string\mathbotaccent}
                            \edef\mathaccentwide{\string\mathaccentwide}
                          445 \edef\mathbotaccentwide{\string\mathbotaccentwide}
\@@_set_big_operator:nnn #1 : Symbol font name
```
#2 : Macro to assign

```
#3 : Glyph slot
```
In the examples following, say we're defining for the symbol \sum ( $\Sigma$ ). In order for literal Unicode characters to be used in the source and still have the correct limits behaviour, big operators are made math-active. This involves three steps:

- The active math char is defined to expand to the macro \sum\_sym. (Later, the control sequence \sum will be assigned the math char.)
- Declare the plain old mathchardef for the control sequence \sumop. (This follows the convention of  $L/FX$ /amsmath.)
- Define \sum\_sym as \sumop, followed by \nolimits if necessary.

Whether the \nolimits suffix is inserted is controlled by the token list \l\_@@\_nolimits\_tl, which contains a list of such characters. This list is checked dynamically to allow it to be updated mid-document.

Examples of expansion, by default, for two big operators:

```
(\sum \rightarrow) \sum \rightarrow \sum \text{sym} \rightarrow \sum \text{con} \text{non} \rightarrow \text{con} \text{non} \rightarrow \text{con} \text{
```

```
(\infty) \rightarrow \int \rightarrow \int
```
<sup>446</sup> \cs\_new:Nn \@@\_set\_big\_operator:nnn

 $447 \frac{1}{2}$ 

- <sup>448</sup> \@@\_char\_gmake\_mathactive:n {#3}
- <sup>449</sup> \cs\_set\_protected\_nopar:Npx \@@\_tmpa: { \exp\_not:c { \cs\_to\_str:N #2 \_sym } }
- 450 \char\_gset\_active\_eq:nN {#3} \@@\_tmpa:

```
452 \@@_set_mathchar:cNnn {\cs_to_str:N #2 op} \mathop {#1} {#3}
                         453
                         454 \cs_gset:cpx { \cs_to_str:N #2 _sym }
                         455 {
                         456 \qquad \text{exp\_not:c } \csc_ to\_str:N \#2 op \}457 \exp_not:n { \tl_if_in:NnT \l_@@_nolimits_tl {#2} \nolimits }
                         458 }
                         459 }
  \@@_set_math_open:nnn #1 : Symbol font name
                        #2 : Macro to assign
                        #3 : Glyph slot
                         460 \cs_new:Nn \@@_set_math_open:nnn
                         461 \quad \{462 \tl_if_in:NnTF \l_@@_radicals_tl {#2}
                         463 {
                         464 \cs_gset_protected_nopar:cpx {\cs_to_str:N #2 sign}
                         465 { \@@_radical:nn {#1} {#3} }
                         466 \tl_set:cn {l_@@_radical_\cs_to_str:N #2_tl} {\use:c{sym #1}~ #3}
                         467 }
                         468 {
                         469 \@@_set_delcode:nnn {#1} {#3} {#3}
                         470 \@@_set_mathcode:nnn {#3} \mathopen {#1}
                         471 \cs_gset_protected_nopar:Npx #2
                         472 { \@@_delimiter:Nnn \mathopen {#1} {#3} }
                         473 }
                         474 }
 \@@_set_math_close:nnn #1 : Symbol font name
                        #2 : Macro to assign
                        #3 : Glyph slot
                         475 \cs_new:Nn \@@_set_math_close:nnn
                         476 {
                         477 \@@_set_delcode:nnn {#1} {#3} {#3}
                         478 \@@_set_mathcode:nnn {#3} \mathclose {#1}
                         479 \cs_gset_protected_nopar:Npx #2
                         480 { \@@_delimiter:Nnn \mathclose {#1} {#3} }
                         481 }
\@@_set_math_fence:nnnn #1 : Symbol font name
                        #2 : Macro to assign
                        #3 : Type, e.g., \mathalpha
                        #4 : Glyph slot
                         482 \cs_new:Nn \@@_set_math_fence:nnnn
                         483 \quad \{484 \@@_set_mathcode:nnn {#4} {#3} {#1}
                         485 \@@_set_delcode:nnn {#1} {#4} {#4}
                         486 \cs_gset_protected_nopar:cpx {l \cs_to_str:N #2}
```

```
487 { \@@_delimiter:Nnn \mathopen {#1} {#4} }
                            488 \cs_gset_protected_nopar:cpx {r \cs_to_str:N #2}
                            489 { \@@_delimiter:Nnn \mathclose {#1} {#4} }
                            490 - 3\@@_set_math_accent:Nnnn #1 : Accend command
                            #2 : Accent type (string)
                            #3 : Symbol font name
                            #4 : Glyph slot
                            491 \cs_new:Nn \@@_set_math_accent:Nnnn
                            492 {
                            493 \cs_gset_protected_nopar:Npx #1
                            494 { \@@_accent:nnn {#2} {#3} {#4} }
                            495 }
\@@_set_math_overunder:Nnnn #1 : Accend command
                            #2 : Accent type (string)
                            #3 : Symbol font name
                            #4 : Glyph slot
                            496 \cs_new:Nn \@@_set_math_overunder:Nnnn
                            497 \{498 \cs_gset_protected_nopar:Npx #1 ##1
                            499 {
                            500 \mathop
                            501 { \@@_accent:nnn {#2} {#3} {#4} {##1} }
                            502 \limits
                            503 }
                            504 }
```
## *G.2* \setmathalphabet

```
\setmathalphabet
```

```
505 \keys_define:nn {@@_mathface}
506 {
507 version .code:n =
508 { \tl_set:Nn \l_@@_mversion_tl {#1} }
509 }
510
511 \DeclareDocumentCommand \setmathfontface { m O{} m O{} }
512 {
513 \tl_clear:N \l_@@_mversion_tl
514
515 \keys_set_known:nnN {@@_mathface} {#2,#4} \l_@@_keyval_clist
516 \exp_args:Nnx \fontspec_set_family:Nxn \l_@@_tmpa_tl
517 { ItalicFont={}, BoldFont={}, \exp_not:V \l_@@_keyval_clist } {#3}
518
519 \tl_if_empty:NT \l_@@_mversion_tl
520 {
```

```
521 \tl_set:Nn \l_@@_mversion_tl {normal}
522 \DeclareMathAlphabet #1 {\g_fontspec_encoding_tl} {\l_@@_tmpa_tl} {\mdde-
  fault} {\updefault}
523 }
524 \SetMathAlphabet #1 {\l_@@_mversion_tl} {\g_fontspec_encoding_tl} {\l_@@_tmpa_tl} {\md-
  default} {\updefault}
525
526 % integrate with fontspec's \setmathrm etc:
527 \tl_case:Nn #1
528 {
529 \mathrm { \cs_set_eq:NN \g__fontspec_mathrm_tl \l_@@_tmpa_tl }
530 \mathsf { \cs_set_eq:NN \g__fontspec_mathsf_tl \l_@@_tmpa_tl }
531 \mathtt { \cs_set_eq:NN \g__fontspec_mathtt_tl \l_@@_tmpa_tl }
532 }
533 }
534
535 \@onlypreamble \setmathfontface
```
Note that LATEX's SetMathAlphabet simply doesn't work to "reset" a maths alphabet font after \begin{document}, so unlike most of the other maths commands around we still restrict this one to the preamble.

## \setoperatorfont TODO: add check?

```
536 \DeclareDocumentCommand \setoperatorfont {m}
537 { \tl_set:Nn \g_@@_operator_mathfont_tl {#1} }
```

```
538 \setoperatorfont{\mathrm}
```
# *G.3 Hooks into fontspec*

Historically, \mathrm and so on were completely overwritten by unicode-math, and fontspec's methods for setting these fonts in the classical manner were bypassed.

While we could now re-activate the way that fontspec does the following, because we can now change maths fonts whenever it's better to define new commands in unicode-math to define the \mathXYZ fonts.

#### *G.3.1 Text font*

```
539 \cs_generate_variant:Nn \tl_if_eq:nnT {o}
540 \cs_set:Nn \__fontspec_setmainfont:nn
541 \quad \{542 \fontspec_set_family:Nnn \rmdefault {#1}{#2}
543 \tl_if_eq:onT {\g__fontspec_mathrm_tl} {\rmdefault}
544 {
545 ⟨XE⟩ \fontspec_set_family:Nnn \g__fontspec_mathrm_tl {#1} {#2}
546 ⟨LU⟩ \fontspec_set_family:Nnn \g__fontspec_mathrm_tl {Renderer=Basic,#1} {#2}
547 \SetMathAlphabet\mathrm{normal}\g_fontspec_encoding_tl\g__fontspec_mathrm_tl\mddefault\updefault
548 \SetMathAlphabet\mathit{normal}\g_fontspec_encoding_tl\g__fontspec_mathrm_tl\mddefault\itdefault
549 \SetMathAlphabet\mathbf{normal}\g_fontspec_encoding_tl\g__fontspec_mathrm_tl\bfdefault\updefault
550 }
551 \normalfont
```

```
552 \ignorespaces
553 }
554
555 \cs_set:Nn \__fontspec_setsansfont:nn
556 {
557 \fontspec_set_family:Nnn \sfdefault {#1}{#2}
558 \tl_if_eq:onT {\g__fontspec_mathsf_tl} {\sfdefault}
559 {
560 ⟨XE⟩ \fontspec_set_family:Nnn \g__fontspec_mathsf_tl {#1} {#2}
561 ⟨LU⟩ \fontspec_set_family:Nnn \g__fontspec_mathsf_tl {Renderer=Basic,#1} {#2}
562 \SetMathAlphabet\mathsf{normal}\g_fontspec_encoding_tl\g__fontspec_mathsf_tl\mddefault\updefault
563 \SetMathAlphabet\mathsf{bold} \g_fontspec_encoding_tl\g__fontspec_mathsf_tl\bfdefault\updefault
564 }
565 \normalfont
566 \ignorespaces
567 }
568
569 \cs set:Nn \ fontspec setmonofont:nn
570 \quad \{571 \fontspec_set_family:Nnn \ttdefault {#1}{#2}
572 \tl_if_eq:onT {\g__fontspec_mathtt_tl} {\ttdefault}
573 {
574 ⟨XE⟩ \fontspec_set_family:Nnn \g__fontspec_mathtt_tl {#1} {#2}
575 ⟨LU⟩ \fontspec_set_family:Nnn \g__fontspec_mathtt_tl {Renderer=Basic,#1} {#2}
576 \SetMathAlphabet\mathtt{normal}\g_fontspec_encoding_tl\g__fontspec_mathtt_tl\mddefault\updefault
577 \SetMathAlphabet\mathtt{bold} \g_fontspec_encoding_tl\g__fontspec_mathtt_tl\bfdefault\updefault
578 }
579 \normalfont
580 \ignorespaces
581 }
```
# *G.3.2 Maths font*

If the maths fonts are set explicitly, then the text commands above will not execute their branches to set the maths font alphabets.

```
582 \cs_set:Nn \__fontspec_setmathrm:nn
583 {
584 ⟨XE⟩ \fontspec_set_family:Nnn \g__fontspec_mathrm_tl {#1} {#2}
585 ⟨LU⟩ \fontspec_set_family:Nnn \g__fontspec_mathrm_tl {Renderer=Basic,#1} {#2}
    \SetMathAlphabet\mathrm{normal}\g_fontspec_encoding_tl\g__fontspec_mathrm_tl\mddefault\updefault
587 \SetMathAlphabet\mathit{normal}\g_fontspec_encoding_tl\g__fontspec_mathrm_tl\mddefault\itdefault
588 \SetMathAlphabet\mathbf{normal}\g_fontspec_encoding_tl\g__fontspec_mathrm_tl\bfdefault\updefault
589 }
  \cs_set:Nn \__fontspec_setboldmathrm:nn
591 \quad \text{\AA}592 ⟨XE⟩ \fontspec_set_family:Nnn \g__fontspec_bfmathrm_tl {#1} {#2}
593 ⟨LU⟩ \fontspec_set_family:Nnn \g__fontspec_bfmathrm_tl {Renderer=Basic,#1} {#2}
594 \SetMathAlphabet\mathrm{bold}\g_fontspec_encoding_tl\g__fontspec_bfmathrm_tl\mddefault\updefault
595 \SetMathAlphabet\mathbf{bold}\g_fontspec_encoding_tl\g__fontspec_bfmathrm_tl\bfdefault\updefault
    \SetMathAlphabet\mathit{bold}\g_fontspec_encoding_tl\g__fontspec_bfmathrm_tl\mddefault\itdefault
```

```
597 }
598 \cs_set:Nn \__fontspec_setmathsf:nn
599 {
600 ⟨XE⟩ \fontspec_set_family:Nnn \g__fontspec_mathsf_tl {#1} {#2}
601 ⟨LU⟩ \fontspec_set_family:Nnn \g__fontspec_mathsf_tl {Renderer=Basic,#1} {#2}
    \SetMathAlphabet\mathsf{normal}\g_fontspec_encoding_tl\g__fontspec_mathsf_tl\mddefault\updefault
603 \SetMathAlphabet\mathsf{bold} \g_fontspec_encoding_tl\g__fontspec_mathsf_tl\bfdefault\updefault
604 }
605 \cs_set:Nn \__fontspec_setmathtt:nn
606 {
607 ⟨XE⟩ \fontspec_set_family:Nnn \g__fontspec_mathtt_tl {#1} {#2}
608 ⟨LU⟩ \fontspec_set_family:Nnn \g__fontspec_mathtt_tl {Renderer=Basic,#1} {#2}
   \SetMathAlphabet\mathtt{normal}\g_fontspec_encoding_tl\g__fontspec_mathtt_tl\mddefault\updefault
610 \SetMathAlphabet\mathtt{bold} \g_fontspec_encoding_tl\g__fontspec_mathtt_tl\bfdefault\updefault
611 }
```
## *G.4 The main* \setmathfont *macro*

Using a range including large character sets such as \mathrel, \mathalpha, *etc.*, is *very slow*! I hope to improve the performance somehow.

\setmathfont [#1]: font features (first optional argument retained for backwards compatibility)

```
#2 : font name
[#3]: font features
 612 \DeclareDocumentCommand \setmathfont { O{} m O{} }
 613 \quad \{614 \tl_set:Nn \l_@@_fontname_tl {#2}
 615 \@@_init:
```
Grab the current size information: (is this robust enough? Maybe it should be preceded by \normalsize). The macro \S@⟨*size*⟩ contains the definitions of the sizes used for maths letters, subscripts and subsubscripts in \tf@size, \sf@size, and \ssf@size, respectively.

```
616 \cs_if_exist:cF { S@ \f@size } { \calculate@math@sizes }
617 \csname S@\f@size\endcsname
```
Parse options and tell people what's going on:

620

<sup>618</sup> \keys\_set\_known:nnN {unicode-math} {#1,#3} \l\_@@\_unknown\_keys\_clist

<sup>619</sup> \bool\_if:NT \l\_@@\_init\_bool { \@@\_log:n {default-math-font} }

Use fontspec to select a font to use. After loading the font, we detect what sizes it recommends for scriptsize and scriptscriptsize, so after setting those values appropriately, we reload the font to take these into account.

```
621 ⟨debug⟩ \csname TIC\endcsname
622 \@@_fontspec_select_font:
623 ⟨debug⟩ \csname TOC\endcsname
624 \bool_if:nT { \l_@@_ot_math_bool && !\g_@@_mainfont_already_set_bool }
625 {
626 \@@_declare_math_sizes:
```
\@@\_fontspec\_select\_font:

}

Now define \@@\_symfont\_tl as the LATEX math font to access everything:

```
629 \cs_if_exist:cF { sym \@@_symfont_tl }
630 {
631 \DeclareSymbolFont{\@@_symfont_tl}
632 {\encodingdefault}{\l_@@_family_tl}{\mddefault}{\updefault}
633 }
634 \SetSymbolFont{\@@_symfont_tl}{\l_@@_mversion_tl}
635 {\encodingdefault}{\l_@@_family_tl}{\mddefault}{\updefault}
```
Set the bold math version.

```
636 \tl_set:Nn \l_@@_tmpa_tl {normal}
637 \tl_if_eq:NNT \l_@@_mversion_tl \l_@@_tmpa_tl
638 {
639 \SetSymbolFont{\@@_symfont_tl}{bold}
640 {\encodingdefault}{\l_@@_family_tl}{\bfdefault}{\updefault}
641 }
```
Declare the math sizes (i.e., scaling of superscripts) for the specific values for this font, and set defaults for math fams two and three for legacy compatibility:

```
642 \bool_if:nT { \l_@@_ot_math_bool && !\g_@@_mainfont_already_set_bool }
643 {
644 \bool_set_true:N \g_@@_mainfont_already_set_bool
645 \@@_setup_legacy_fam_two:
646 \@@_setup_legacy_fam_three:
647 }
```
And now we input every single maths char.

```
648 ⟨debug⟩ \csname TIC\endcsname
649 \@@_input_math_symbol_table:
650 ⟨debug⟩ \csname TOC\endcsname
```
Finally,

- Remap symbols that don't take their natural mathcode
- Activate any symbols that need to be math-active
- Enable wide/narrow accents
- Assign delimiter codes for symbols that need to grow
- Setup the maths alphabets (\mathbf etc.)

```
651 \@@_remap_symbols:
652 \@@_setup_mathactives:
653 \@@_setup_delcodes:
654 ⟨debug⟩ \csname TIC\endcsname
655 \@@_setup_alphabets:
656 ⟨debug⟩ \csname TOC\endcsname
657 \@@_setup_negations:
```
Prevent spaces, and that's it:

- \ignorespaces
- }

Backward compatibility alias.

\cs\_set\_eq:NN \resetmathfont \setmathfont

## \@@\_init:

```
661 \cs_new:Nn \@@_init:
```
- $662 \quad \{$ 
	- Initially assume we're using a proper OpenType font with unicode maths.
- \bool\_set\_true:N \l\_@@\_ot\_math\_bool
	- Erase any conception LATEX has of previously defined math symbol fonts; this allows \DeclareSymbolFont at any point in the document.
- \cs\_set\_eq:NN \glb@currsize \scan\_stop:
	- To start with, assume we're defining the font for every math symbol character.

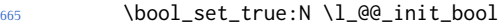

- \seq\_clear:N \l\_@@\_char\_range\_seq
- \clist\_clear:N \l\_@@\_char\_nrange\_clist
- \seq\_clear:N \l\_@@\_mathalph\_seq
- \seq\_clear:N \l\_@@\_missing\_alph\_seq
	- By default use the 'normal' math version.
- \tl\_set:Nn \l\_@@\_mversion\_tl {normal}
	- Other range initialisations.

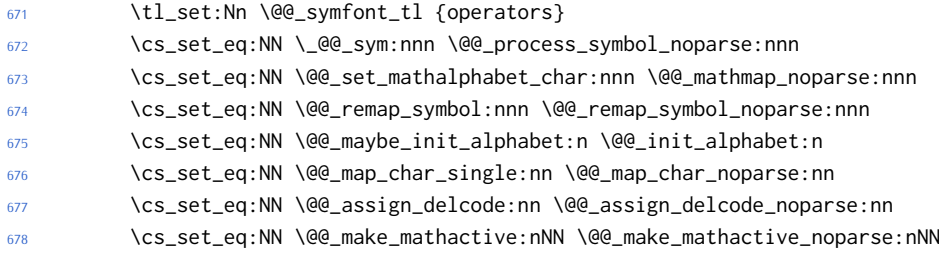

• Define default font features for the script and scriptscript font.

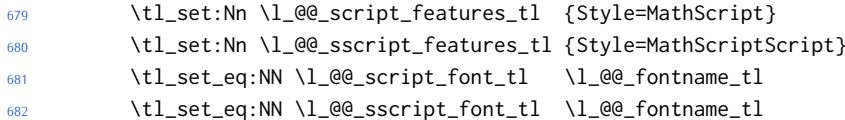

\@@\_declare\_math\_sizes: Set the math sizes according to the recommended font parameters:

}

```
684 \cs_new:Nn \@@_declare_math_sizes:
685 {
686 \dim_compare:nF { \fontdimen 10 \l_@@_font == 0pt }
687 {
688 \DeclareMathSizes { \f@size } { \f@size }
689 { \@@_fontdimen_to_scale:nn {10} {\l_@@_font} }
690 { \@@_fontdimen_to_scale:nn {11} {\l_@@_font} }
691 }
692 }
```
\@@\_setup\_legacy\_fam\_two: TEX won't load the same font twice at the same scale, so we need to magnify this one by an imperceptable amount.

```
693 \cs_new:Nn \@@_setup_legacy_fam_two:
694 {
695 \fontspec_set_family:Nxn \l_@@_family_tl
696 {
697 \l_@@_font_keyval_tl,
698 Scale=1.00001,
        FontAdjustment =
700 {
701 \fontdimen8\font= \@@_get_fontparam:nn {43} {FractionNumeratorDis-
  playStyleShiftUp}\relax
702 \fontdimen9\font= \@@_get_fontparam:nn {42} {FractionNumerator-
  ShiftUp}\relax
703 \fontdimen10\font=\@@_get_fontparam:nn {32} {StackTopShiftUp}\relax
704 \fontdimen11\font=\@@_get_fontparam:nn {45} {FractionDenominatorDis-
  playStyleShiftDown}\relax
705 \fontdimen12\font=\@@_get_fontparam:nn {44} {FractionDenominatorShift-
  Down}\relax
706 \fontdimen13\font=\@@_get_fontparam:nn {21} {SuperscriptShiftUp}\relax
707 \fontdimen14\font=\@@_get_fontparam:nn {21} {SuperscriptShiftUp}\relax
708 \fontdimen15\font=\@@_get_fontparam:nn {22} {SuperscriptShif-
  tUpCramped}\relax
709 \fontdimen16\font=\@@_get_fontparam:nn {18} {SubscriptShiftDown}\relax
710 \fontdimen17\font=\@@_get_fontparam:nn {18} {SubscriptShiftDownWith-
  Superscript}\relax
711 \fontdimen18\font=\@@_get_fontparam:nn {24} {SuperscriptBaselineDrop-
  Max}\relax
712 \fontdimen19\font=\@@_get_fontparam:nn {20} {SubscriptBaselineDrop-
  Min}\relax
713 \fontdimen20\font=0pt\relax % delim1 = FractionDelimiterDisplaySize
714 \fontdimen21\font=0pt\relax % delim2 = FractionDelimiterSize
715 \fontdimen22\font=\@@_get_fontparam:nn {15} {AxisHeight}\relax
716 }
717 } {\l_@@_fontname_tl}
718 \SetSymbolFont{symbols}{\l_@@_mversion_tl}
```

```
719 {\encodingdefault}{\l_@@_family_tl}{\mddefault}{\updefault}
                            720
                           721 \tl_set:Nn \l_@@_tmpa_tl {normal}
                           722 \tl if eq:NNT \l @@ mversion tl \l @@ tmpa tl
                           723 {
                           724 \SetSymbolFont{symbols}{bold}
                           725 {\encodingdefault}{\l_@@_family_tl}{\bfdefault}{\updefault}
                           726 }
                           727 }
\@@_setup_legacy_fam_three: Similarly, this font is shrunk by an imperceptable amount for TFX to load it again.
                           728 \cs_new:Nn \@@_setup_legacy_fam_three:
                           729 {
                           730 \fontspec_set_family:Nxn \l_@@_family_tl
                           731 {
                            732 \l_@@_font_keyval_tl,
                           733 Scale=0.99999,
                           734 FontAdjustment={
                           735 \fontdimen8\font= \@@_get_fontparam:nn {48} {FractionRuleThick-
                              ness}\relax
                           736 \fontdimen9\font= \@@_get_fontparam:nn {28} {UpperLimitGapMin}\relax
                           737 \fontdimen10\font=\@@_get_fontparam:nn {30} {LowerLimitGapMin}\relax
                           738 \fontdimen11\font=\@@_get_fontparam:nn {29} {UpperLimitBaselineR-
                              iseMin}\relax
                           739 \fontdimen12\font=\@@_get_fontparam:nn {31} {LowerLimitBaselineDrop-
                              Min}\relax
                           740 \fontdimen13\font=0pt\relax
                           741 }
                            742 } {\l_@@_fontname_tl}
                           743 \SetSymbolFont{largesymbols}{\l_@@_mversion_tl}
                           744 {\encodingdefault}{\l_@@_family_tl}{\mddefault}{\updefault}
                           745
                           746 \tl_set:Nn \l_@@_tmpa_tl {normal}
                           747 \tl_if_eq:NNT \l_@@_mversion_tl \l_@@_tmpa_tl
                           748 {
                            749 \SetSymbolFont{largesymbols}{bold}
                            750 {\encodingdefault}{\l_@@_family_tl}{\bfdefault}{\updefault}
                           751 }
                           752 }
                           753 \cs_new:Nn \@@_get_fontparam:nn
                           754 ⟨XE⟩ { \the\fontdimen#1\l_@@_font\relax }
                           755 ⟨LU⟩ { \directlua{fontspec.mathfontdimen("l_@@_font","#2")} }
 \@@_fontspec_select_font: Select the font with \fontspec and define \l_@@_font from it.
                           756 \cs_new:Nn \@@_fontspec_select_font:
                           757 {
                           758 \tl_set:Nx \l_@@_font_keyval_tl {
                           759 ⟨LU⟩ Renderer = Basic,
                           760 BoldItalicFont = {}, ItalicFont = {},
```

```
761 Script = Math,
762 SizeFeatures =
763 {
764 {
765 Size = \tf@size-
766 },
767 {
768 Size = \sf@size-\tf@size,
769 Font = \lceil \cdot \rceil = Font = \lceil \cdot \cdot \rceil = Font = \lceil \cdot \cdot \rceil = Font = \lceil \cdot \cdot \rceil = \lceil \cdot \cdot \rceil = \lceil \cdot \cdot \rceil = \lceil \cdot \rceil = \lceil \cdot \rceil = \lceil \cdot \rceil = \lceil \cdot \rceil = \lceil \cdot \rceil = \lceil \cdot \rceil = \lceil \cdot \rceil = \lceil \cdot \r770 \l_@@_script_features_tl
771 },
772 {
773 Size = -\surd sf@size
774 Font = \lceil \cdot \rceil = \lceil \cdot \cdot \rceil = \lceil \cdot \cdot \rceil = \lceil \cdot \cdot \rceil = \lceil \cdot \cdot \rceil = \lceil \cdot \cdot \rceil = \lceil \cdot \cdot \rceil = \lceil \cdot \rceil = \lceil \cdot \rceil = \lceil \cdot \rceil = \lceil \cdot \rceil = \lceil \cdot \rceil = \lceil \cdot \rceil = \lceil \cdot \rceil = \lceil \cdot \rceil = 775 \l_@@_sscript_features_tl
776 }
777 },
778 \l_@@_unknown_keys_clist
779 }
780 \fontspec_set_fontface:NNxn \l_@@_font \l_@@_family_tl
781 {\l_@@_font_keyval_tl} {\l_@@_fontname_tl}
```
Check whether we're using a real maths font:

```
782 \group_begin:
783 \fontfamily{\l_@@_family_tl}\selectfont
784 \fontspec_if_script:nF {math} {\bool_gset_false:N \l_@@_ot_math_bool}
785 \group_end:
786 }
```
## *G.4.1 Functions for setting up symbols with mathcodes*

\@@\_process\_symbol\_noparse:nnn \@@\_process\_symbol\_parse:nnn If the range font feature has been used, then only a subset of the Unicode glyphs are to be defined. See section  $$H.3$  for the code that enables this.

```
787 \cs_set:Nn \@@_process_symbol_noparse:nnn
788 {
789 \@@_set_mathsymbol:nNNn {\@@_symfont_tl} #2 #3 {#1}
790 }
791 \cs_set:Nn \@@_process_symbol_parse:nnn
792 {
793 \@@_if_char_spec:nNNT {#1} {#2} {#3}
794 {
795 \@@_process_symbol_noparse:nnn {#1} {#2} {#3}
796 }
797 }
```
\@@\_remap\_symbols: \@@\_remap\_symbol\_noparse:nnn \@@\_remap\_symbol\_parse:nnn

This function is used to define the mathcodes for those chars which should be mapped to a different glyph than themselves.

```
798 \cs_new:Npn \@@_remap_symbols:
```
{

```
800 \@@_remap_symbol:nnn{`\-}{\mathbin}{"02212}% hyphen to minus
801 \@@_remap_symbol:nnn{`\*}{\mathbin}{"02217}% text asterisk to "centred as-
   terisk"
802 \bool_if:NF \g_@@_literal_colon_bool
803 {
804 \@@_remap_symbol:nnn{`\:}{\mathrel}{"02236}% colon to ratio (i.e., punct to rel)
805 }
806 }
```
Where \@@\_remap\_symbol:nnn is defined to be one of these two, depending on the range setup:

```
807 \cs_new:Nn \@@_remap_symbol_parse:nnn
808 {
809 \@@_if_char_spec:nNNT {#3} {\@nil} {#2}
810 { \@@_remap_symbol_noparse:nnn {#1} {#2} {#3} }
811 }
812 \cs_new:Nn \@@_remap_symbol_noparse:nnn
813 \quad \text{\AA}814 \clist_map_inline:nn {#1}
815 { \@@_set_mathcode:nnnn {##1} {#2} {\@@_symfont_tl} {#3} }
816 }
```
## *G.4.2 Active math characters*

\@@\_setup\_mathactives:

There are more math active chars later in the subscript/superscript section. But they don't need to be able to be typeset directly.

```
817 \cs_new:Npn \@@_setup_mathactives:
                         818 {
                         819 \@@_make_mathactive:nNN {"2032} \@@_prime_single_mchar \mathord
                         820 \@@_make_mathactive:nNN {"2033} \@@_prime_double_mchar \mathord
                         821 \@@_make_mathactive:nNN {"2034} \@@_prime_triple_mchar \mathord
                         822 \@@_make_mathactive:nNN {"2057} \@@_prime_quad_mchar \mathord
                         823 \@@_make_mathactive:nNN {"2035} \@@_backprime_single_mchar \mathord
                         824 \@@_make_mathactive:nNN {"2036} \@@_backprime_double_mchar \mathord
                         825 \@@_make_mathactive:nNN {"2037} \@@_backprime_triple_mchar \mathord
                         826 \@@_make_mathactive:nNN {`\'} \mathstraightquote \mathord
                         827 \@@_make_mathactive:nNN {`\`} \mathbacktick \mathord
                         828 }
\@@_make_mathactive:nNN Makes #1 a mathactive char, and gives cs #2 the meaning of mathchar #1 with class
                        #3. You are responsible for giving active #1 a particular meaning!
                         829 \cs_new:Nn \@@_make_mathactive_parse:nNN
                         830 {
                         831 \@@_if_char_spec:nNNT {#1} #2 #3
                         832 { \@@_make_mathactive_noparse:nNN {#1} #2 #3 }
                         833 }
                         834 \cs_new:Nn \@@_make_mathactive_noparse:nNN
                         835 {
```

```
836 \@@_set_mathchar:NNnn #2 #3 {\@@_symfont_tl} {#1}
837 \@@_char_gmake_mathactive:n {#1}
838 }
```
*G.4.3 Delimiter codes*

```
\@@_assign_delcode:nn
```

```
839 \cs_new:Nn \@@_assign_delcode_noparse:nn
840 \frac{1}{2}841 \@@_set_delcode:nnn \@@_symfont_tl {#1} {#2}
842 }
843 \cs_new:Nn \@@_assign_delcode_parse:nn
844 \frac{6}{10}845 \@@_if_char_spec:nNNT {#2} {\@nil} {\@nil}
846 {
847 \@@_assign_delcode_noparse:nn {#1} {#2}
848 }
849 }
```
\@@\_assign\_delcode:n Shorthand.

```
850 \cs_new:Nn \@@_assign_delcode:n { \@@_assign_delcode:nn {#1} {#1} }
```
\@@\_setup\_delcodes: Some symbols that aren't mathopen/mathclose still need to have delimiter codes assigned. The list of vertical arrows may be incomplete. On the other hand, many fonts won't support them all being stretchy. And some of them are probably not meant to stretch, either. But adding them here doesn't hurt.

```
851 \cs_new:Npn \@@_setup_delcodes:
852 \frac{1}{2}853 % ensure \left. and \right. work:
854 \@@ set delcode:nnn \@@_symfont_tl {`\.} {\c_zero}
855 % this is forcefully done to fix a bug -- indicates a larger problem!
856
857 \@@_assign_delcode:nn {`\/} {\g_@@_slash_delimiter_usv}
858 \@@_assign_delcode:nn {"2044} {\g_@@_slash_delimiter_usv} % fracslash
859 \@@_assign_delcode:nn {"2215} {\g_@@_slash_delimiter_usv} % divslash
860 \@@_assign_delcode:n {"005C} % backslash
861 \@@_assign_delcode:nn {`\<} {"27E8} % angle brackets with ascii notation
862 \@@_assign_delcode:nn {`\>} {"27E9} % angle brackets with ascii notation
863 \@@_assign_delcode:n {"2191} % up arrow
864 \@@_assign_delcode:n {"2193} % down arrow
865 \@@_assign_delcode:n {"2195} % updown arrow
    \@@_assign_delcode:n {"219F} % up arrow twohead
867 \@@_assign_delcode:n {"21A1} % down arrow twohead
868 \@@_assign_delcode:n {"21A5} % up arrow from bar
869 \@@_assign_delcode:n {"21A7} % down arrow from bar
870 \@@_assign_delcode:n {"21A8} % updown arrow from bar
871 \@@_assign_delcode:n {"21BE} % up harpoon right
872 \@@_assign_delcode:n {"21BF} % up harpoon left
873 \@@_assign_delcode:n {"21C2} % down harpoon right
```

```
874 \@@_assign_delcode:n {"21C3} % down harpoon left
875 \@@_assign_delcode:n {"21C5} % arrows up down
876 \@@_assign_delcode:n {"21F5} % arrows down up
877 \@@_assign_delcode:n {"21C8} % arrows up up
878 \@@_assign_delcode:n {"21CA} % arrows down down
879 \@@_assign_delcode:n {"21D1} % double up arrow
880 \@@ assign_delcode:n {"21D3} % double down arrow
881 \@@_assign_delcode:n {"21D5} % double updown arrow
882 \@@_assign_delcode:n {"21DE} % up arrow double stroke
883 \@@_assign_delcode:n {"21DF} % down arrow double stroke
884 \@@_assign_delcode:n {"21E1} % up arrow dashed
885 \@@_assign_delcode:n {"21E3} % down arrow dashed
886 \@@_assign_delcode:n {"21E7} % up white arrow
887 \@@_assign_delcode:n {"21E9} % down white arrow
888 \@@_assign_delcode:n {"21EA} % up white arrow from bar
    \@@ assign_delcode:n {"21F3} % updown white arrow
800 - 3
```
### *G.5 (Big) operators*

Turns out that XƎTEX is clever enough to deal with big operators for us automatically with \Umathchardef. Amazing!

However, the limits aren't set automatically; that is, we want to define, a la Plain T<sub>E</sub>X *etc.*, \def\int{\intop\nolimits}, so there needs to be a transformation from \int to \intop during the expansion of \\_@@\_sym:nnn in the appropriate contexts.

\l\_@@\_nolimits\_tl This macro is a sequence containing those maths operators that require a \nolimits suffix. This list is used when processing unicode-math-table.tex to define such commands automatically (see the macro \@@\_set\_mathsymbol:nNNn). I've chosen essentially just the operators that look like integrals; hopefully a better mathematician can help me out here. I've a feeling that it's more useful *not* to include the multiple integrals such as  $\iiint$ , but that might be a matter of preference.

```
891 \tl_new:N \l_@@_nolimits_tl
892 \tl_set:Nn \l_@@_nolimits_tl
893 {
894 \int\iint\iiint\iiiint\oint\oiint\oiiint
895 \intclockwise\varointclockwise\ointctrclockwise\sumint
896 \intbar\intBar\fint\cirfnint\awint\rppolint
897 \scpolint\npolint\pointint\sqint\intlarhk\intx
898 \intcap\intcup\upint\lowint
899 }
```
\addnolimits This macro appends material to the macro containing the list of operators that don't take limits.

```
900 \DeclareDocumentCommand \addnolimits {m}
901 \quad \Omega902 \tl_put_right:Nn \l_@@_nolimits_tl {#1}
```
<sup>903</sup> }

\removenolimits Can this macro be given a better name? It removes an item from the nolimits list.

```
904 \DeclareDocumentCommand \removenolimits {m}
905 {
906 \tl_remove_all:Nn \l_@@_nolimits_tl {#1}
907 }
```
# *G.6 Radicals*

The radical for square root is organised in \@@\_set\_mathsymbol:nNNn. I think it's the only radical ever. (Actually, there is also \cuberoot and \fourthroot, but they don't seem to behave as proper radicals.)

Also, what about right-to-left square roots?

\l\_@@\_radicals\_tl We organise radicals in the same way as nolimits-operators.

```
908 \tl_new:N \l_@@_radicals_tl
```
<sup>909</sup> \tl\_set:Nn \l\_@@\_radicals\_tl {\sqrt \longdivision}

## *G.7 Maths accents*

Maths accents should just work *if they are available in the font*.

## *G.8 Common interface for font parameters*

X<sub>H</sub>IEX and LuaTEX have different interfaces for math font parameters. We use LuaTEX's interface because it's much better, but rename the primitives to be more LATEX3-like. There are getter and setter commands for each font parameter. The names of the parameters is derived from the LuaTEX names, with underscores inserted between words. For every parameter \Umath⟨LuaTEX name⟩, we define an expandable getter command \@@\_⟨LFX3 name⟩:N and a protected setter command \@@\_set\_⟨LATEX3 name⟩:Nn. The getter command takes one of the style primitives (\displaystyle etc.) and expands to the font parameter, which is a ⟨*dimension*⟩. The setter command takes a style primitive and a dimension expression, which is parsed with \dim\_eval:n.

Often, the mapping between font dimensions and font parameters is bijective, but there are cases which require special attention:

- Some parameters map to different dimensions in display and non-display styles.
- Likewise, one parameter maps to different dimensions in non-cramped and cramped styles.
- There are a few parameters for which X $\exists$ TEX doesn't seem to provide \fontdimens; in this case the getter and setter commands are left undefined.

*Cramped style tokens* LuaTEX has \crampeddisplaystyle etc., but they are loaded as \luatexcrampeddisplaystyle etc. by the luatextra package. XƎTEX, however, doesn't have these primitives, and their syntax cannot really be emulated. Nevertheless, we define these commands as quarks, so they can be used as arguments to the font parameter commands (but nowhere else). Making these commands available is necessary because we need to make a distinction between cramped and non-cramped styles for one font parameter.

#### \@@\_new\_cramped\_style:N #1 : command

Define  $\langle \text{command} \rangle$  as a new cramped style switch. For LuaT<sub>E</sub>X, simply rename the correspronding primitive if it is not already defined. For XƎTEX, define ⟨*command*⟩ as a new quark.

```
910 \cs_new_protected_nopar:Nn \@@_new_cramped_style:N
911 (XE) { \quark_new:N #1 }
912 ⟨LU⟩ {
913 ⟨LU⟩ \cs_if_exist:NF #1
914 ⟨LU⟩ { \cs_new_eq:Nc #1 { luatex \cs_to_str:N #1 } }
915 ⟨LU⟩ }
```
\crampedtextstyle \crampedscriptstyle \crampedscriptscriptstyle

\crampeddisplaystyle The cramped style commands.

```
916 \@@_new_cramped_style:N \crampeddisplaystyle
917 \@@_new_cramped_style:N \crampedtextstyle
```

```
918 \@@_new_cramped_style:N \crampedscriptstyle
```

```
919 \@@_new_cramped_style:N \crampedscriptscriptstyle
```
Font dimension mapping Font parameters may differ between the styles. LuaT<sub>EX</sub> accounts for this by having the parameter primitives take a style token argument. To replicate this behavior in X<sub>T</sub>IEX, we have to map style tokens to specific combinations of font dimension numbers and math fonts (\textfont etc.).

```
\@@_font_dimen:Nnnnn #1 : style token
                     #2 : font dimen for display style
                     #3 : font dimen for cramped display style
                     #4 : font dimen for non-display styles
```

```
#5 : font dimen for cramped non-display styles
```
Map math style to XƎTEX math font dimension. ⟨*style token*⟩ must be one of the style switches (\displaystyle, \crampeddisplaystyle, …). The other parameters are integer constants referring to font dimension numbers. The macro expands to a dimension which contains the appropriate font dimension.

```
920 ⟨*XE⟩
921 \cs_new_nopar:Npn \@@_font_dimen:Nnnnn #1 #2 #3 #4 #5 {
922 \fontdimen
923 \cs_if_eq:NNTF #1 \displaystyle {
924 #2 \textfont
925 } {
926 \cs_if_eq:NNTF #1 \crampeddisplaystyle {
927 #3 \textfont
```

```
928 } {
929 \cs_if_eq:NNTF #1 \textstyle {
930 #4 \textfont
931 } {
932 \cs_if_eq:NNTF #1 \crampedtextstyle {
933 #5 \textfont
934 } {
935 \cs_if_eq:NNTF #1 \scriptstyle {
936 #4 \scriptfont
937 } {
938 \cs_if_eq:NNTF #1 \crampedscriptstyle {
939 #5 \scriptfont
940 } {
941 \cs_if_eq:NNTF #1 \scriptscriptstyle {
942 #4 \scriptscriptfont
943 } {
Should we check here if the style is invalid?
944 #5 \scriptscriptfont
945 }
946 }
947 }
948 }
949 }
950 }
```
Which family to use?

 \c\_two } ⟨/XE⟩

}

*Font parameters* This paragraph contains macros for defining the font parameter interface, as well as the definition for all font parameters known to LuaTEX.

\@@\_font\_param:nnnnn #1 : name

# #2 : font dimension for non-cramped display style

#3 : font dimension for cramped display style

#4 : font dimension for non-cramped non-display styles

#5 : font dimension for cramped non-display styles

This macro defines getter and setter functions for the font parameter ⟨*name*⟩. The LuaTEX font parameter name is produced by removing all underscores and prefixing the result with Umath. The X<sub>II</sub>TEX font dimension numbers must be integer constants.

```
955 \cs_new_protected_nopar:Nn \@@_font_param:nnnnn
956 ⟨*XE⟩
957 {
958 \@@_font_param_aux:ccnnnn { @@_ #1 :N } { @@_set_ #1 :Nn }
959 { #2 } { #3 } { #4 } { #5 }
```

```
960 }
                            961 ⟨/XE⟩
                            962 ⟨*LU⟩
                            963 {
                            964 \tl_set:Nn \l_@@_tmpa_tl { #1 }
                            965 \tl_remove_all:Nn \l_@@_tmpa_tl { _ }
                            966 \@@_font_param_aux:ccc { @@_ #1 :N } { @@_set_ #1 :Nn }
                            967 { Umath \l_@@_tmpa_tl }
                            968 }
                            969 ⟨/LU⟩
       \@@_font_param:nnn #1 : name
                           #2 : font dimension for display style
                           #3 : font dimension for non-display styles
                           This macro defines getter and setter functions for the font parameter ⟨name⟩. The
                           LuaTEX font parameter name is produced by removing all underscores and pre-
                           fixing the result with Umath. The XqTEX font dimension numbers must be integer
                           constants.
                            970 \cs_new_protected_nopar:Nn \@@_font_param:nnn
                            971 \quad \{972 \@@_font_param:nnnnn { #1 } { #2 } { #2 } { #3 } { #3 }
                            973 }
        \@@_font_param:nn #1 : name
                           #2 : font dimension
                           This macro defines getter and setter functions for the font parameter ⟨name⟩. The
                           LuaT<sub>E</sub>X font parameter name is produced by removing all underscores and pre-
                           fixing the result with Umath. The XƎTEX font dimension number must be an integer
                           constant.
                            974 \cs_new_protected_nopar:Nn \@@_font_param:nn
                            975 {
                            976 \@@_font_param:nnnnn { #1 } { #2 } { #2 } { #2 } { #2 }
                            977 }
         \@@_font_param:n #1 : name
                           This macro defines getter and setter functions for the font parameter⟨name⟩, which
                           is considered unavailable in XƎTEX. The LuaTEX font parameter name is produced
                           by removing all underscores and prefixing the result with Umath.
                            978 \cs_new_protected_nopar:Nn \@@_font_param:n
                            979 ⟨XE⟩ { }
                            980 (LU) { \@@_font_param:nnnnn { #1 } { 0 } { 0 } { 0 } { 0 } }
\@@_font_param_aux:NNnnnn
  \@@_font_param_aux:NNN
                           Auxiliary macros for generating font parameter accessor macros.
                            981 ⟨*XE⟩
                            982 \cs_new_protected_nopar:Nn \@@_font_param_aux:NNnnnn
                            983 {
                            984 \cs_new_nopar:Npn #1 ##1
                            985 {
```

```
986 \@@_font_dimen:Nnnnn ##1 { #3 } { #4 } { #5 } { #6 }
987 }
988 \cs_new_protected_nopar:Npn #2 ##1 ##2
989 {
990 #1 ##1 \dim_eval:n { ##2 }
991 }
992 }
993 \cs_generate_variant:Nn \@@_font_param_aux:NNnnnn { cc }
994 ⟨/XE⟩
995 ⟨*LU⟩
996 \cs_new_protected_nopar:Nn \@@_font_param_aux:NNN
997 {
998 \cs_new_nopar:Npn #1 ##1
999 {
1000 #3 ##1
1001 }
1002 \cs new protected nopar:Npn #2 ##1 ##2
1003 {
1004 #3 ##1 \dim_eval:n { ##2 }
1005 }
1006 }
1007 \cs_generate_variant:Nn \@@_font_param_aux:NNN { ccc }
1008 ⟨/LU⟩
```
Now all font parameters that are listed in the LuaT<sub>E</sub>X reference follow.

```
1009 \@@ font param:nn { axis } { 15 }
1010 \@@_font_param:nn { operator_size } { 13 }
1011 \@@_font_param:n { fraction_del_size }
1012 \@@_font_param:nnn { fraction_denom_down } { 45 } { 44 }
1013 \@@_font_param:nnn { fraction_denom_vgap } { 50 } { 49 }
1014 \@@_font_param:nnn { fraction_num_up } { 43 } { 42 }
1015 \@@_font_param:nnn { fraction_num_vgap } { 47 } { 46 }
1016 \@@_font_param:nn { fraction_rule } { 48 }
1017 \@@_font_param:nn { limit_above_bgap } { 29 }
1018 \@@_font_param:n { limit_above_kern }
1019 \@@_font_param:nn { limit_above_vgap } { 28 }
1020 \@@_font_param:nn { limit_below_bgap } { 31 }
1021 \@@_font_param:n { limit_below_kern }
1022 \@@_font_param:nn { limit_below_vgap } { 30 }
1023 \@@_font_param:nn { over_delimiter_vgap } { 41 }
1024 \@@_font_param:nn { over_delimiter_bgap } { 38 }
1025 \@@_font_param:nn { under_delimiter_vgap } { 40 }
1026 \@@_font_param:nn { under_delimiter_bgap } { 39 }
1027 \@@_font_param:nn { overbar_kern } { 55 }
1028 \@@_font_param:nn { overbar_rule } { 54 }
1029 \@@_font_param:nn { overbar_vgap } { 53 }
1030 \@@_font_param:n { quad }
1031 \@@_font_param:nn { radical_kern } { 62 }
1032 \@@_font_param:nn { radical_rule } { 61 }
```

```
1033 \@@_font_param:nnn { radical_vgap } { 60 } { 59 }
1034 \@@_font_param:nn { radical_degree_before } { 63 }
1035 \@@_font_param:nn { radical_degree_after } { 64 }
1036 \@@_font_param:nn { radical_degree_raise } { 65 }
1037 \@@_font_param:nn { space_after_script } { 27 }
1038 \@@_font_param:nnn { stack_denom_down } { 35 } { 34 }
1039 \@@_font_param:nnn { stack_num_up } { 33 } { 32 }
1040 \@@_font_param:nnn { stack_vgap } { 37 } { 36 }
1041 \@@_font_param:nn { sub_shift_down } { 18 }
1042 \@@_font_param:nn { sub_shift_drop } { 20 }
1043 \@@_font_param:n { subsup_shift_down }
1044 \@@_font_param:nn { sub_top_max } { 19 }
1045 \@@_font_param:nn { subsup_vgap } { 25 }
1046 \@@_font_param:nn { sup_bottom_min } { 23 }
1047 \@@_font_param:nn { sup_shift_drop } { 24 }
1048 \@@_font_param:nnnnn { sup_shift_up } { 21 } { 22 } { 21 } { 22 }
1049 \@@ font param:nn { supsub bottom max } { 26 }
1050 \@@_font_param:nn { underbar_kern } { 58 }
1051 \@@_font_param:nn { underbar_rule } { 57 }
1052 \@@_font_param:nn { underbar_vgap } { 56 }
1053 \@@_font_param:n { connector_overlap_min }
```
# *H Font features*

# *H.1 Math version*

```
1054 \keys_define:nn {unicode-math}
1055 {
1056 version .code:n =
1057 {
1058 \tl_set:Nn \l_@@_mversion_tl {#1}
1059 \DeclareMathVersion {\l_@@_mversion_tl}
1060 }
1061 }
```
# *H.2 Script and scriptscript font options*

```
1062 \keys_define:nn {unicode-math}
1063 {
1064 script-features .tl_set:N = \l_@@_script_features_tl,
1065 sscript-features .tl_set:N = \l_@@_sscript_features_tl ,
1066 script-font .tl_set:N = \l_@@_script_font_tl ,
1067 sscript-font .tl_set:N = \l_@@_sscript_font_tl ,
1068 }
```
## <span id="page-59-0"></span>*H.3 Range processing*

```
1069 \keys_define:nn {unicode-math}
1070 {
1071 range .code: n =
```
<sup>1072</sup> { 1073 \bool\_set\_false:N \l\_@@\_init\_bool

Set processing functions if we're not defining the full Unicode math repetoire. Math symbols are defined with  $\angle$ @@\_sym:nnn; see section §G.4.1 for the individual definitions

```
1074 \int_incr:N \g_@@_fam_int
1075 \tl_set:Nx \@@_symfont_tl {@@_fam\int_use:N\g_@@_fam_int}
nnn \@@_process_symbol_parse:nnn
1077 \cs_set_eq:NN \@@_set_mathalphabet_char:Nnn \@@_mathmap_parse:Nnn
1078 \cs_set_eq:NN \@@_remap_symbol:nnn \@@_remap_symbol_parse:nnn
       \cs_set_eq:NN \@@_maybe_init_alphabet:n \use_none:n
1080 \cs_set_eq:NN \@@_map_char_single:nn \@@_map_char_parse:nn
1081 \cs_set_eq:NN \@@_assign_delcode:nn \@@_assign_delcode_parse:nn
1082 \cs_set_eq:NN \@@_make_mathactive:nNN \@@_make_mathactive_parse:nNN
Proceed by filling up the various 'range' seqs according to the user options.
1083 \seq_clear:N \l_@@_char_range_seq
1084 \seq_clear:N \l_@@_mclass_range_seq
1085 \seq_clear:N \l_@@_cmd_range_seq
1086 \seq_clear:N \l_@@_mathalph_seq
1087
1088 \clist_map_inline:nn {#1}
1089 {
        1090 \@@_if_mathalph_decl:nTF {##1}
1091 \left\{1092 \seq_put_right:Nx \l_@@_mathalph_seq
1093 {
1094 { \exp_not:V \l_@@_tmpa_tl }
1095 { \exp_not:V \l_@@_tmpb_tl }
1096 { \exp_not:V \l_@@_tmpc_tl }
1097 }
1098 }
```
Four cases: math class matching the known list; single item that is a control sequence—command name; single item that isn't—edge case, must be 0–9; none of the above—char range.

```
1100 \seq_if_in:NnTF \g_@@_mathclasses_seq {##1}
                      1101 { \seq_put_right:Nn \l_@@_mclass_range_seq {##1} }
                      1102 \big\{1103 \bool_if:nTF { \tl_if_single_p:n {##1} && \token_if_cs_p:N ##1 }
                      1104 { \seq_put_right:Nn \l_@@_cmd_range_seq {##1} }
                      1105 { \seq_put_right:Nn \l_@@_char_range_seq {##1} }
                      1106 }
                      1107 }
                      1108
                      1109 }
                      1110 }
\@@_if_mathalph_decl:nTF Possible forms of input:
```
\mathscr

<sup>1099</sup> {

```
\mathscr->\mathup
\mathscr/{Latin}
\mathscr/{Latin}->\mathup
Outputs:
tmpa: math style (e.g., \mathscr)
tmpb: alphabets (e.g., Latin)
tmpc: remap style (e.g., \mathup). Defaults to tmpa.
    The remap style can also be \mathcal->stixcal, which I marginally prefer in
```

```
the general case.
1111 \prg_new_conditional:Nnn \@@_if_mathalph_decl:n {TF}
1112 \quad 61113 \tl_set:Nn \l_@@_tmpa_tl {#1}
1114 \tl_clear:N \l_@@_tmpb_tl
1115 \tl_clear:N \l_@@_tmpc_tl
1116
1117 \tl_if_in:NnT \l_@@_tmpa_tl {->}
1118 { \exp_after:wN \@@_split_arrow:w \l_@@_tmpa_tl \q_nil }
1119
1120 \tl_if_in:NnT \l_@@_tmpa_tl {/}
1121 { \exp_after:wN \@@_split_slash:w \l_@@_tmpa_tl \q_nil }
1122
1123 \tl_set:Nx \l_@@_tmpa_tl { \tl_to_str:N \l_@@_tmpa_tl }
1124 \exp_args:NNx \tl_remove_all:Nn \l_@@_tmpa_tl { \token_to_str:N \math }
1125 \exp_args:NNx \tl_remove_all:Nn \l_@@_tmpa_tl { \token_to_str:N \sym }
1126 \tl_trim_spaces:N \l_@@_tmpa_tl
1127
1128 \tl_if_empty:NT \l_@@_tmpc_tl
1129 { \tl_set_eq:NN \l_@@_tmpc_tl \l_@@_tmpa_tl }
1130
1131 \seq_if_in:NVTF \g_@@_named_ranges_seq \l_@@_tmpa_tl
1132 { \prg_return_true: } { \prg_return_false: }
1133 }
1134 \cs_set:Npn \@@_split_arrow:w #1->#2 \q_nil
1135 {
1136 \tl_set:Nx \l_@@_tmpa_tl { \tl_trim_spaces:n {#1} }
1137 \tl_set:Nx \l_@@_tmpc_tl { \tl_trim_spaces:n {#2} }
1138 }
1139 \cs_set:Npn \@@_split_slash:w #1/#2 \q_nil
1140 \quad 51141 \tl_set:Nx \l_@@_tmpa_tl { \tl_trim_spaces:n {#1} }
1142 \tl_set:Nx \l_@@_tmpb_tl { \tl_trim_spaces:n {#2} }
1143 }
```
Pretty basic comma separated range processing. Donald Arseneau's selectp package has a cleverer technique.

\@@\_if\_char\_spec:nNNT #1 : Unicode character slot

#2 : control sequence (character macro)

- #3 : control sequence (math class)
- #4 : code to execute

This macro expands to #4 if any of its arguments are contained in \1\_@@\_char\_range\_seq. This list can contain either character ranges (for checking with #1) or control sequences. These latter can either be the command name of a specific character, *or* the math type of one (*e.g.*, \mathbin).

Character ranges are passed to \@@\_if\_char\_spec:nNNT, which accepts input in the form shown in table 13.

Table 13: Ranges accepted by \@@\_if\_char\_spec:nNNT.

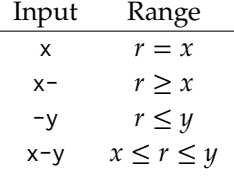

We have three tests, performed sequentially in order of execution time. Any test finding a match jumps directly to the end.

```
1144 \cs_new:Nn \@@_if_char_spec:nNNT
1145 {
1146 % math class:
1147 \seq_if_in:NnT \l_@@_mclass_range_seq {#3}
1148 { \use_none_delimit_by_q_nil:w }
1149
1150 % command name:
1151 \seq_if_in:NnT \l_@@_cmd_range_seq {#2}
1152 { \use_none_delimit_by_q_nil:w }
1153
1154 % character slot:
1155 \seq_map_inline:Nn \l_@@_char_range_seq
1156 \sim1157 \@@_int_if_slot_in_range:nnT {#1} {##1}
1158 { \seq_map_break:n { \use_none_delimit_by_q_nil:w } }
1159 }
1160
1161 % the following expands to nil if no match was found:
1162 \use none:nnn
1163 \q_nil
1164 \use:n
1165 {
1166 \clist_put_right:Nx \l_@@_char_nrange_clist { \int_eval:n {#1} }
1167 #4
1168 }
1169 }
```
\@@\_int\_if\_slot\_in\_range:nnT A 'numrange' is like -2,5-8,12,17- (can be unsorted). Four cases, four argument types:

```
% input #2 #3 #4
    % "1 " [1] - [qn] - [] qs
    % "1- " [1] - [ ] - [qn-] qs
    % " -3" [ ] - [ 3] - [qn-] qs
    % "1-3" [ 1] - [ 3] - [qn-] qs
1170 \cs_new:Nn \@@_int_if_slot_in_range:nnT
1171 { \@@_numrange_parse:nwT {#1} #2 - \q_nil - \q_stop {#3} }
1172 \cs_set:Npn \@@_numrange_parse:nwT #1 #2 - #3 - #4 \q_stop #5
1173 {
1174 \tl_if_empty:nTF {#4} { \int_compare:nT {#1=#2} {#5} }
1175 \sim1176 \tl_if_empty:nTF {#3} { \int_compare:nT {#1>=#2} {#5} }
1177 \left\{ \right.1178 \tl_if_empty:nTF {#2} { \int_compare:nT {#1<=#3} {#5} }
1179 {
1180 \int_compare:nT {#1>=#2} { \int_compare:nT {#1<=#3} {#5} }
1181 } } } }
1182 }
```
# *H.4 Resolving Greek symbol name control sequences*

\@@\_resolve\_greek: This macro defines \Alpha…\omega as their corresponding Unicode (mathematical italic) character. Remember that the mapping to upright or italic happens with the mathcode definitions, whereas these macros just stand for the literal Unicode characters.

```
1183 \AtBeginDocument{\@@_resolve_greek:}
1184 \cs_new:Npn \@@_resolve_greek:
1185 {
1186 \clist_map_inline:nn
1187 \{1188 Alpha,Beta,Gamma,Delta,Epsilon,Zeta,Eta,Theta,Iota,Kappa,Lambda,
1189 alpha,beta,gamma,delta, zeta,eta,theta,iota,kappa,lambda,
1190 Mu,Nu,Xi,Omicron,Pi,Rho,Sigma,Tau,Upsilon,Phi,Chi,Psi,Omega,
1191 mu,nu,xi,omicron,pi,rho,sigma,tau,upsilon, chi,psi,omega,
1192 varTheta,
1193 varsigma,vartheta,varkappa,varrho,varpi
1194 }
1195 {
1196 \tl_set:cx {##1} { \exp_not:c { mit ##1 } }
1197 \tl_set:cx {up ##1} { \exp_not:N \symup \exp_not:c { ##1 } }
1198 \tl_set:cx {it ##1} { \exp_not:N \symit \exp_not:c { ##1 } }
1199 }
1200 \tl_set:Nn \epsilon
1201 { \bool_if:NTF \g_@@_texgreek_bool \mitvarepsilon \mitepsilon }
1202 \tl set:Nn \phi
1203 { \bool_if:NTF \g_@@_texgreek_bool \mitvarphi \mitphi }
1204 \tl_set:Nn \varepsilon
1205 { \bool if:NTF \g_@@_texgreek_bool \mitepsilon \mitvarepsilon }
```

```
1206 \tl_set:Nn \varphi
1207 { \bool_if:NTF \g_@@_texgreek_bool \mitphi \mitvarphi }
1208 }
```
# *I Maths alphabets*

Defining commands like \mathrm is not as simple with Unicode fonts. In traditional TEX maths font setups, you simply switch between different 'families' (\fam), which is analogous to changing from one font to another—a symbol such as 'a' will be upright in one font, bold in another, and so on.

In pkgunicode-math, a different mechanism is used to switch between styles. For every letter (start with ascii a-zA-Z and numbers to keep things simple for now), they are assigned a 'mathcode' with \Umathcode that maps from input letter to output font glyph slot. This is done with the equivalent of

```
% \Umathcode \a = 7 1 "1D44E\relax
% \Umathcode \\b = 7 1 "1D44F\relax
% \Umathcode \c = 7 1 "1D450\relax
% ...
```
When switching from regular letters to, say, \mathrm, we now need to execute a new mapping:

```
% \Umathcode `\a = 7 1 `\a\relax
% \Umathcode \\b = 7 1 \\b\relax
% \Umathcode `\c = 7 1 `\c\relax
% ...
```
This is fairly straightforward to perform when we're defining our own commands such as \symbf and so on. However, this means that 'classical' TEX font setups will break, because with the original mapping still in place, the engine will be attempting to insert unicode maths glyphs from a standard font.

## *I.1 Hooks into*  $\angle$ *A<sub>F</sub>X2<sub><i>E*</sub></sup>

To overcome this, we patch \use@mathgroup. (An alternative is to patch \extract@alph@from@version, which constructs the \mathXYZ commands, but this method fails if the command has been defined using \DeclareSymbolFontAlphabet.) As far as I can tell, this is only used inside of commands such as \mathXYZ, so this shouldn't have any major side-effects.

```
1209 \cs_set:Npn \use@mathgroup #1 #2
1210 \quad \text{\AA}1211 \mode_if_math:T % <- not sure if this is really necessary since we've just checked for mmode and raised
   ror if not!
1212 \{1213 \math@bgroup
1214 \cs_if_eq:cNF {M@\f@encoding} #1 {#1}
1215 \@@_switchto_literal:
```

```
1216 \mathgroup #2 \relax
1217 \math@egroup
1218 }
1219 }
```
# *I.2 Setting styles*

Algorithm for setting alphabet fonts. By default, when range is empty, we are in *implicit* mode. If range contains the name of the math alphabet, we are in *explicit* mode and do things slightly differently.

Implicit mode:

- Try and set all of the alphabet shapes.
- Check for the first glyph of each alphabet to detect if the font supports each alphabet shape.
- For alphabets that do exist, overwrite whatever's already there.
- For alphabets that are not supported, *do nothing*. (This includes leaving the old alphabet definition in place.)

Explicit mode:

- Only set the alphabets specified.
- Check for the first glyph of the alphabet to detect if the font contains the alphabet shape in the Unicode math plane.
- For Unicode math alphabets, overwrite whatever's already there.
- Otherwise, use the ASCII glyph slots instead.

# *I.3 Defining the math style macros*

We call the different shapes that a math alphabet can be a 'math style'. Note that different alphabets can exist within the same math style. E.g., we call 'bold' the math style bf and within it there are upper and lower case Greek and Roman alphabets and Arabic numerals.

\@@\_prepare\_mathstyle:n #1 : math style name (e.g., it or bb)

Define the high level math alphabet macros (\mathit, etc.) in terms of unicodemath definitions. Use \bgroup/\egroup so s'scripts scan the whole thing.

The flag \1\_@@\_mathstyle\_tl is for other applications to query the current math style.

```
1220 \cs_new:Nn \@@_prepare_mathstyle:n
1221 \quad \{1222 \seq_put_right:Nn \g_@@_mathstyles_seq {#1}
1223 \@@_init_alphabet:n {#1}
1224 \cs_set:cpn {_@@_sym_#1_aux:n}
```

```
1225 { \use:c {@@_switchto_#1:} \math@egroup }
1226 \cs_set_protected:cpx {sym#1}
1227 {
1228 \exp_not:n
1229 \qquad1230 \math@bgroup
1231 \mode if math:F
1232 \qquad1233 \egroup\expandafter
1234 \non@alpherr\expandafter{\csname sym#1\endcsname\space}
1235 \frac{1}{2}1236 \tl_set:Nn \l_@@_mathstyle_tl {#1}
1237 }
1238 \exp_not:c {_@@_sym_#1_aux:n}
1239 }
1240 }
```
## \@@\_init\_alphabet:n #1 : math alphabet name (e.g., it or bb)

This macro initialises the macros used to set up a math alphabet. First used when the math alphabet macro is first defined, but then used later when redefining a particular maths alphabet.

```
1241 \cs_set:Nn \@@_init_alphabet:n
1242 \quad \text{\textdegree}1243 \@@_log:nx {alph-initialise} {#1}
1244 \cs_set_eq:cN {@@_switchto_#1:} \prg_do_nothing:
1245 }
```
# *I.4 Definition of alphabets and styles*

First of all, we break up unicode into 'named ranges', such as up, bb, sfup, and so on, which refer to specific blocks of unicode that contain various symbols (usually alphabetical symbols).

```
1246 \cs_new:Nn \@@_new_named_range:n
1247 {
1248 \prop_new:c {g_@@_named_range_#1_prop}
1249 }
1250 \clist set:Nn \g_@@_named_ranges_clist
1251 \quad \{1252 up, it, tt, bfup, bfit, bb , bbit, scr, bfscr, cal, bfcal,
1253 frak, bffrak, sfup, sfit, bfsfup, bfsfit, bfsf
1254 }
1255 \clist_map_inline:Nn \g_@@_named_ranges_clist
1256 { \@@_new_named_range:n {#1} }
```
Each of these styles usually contains one or more 'alphabets', which are currently latin, Latin, greek, Greek, num, and misc, although there's an implicit potential for more. misc is not included in the official list to avoid checking code.

```
1257 \clist_new:N \g_@@_alphabets_seq
1258 \clist set:Nn \g_@@_alphabets_seq { latin, Latin, greek, Greek, num }
```
Each alphabet style needs to be configured. This happens in the unicodemath-alphabets.dtx file.

```
1259 \cs_new:Nn \@@_new_alphabet_config:nnn
1260 {
1261 \prop_if_exist:cF {g_@@_named_range_#1_prop}
1262 { \@@_warning:nnn {no-named-range} {#1} {#2} }
1263
1264 \prop_gput:cnn {g_@@_named_range_#1_prop} { alpha_tl }
1265 \{1266 \prop_item:cn {g_@@_named_range_#1_prop} { alpha_tl }
1267 {#2}
1268 }
1269 % O: do I need to bother removing duplicates?
1270
1271 \cs_new:cn { @Q_{\text{config$\_}}\#1_{\_}\#2:n } {#3}
1272 }
1273 \cs_new:Nn \@@_alphabet_config:nnn
1274 {
1275 \use:c {@@_config_#1_#2:n} {#3}
1276 }
1277 \prg_new_conditional:Nnn \@@_if_alphabet_exists:nn {T,TF}
1278 {
1279 \cs_if_exist:cTF {@@_config_#1_#2:n}
1280 \prg_return_true: \prg_return_false:
1281 }
```
The linking between named ranges and symbol style commands happens here. It's currently not using all of the machinery we're in the process of setting up above. Baby steps.

```
1282 \cs_new:Nn \@@_default_mathalph:nnn
1283 {
1284 \seq_put_right:Nx \g_@@_named_ranges_seq {\tl_to_str:n {#1} }
1285 \seq_put_right:Nn \g_@@_default_mathalph_seq {{#1}{#2}{#3}}
1286 \prop_gput:cnn { g_@@_named_range_#1_prop } { default-alpha } {#2}
1287 }
1288 \@@_default_mathalph:nnn {up } {latin,Latin,greek,Greek,num,misc} {up }
1289 \@@_default_mathalph:nnn {it } {latin, Latin, greek, Greek, misc} {it }
1290 \@@_default_mathalph:nnn {bb } {latin,Latin,num,misc} {bb }
1291 \@@_default_mathalph:nnn {bbit } {misc} (bbit }
1292 \@@_default_mathalph:nnn {scr } {latin,Latin} {scr }
1293 \text{ VeQ-default\_mathalph:nnn } \{cal1} } {Latin} \{scrS} }
1294 \@@_default_mathalph:nnn {bfcal } {Latin} (bfscr }
1295 \@@_default_mathalph:nnn {frak } {latin,Latin} {frak }
1296 \@@_default_mathalph:nnn {tt } {latin,Latin,num} {tt }
1297 \@@_default_mathalph:nnn {sfup } {latin,Latin,num} {sfup }
1298 \text{ Neg default mathalph:nnn } \{sfit \} {latin,Latin} \{sfit \}1299 \@@_default_mathalph:nnn {bfup } {latin,Latin,greek,Greek,num,misc} {bfup }
1300 \@@_default_mathalph:nnn {bfit } {latin,Latin,greek,Greek,misc} {bfit }
```

```
1301 \@@_default_mathalph:nnn {bfscr } {latin,Latin} {bfscr }
1302 \@@_default_mathalph:nnn {bffrak} {latin,Latin} {bffrak}
1303 \@@_default_mathalph:nnn {bfsfup} {latin,Latin,greek,Greek,num,misc} {bfsfup}
1304 \@@_default_mathalph:nnn {bfsfit} {latin,Latin,greek,Greek,misc} {bfsfit}
```
#### *I.4.1 Define symbol style commands*

Finally, all of the 'symbol styles' commands are set up, which are the commands to access each of the named alphabet styles. There is not a one-to-one mapping between symbol style commands and named style ranges!

```
1305 \clist_map_inline:nn
1306 {
1307 up, it, bfup, bfit, sfup, sfit, bfsfup, bfsfit, bfsf,
1308 tt, bb, bbit, scr, bfscr, cal, bfcal, frak, bffrak,
1309 normal, literal, sf, bf,
1310 }
1311 { \@@_prepare_mathstyle:n {#1} }
```
## *I.4.2 New names for legacy textmath alphabet selection*

In case a package option overwrites, say, \mathbf with \symbf.

```
1312 \clist_map_inline:nn
1313 { rm, it, bf, sf, tt }
1314 { \cs_set_eq:cc { mathtext #1 } { math #1 } }
```
Perhaps these should actually be defined using a hypothetical unicode-math interface to creating new such styles. To come.

## *I.4.3 Replacing legacy pure-maths alphabets*

The following are alphabets which do not have a math/text ambiguity.

```
1315 \clist_map_inline:nn
1316 {
1317 normal, bb, bbit, scr, bfscr, cal, bfcal, frak, bffrak, tt,
1318 bfup, bfit, sfup, sfit, bfsfup, bfsfit, bfsf
1319 }
1320 {
1321 \text{ Cs\_set:cpx } \text{ math #1 } \text{ \text{ c } \text{ sym #1 } }1322 }
```
## *I.4.4 New commands for ambiguous alphabets*

```
1323 \AtBeginDocument{
1324 \clist_map_inline:nn
1325 { rm, it, bf, sf, tt }
1326 {
1327 \cs_set_protected:cpx { math #1 }
1328 {
1329 \exp_not:n { \bool_if:NTF } \exp_not:c { g_@@_ math #1 _text_bool}
1330 { \exp_not:c { mathtext #1 } }
```
1331 { \exp\_not:c { sym #1 } } <sup>1332</sup> } <sup>1333</sup> }}

*Alias* \mathrm *as legacy name for* \mathup

```
1334 \cs_set_protected:Npn \mathup { \mathrm }
1335 \cs_set_protected:Npn \symrm { \symup }
```
#### *I.4.5 Fixing up* \operator@font

In LaTeX maths, the command \operator@font is defined that switches to the operator mathgroup. The classic example is the \sin in \$\sin{x}\$; essentially we're using \mathrm to typeset the upright symbols, but the syntax is {\operator@font sin}.

It turns out that hooking into \operator@font is hard because all other maths font selection in 2e uses \mathrm{...} style.

Then reading source2e a little more I stumbled upon: (in the definition of \select@group)

We surround \select@group with braces so that functions using it can be used directly after \_ or ^. However, if we use oldstyle syntax where the math alphabet doesn't have arguments (ie if \math@bgroup is not \bgroup) we need to get rid of the extra group.

So there's a trick we can use. Because it's late and I'm tired, I went for the first thing that jumped out at me:

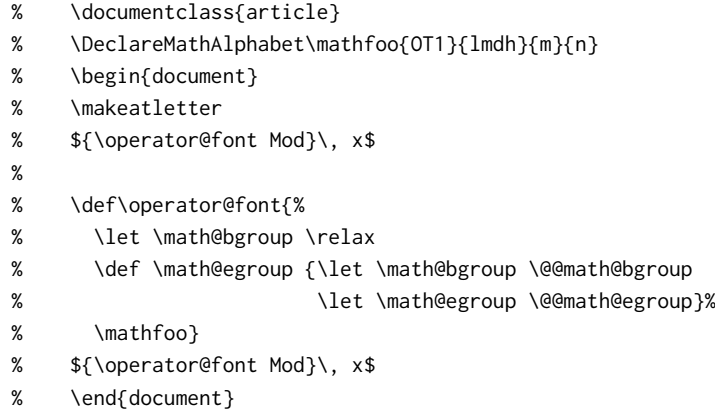

We define a new math alphabet \mathfoo to select the Latin Modern Dunhill font, and then locally redefine \math@bgroup to allow \mathfoo to be used without an argument temporarily.

Now that I've written this whole thing out, another solution pops to mind:

- % \documentclass{article}
- % \DeclareSymbolFont{foo}{OT1}{lmdh}{m}{n}
- % \DeclareSymbolFontAlphabet\mathfoo{foo}
- % \begin{document}
- % \makeatletter
- % \${\operator@font Mod}\, x\$
- %
- % \def\operator@font{\mathgroup\symfoo}
- % \${\operator@font Mod}\, x\$
- % \end{document}

I guess that's the better approach!!

Or perhaps I should just use \@fontswitch to do the first solution with a nicer wrapper. I really should read things more carefully:

#### \operator@font

```
1336 \cs_set:Npn \operator@font
1337 \{1338 \@@_switchto_literal:
1339 \@fontswitch {} { \g_@@_operator_mathfont_tl }
1340 }
```
## *I.5 Defining the math alphabets per style*

\@@\_setup\_alphabets: This function is called within \setmathfont to configure the mapping between characters inside math styles.

```
1341 \cs_new:Npn \@@_setup_alphabets:
1342 \sqrt{2}
```
If range= has been used to configure styles, those choices will be in  $\lceil \log_{\mathbb{Q}} \mathsf{matchalph\_seq} \rceil$ . If not, set up the styles implicitly:

```
1343 \seq_if_empty:NTF \l_@@_mathalph_seq
1344 {
1345 \@@_log:n {setup-implicit}
1346 \seq_set_eq:NN \l_@@_mathalph_seq \g_@@_default_mathalph_seq
1347 \bool_set_true:N \l_@@_implicit_alph_bool
1348 \@@_maybe_init_alphabet:n {sf}
1349 \@@_maybe_init_alphabet:n {bf}
1350 \@@_maybe_init_alphabet:n {bfsf}
1351 }
```
If range= has been used then we're in explicit mode:

```
1352 {
1353 \@@_log:n {setup-explicit}
1354 \bool_set_false:N \l_@@_implicit_alph_bool
1355 \cs_set_eq:NN \@@_set_mathalphabet_char:nnn \@@_mathmap_noparse:nnn
1356 \cs_set_eq:NN \@@_map_char_single:nn \@@_map_char_noparse:nn
1357 }
1358
1359 % Now perform the mapping:
1360 \seq_map_inline:Nn \l_@@_mathalph_seq
1361 {
1362 \tl_set:No \l_@@_style_tl { \use_i:nnn ##1 }
1363 \clist_set:No \l_@@_alphabet_clist { \use_ii:nnn ##1 }
1364 \tl set:No \l @@ remap style tl { \use iii:nnn ##1 }
```

```
1365
1366 % If no set of alphabets is defined:
1367 \clist_if_empty:NT \l_@@_alphabet_clist
1368 \{1369 \cs_set_eq:NN \@@_maybe_init_alphabet:n \@@_init_alphabet:n
1370 \prop_get:cnN { g_@@_named_range_ \l_@@_style_tl _prop }
1371 { default-alpha } \l_@@_alphabet_clist
1372 }
1373
1374 \@@_setup_math_alphabet:
1375 }
1376 \seq_if_empty:NF \l_@@_missing_alph_seq {\@@_log:n { missing-alphabets } }
1377 }
```
\@@\_setup\_math\_alphabet:

1378 \cs\_new:Nn \@@\_setup\_math\_alphabet:

{

First check that at least one of the alphabets for the font shape is defined (this process is fast) …

```
1380 \clist_map_inline:Nn \l_@@_alphabet_clist
1381 {
1382 \tl_set:Nn \l_@@_alphabet_tl {##1}
1383 \@@_if_alphabet_exists:nnTF \l_@@_style_tl \l_@@_alphabet_tl
1384 {
1385 \str_if_eq_x:nnTF {\l_@@_alphabet_tl} {misc}
1386 {
1387 \@@_maybe_init_alphabet:n \l_@@_style_tl
1388 \clist_map_break:
1389 }
1390 \qquad \qquad1391 \@@_glyph_if_exist:nT { \@@_to_usv:nn {\l_@@_style_tl} {\l_@@_alphabet_tl} }
1392 {
1393 \@@_maybe_init_alphabet:n \l_@@_style_tl
1394 \clist_map_break:
1395 }
1396 }
1397 }
1398 { \msg_warning:nnx {unicode-math} {no-alphabet} { \l_@@_style_tl / \l_@@_alphabet_tl } }
1399 }
```
…and then loop through them defining the individual ranges: (currently this process is slow)

```
1400 ⟨debug⟩ \csname TIC\endcsname
1401 \clist_map_inline:Nn \l_@@_alphabet_clist
1402 \frac{1}{2}1403 \tl_set:Nx \l_@@_alphabet_tl { \tl_trim_spaces:n {##1} }
1404 \cs_if_exist:cT {@@_config_ \l_@@_style_tl _ \l_@@_alphabet_tl :n}
1405 {
1406 \exp_args:No \tl_if_eq:nnTF \l_@@_alphabet_tl {misc}
```
```
1407 \left\{1408 \@@_log:nx {setup-alph} {sym \l_@@_style_tl~(\l_@@_alphabet_tl)}
1409 \@@_alphabet_config:nnn {\l_@@_style_tl} {\l_@@_alphabet_tl} {\l_@@_remap_style_tl}
1410 }
1411 \qquad1412 \@@_glyph_if_exist:nTF { \@@_to_usv:nn {\l_@@_remap_style_tl} {\l_@@_alphabet_tl} }
1413 {
1414 \@@_log:nx {setup-alph} {sym \l_@@_style_tl~(\l_@@_alphabet_tl)}
1415 \@@_alphabet_config:nnn {\l_@@_style_tl} {\l_@@_alphabet_tl} {\l_@@_remap_style_tl}
1416 }
1417 \left\{ \begin{array}{ccc} 1 & 1 & 1 \end{array} \right\}1418 \bool_if:NTF \l_@@_implicit_alph_bool
1419 \left\{ \begin{array}{ccc} 1 & 1 & 1 \end{array} \right\}1420 \seq_put_right:Nx \l_@@_missing_alph_seq
1421 \left\{1422 \@backslashchar sym \l @@ style tl \space
1423 (\tl use:c{c @e math alphabet name \l @e alphabet tl tl})
1424 }
1425 }
14261427 \@@_alphabet_config:nnn {\l_@@_style_tl} {\l_@@_alphabet_tl} {up}
1428 }
1429 }
1430 }
1431 }
1432 }
1433 (debug) \csname TOC\endcsname
1434 }
```
# *I.6 Mapping 'naked' math characters*

Before we show the definitions of the alphabet mappings using the functions \@@\_alphabet\_config:nnn \l\_@@\_style\_tl {##1} {...}, we first want to define some functions to be used inside them to actually perform the character mapping.

#### *I.6.1 Functions*

\@@\_map\_char\_single:nn Wrapper for \@@\_map\_char\_noparse:nn or \@@\_map\_char\_parse:nn depending on the context.

```
\@@_map_char_noparse:nn
  \@@_map_char_parse:nn 1435 \cs_new:Nn \@@_map_char_noparse:nn
```

```
1436 { \@@_set_mathcode:nnnn {#1}{\mathalpha}{\@@_symfont_tl}{#2} }
1437 \cs_new:Nn \@@_map_char_parse:nn
1438 \quad \{1439 \@@_if_char_spec:nNNT {#1} {\@nil} {\mathalpha}
1440 \qquad \{ \ \text{Q@\_map\_char\_noparse:nn \ } \{ \#1 \} \1441 }
```

```
\@@_map_char_single:nnn #1 : char name ('dotlessi')
                        #2 : from alphabet(s)
                        #3 : to alphabet
                        Logical interface to \@@_map_char_single:nn.
                         1442 \cs_new:Nn \@@_map_char_single:nnn
                         1443 \quad \{1444 \@@_map_char_single:nn { \@@_to_usv:nn {#1}{#3} }
                         1445 { \@@_to_usv:nn {#2}{#3} }
                         1446 }
\@@_map_chars_range:nnnn #1 : Number of chars (26)
                        #2 : From style, one or more (it)
                        #3 : To style (up)
                        #4 : Alphabet name (Latin)
                        First the function with numbers:
                         1447 \cs_set:Nn \@@_map_chars_range:nnn
                         1448 \quad \{1449 \int_step_inline:nnnn {0}{1}{#1-1}
                         1450 { \@@_map_char_single:nn {#2+##1}{#3+##1} }
                         1451 }
                        And the wrapper with names:
                         1452 \cs_new:Nn \@@_map_chars_range:nnnn
                         1453 {
                         1454 \@@_map_chars_range:nnn {#1} { \@@_to_usv:nn {#2}{#4} }
                         1455 { \@@_to_usv:nn {#3}{#4} }
                         1456 }
```
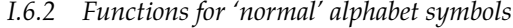

\@@\_set\_normal\_char:nnn

```
1457 \cs_set:Nn \@@_set_normal_char:nnn
1458 {
1459 \@@_usv_if_exist:nnT {#3} {#1}
1460 \frac{1}{2}1461 \clist_map_inline:nn {#2}
1462 {
1463 \@@_set_mathalphabet_pos:nnnn {normal} {#1} {##1} {#3}
1464 \@@_map_char_single:nnn {##1} {#3} {#1}
1465 )
1466 }
1467 }
1468 \cs_new:Nn \@@_set_normal_Latin:nn
1469 {
1470 \clist_map_inline:nn {#1}
1471 {
1472 \@@_set_mathalphabet_Latin:nnn {normal} {##1} {#2}
1473 \@@_map_chars_range:nnnn {26} {##1} {#2} {Latin}
```

```
1474 }
1475 }
1476 \cs_new:Nn \@@_set_normal_latin:nn
1477 {
1478 \clist_map_inline:nn {#1}
1479 {
1480 \@@_set_mathalphabet_latin:nnn {normal} {##1} {#2}
1481 \@@_map_chars_range:nnnn {26} {##1} {#2} {latin}
1482 }
1483 }
1484 \cs_new:Nn \@@_set_normal_greek:nn
1485 \{1486 \clist_map_inline:nn {#1}
1487 {
1488 \@@_set_mathalphabet_greek:nnn {normal} {##1} {#2}
1489 \@@_map_chars_range:nnnn {25} {##1} {#2} {greek}
1490 \@@_map_char_single:nnn {##1} {#2} {varepsilon}
1491 \@@_map_char_single:nnn {##1} {#2} {vartheta}
1492 \@@_map_char_single:nnn {##1} {#2} {varkappa}
1493 \@@_map_char_single:nnn {##1} {#2} {varphi}
1494 \@@_map_char_single:nnn {##1} {#2} {varrho}
1495 \@@_map_char_single:nnn {##1} {#2} {varpi}
1496 \@@_set_mathalphabet_pos:nnnn {normal} {varepsilon} {##1} {#2}
1497 \@@_set_mathalphabet_pos:nnnn {normal} {vartheta} {##1} {#2}
1498 \@@_set_mathalphabet_pos:nnnn {normal} {varkappa} {##1} {#2}
1499 \@@_set_mathalphabet_pos:nnnn {normal} {varphi} {##1} {#2}
1500 \@@_set_mathalphabet_pos:nnnn {normal} {varrho} {##1} {#2}
1501 \@@_set_mathalphabet_pos:nnnn {normal} {varpi} {##1} {#2}
1502 }
1503 }
1504 \cs_new:Nn \@@_set_normal_Greek:nn
1505 {
1506 \clist_map_inline:nn {#1}
1507 {
1508 \@@_set_mathalphabet_Greek:nnn {normal} {##1} {#2}
1509 \@@_map_chars_range:nnnn {25} {##1} {#2} {Greek}
1510 \@@_map_char_single:nnn {##1} {#2} {varTheta}
1511 \@@_set_mathalphabet_pos:nnnn {normal} {varTheta} {##1} {#2}
1512 }
1513 }
1514 \cs_new:Nn \@@_set_normal_numbers:nn
1515 {
1516 \@@_set_mathalphabet_numbers:nnn {normal} {#1} {#2}
1517 \@@_map_chars_range:nnnn {10} {#1} {#2} {num}
1518 }
```

```
75
```
## *I.7 Mapping chars inside a math style*

### *I.7.1 Functions for setting up the maths alphabets*

\@@\_set\_mathalphabet\_char:Nnn This is a wrapper for either \@@\_mathmap\_noparse:nnn or \@@\_mathmap\_parse:Nnn, depending on the context. \@@\_mathmap\_noparse:nnn #1 : Maths alphabet, *e.g.*, 'bb' #2 : Input slot(s), *e.g.*, the slot for 'A' (comma separated) #3 : Output slot, *e.g.*, the slot for 'A' Adds \@@\_set\_mathcode:nnnn declarations to the specified maths alphabet's definition. <sup>1519</sup> \cs\_new:Nn \@@\_mathmap\_noparse:nnn  $1520$  { <sup>1521</sup> \clist\_map\_inline:nn {#2}  $1522$  { <sup>1523</sup> \tl\_put\_right:cx {@@\_switchto\_#1:}  $1524$   $\{$ <sup>1525</sup> \@@\_set\_mathcode:nnnn {##1} {\mathalpha} {\@@\_symfont\_tl} {#3} 1526 } <sup>1527</sup> } <sup>1528</sup> } \@@\_mathmap\_parse:nnn #1 : Maths alphabet, *e.g.*, 'bb' #2 : Input slot(s), *e.g.*, the slot for 'A' (comma separated) #3 : Output slot, *e.g.*, the slot for  $'A'$ When \@@\_if\_char\_spec:nNNT is executed, it populates the \l\_@@\_char\_nrange\_clist macro with slot numbers corresponding to the specified range. This range is used to conditionally add \@@\_set\_mathcode:nnnn declaractions to the maths alphabet definition. <sup>1529</sup> \cs\_new:Nn \@@\_mathmap\_parse:nnn  $1530$  { <sup>1531</sup> \clist\_if\_in:NnT \l\_@@\_char\_nrange\_clist {#3}  $1532$  { <sup>1533</sup> \@@\_mathmap\_noparse:nnn {#1}{#2}{#3} <sup>1534</sup> } <sup>1535</sup> } \@@\_set\_mathalphabet\_char:nnnn #1 : math style command #2 : input math alphabet name #3 : output math alphabet name #4 : char name to map <sup>1536</sup> \cs\_new:Nn \@@\_set\_mathalphabet\_char:nnnn  $1537$  {  $1538$  \@e\_set\_mathalphabet\_char:nnn {#1} { \@e\_to\_usv:nn {#2} {#4} } 1539 **{ \@@\_to\_usv:nn {#3} {#4} }** <sup>1540</sup> }

```
\@@_set_mathalph_range:nnnn #1 : Number of iterations
```
- #2 : Maths alphabet
- #3 : Starting input char (single)
- #4 : Starting output char

Loops through character ranges setting \mathcode. First the version that uses numbers:

```
1541 \cs_new:Nn \@@_set_mathalph_range:nnnn
1542 \quad \{1543 \int_step_inline:nnnn {0} {1} {#1-1}
1544 { \@@_set_mathalphabet_char:nnn {#2} { ##1 + #3 } { ##1 + #4 } }
1545 }
```
#### Then the wrapper version that uses names:

```
1546 \cs_new:Nn \@@_set_mathalph_range:nnnnn
15471548 \@@_set_mathalph_range:nnnn {#1} {#2} { \@@_to_usv:nn {#3} {#5} }
1549 \{ \aleph \text{ @ to usv:nn } \{ \#4 \} \{ \#5 \} \}1550 }
```
## *I.7.2 Individual mapping functions for different alphabets*

```
1551 \cs_new:Nn \@@_set_mathalphabet_pos:nnnn
1552 \{1553 \@@_usv_if_exist:nnT {#4} {#2}
1554 {
1555 \clist_map_inline:nn {#3}
1556 { \@@_set_mathalphabet_char:nnnn {#1} {##1} {#4} {#2} }
1557 }
1558 }
1559 \cs_new:Nn \@@_set_mathalphabet_numbers:nnn
1560 {
1561 \clist map inline:nn {#2}1562 { \@@_set_mathalph_range:nnnnn {10} {#1} {##1} {#3} {num} }
1563 }
1564 \cs_new:Nn \@@_set_mathalphabet_Latin:nnn
1565 {
1566 \clist_map_inline:nn {#2}
1567 { \@@_set_mathalph_range:nnnnn {26} {#1} {##1} {#3} {Latin} }
1568 }
1569 \cs_new:Nn \@@_set_mathalphabet_latin:nnn
1570 {
1571 \clist_map_inline:nn {#2}
1572 {
1573 \@@_set_mathalph_range:nnnnn {26} {#1} {##1} {#3} {latin}
1574 \@@_set_mathalphabet_char:nnnn {#1} {##1} {#3} {h}
1575 }
1576 }
1577 \cs_new:Nn \@@_set_mathalphabet_Greek:nnn
```

```
1578 {
1579 \clist_map_inline:nn {#2}
1580 {
1581 \@@_set_mathalph_range:nnnnn {25} {#1} {##1} {#3} {Greek}
1582 \@@_set_mathalphabet_char:nnnn {#1} {##1} {#3} {varTheta}
1583 }
1584 }
1585 \cs_new:Nn \@@_set_mathalphabet_greek:nnn
1586 {
1587 \clist_map_inline:nn {#2}
1588 {
1589 \@@_set_mathalph_range:nnnnn {25} {#1} {##1} {#3} {greek}
1590 \@@_set_mathalphabet_char:nnnn {#1} {##1} {#3} {varepsilon}
1591 \@@_set_mathalphabet_char:nnnn {#1} {##1} {#3} {vartheta}
1592 \@@_set_mathalphabet_char:nnnn {#1} {##1} {#3} {varkappa}
1593 \@@_set_mathalphabet_char:nnnn {#1} {##1} {#3} {varphi}
1594 \@@_set_mathalphabet_char:nnnn {#1} {##1} {#3} {varrho}
1595 \@@_set_mathalphabet_char:nnnn {#1} {##1} {#3} {varpi}
1596 }
1597 }
```
# *J A token list to contain the data of the math table*

Instead of \input-ing the unicode math table every time we want to re-read its data, we save it within a macro. This has two advantages: 1. it should be slightly faster, at the expense of memory; 2. we don't need to worry about catcodes later, since they're frozen at this point.

In time, the case statement inside set\_mathsymbol will be moved in here to avoid re-running it every time.

 \cs\_new:Npn \@@\_symbol\_setup: { \cs\_set:Npn \UnicodeMathSymbol ##1##2##3##4 { 1602 \exp\_not:n { \ @@\_sym:nnn {##1} {##2} {##3} } 1603 } } \tl\_set\_from\_file\_x:Nnn \g\_@@\_mathtable\_tl {\@@\_symbol\_setup:} {unicode-mathtable.tex}

\@@\_input\_math\_symbol\_table: This function simply expands to the token list containing all the data.

```
1606 \cs_new:Nn \@@_input_math_symbol_table: {\g_@@_mathtable_tl}
```
# *K Definitions of the active math characters*

Now give  $\angle$  @@ sym:nnn a definition in terms of  $\angle$  @@ cs\_set\_eq\_active\_char:Nw and we're good to go.

Ensure catcodes are appropriate; make sure # is an 'other' so that we don't get confused with \mathoctothorpe.

```
1607 \AtBeginDocument{\@@_define_math_chars:}
1608 \cs_new:Nn \@@_define_math_chars:
1609 {
1610 \group_begin:
1611 \cs_set:Npn \_@@_sym:nnn ##1##2##3
1612 {
1613 \tl_if_in:nnT
1614 { \mathord \mathalpha \mathbin \mathrel \mathpunct \mathop \mathfence }
1615 {##3}
1616 {
1617 \exp_last_unbraced:NNx \cs_gset_eq:NN ##2 { \Ucharcat ##1 ~ 12 ~ }
1618 }
1619 }
1620 \@@_input_math_symbol_table:
1621 \group_end:
1622 }
```
# *L Fall-back font*

Want to load Latin Modern Math if nothing else. Reset the 'font already loaded' boolean so that a new font being set will do the right thing. TODO: need a better way to do this for the general case.

```
1623 \AtBeginDocument { \@@_load_lm_if_necessary: }
1624 \cs_new:Nn \@@_load_lm_if_necessary:
1625 \{1626 \cs_if_exist:NF \l_@@_fontname_tl
1627 {
1628 % TODO: update this when lmmath-bold.otf is released
1629 \setmathfont{latinmodern-math.otf}[BoldFont={latinmodern-math.otf}]
1630 \bool_set_false:N \g_@@_mainfont_already_set_bool
1631 }
1632 }
```
# *M Epilogue*

Lots of little things to tidy up.

## *M.1 Primes*

We need a new 'prime' algorithm. Unicode math has four pre-drawn prime glyphs.

```
u+2032 prime (\prime): x'u+2033 double prime (\dagger x''
```

```
u+2034 triple prime (\trprime): x'''u+2057 quadruple prime (\qprime): x''''
```
As you can see, they're all drawn at the correct height without being superscripted. However, in a correctly behaving OpenType font, we also see different behaviour after the ssty feature is applied:

 $x \in x$   $x \in x$   $x \in x$ 

The glyphs are now 'full size' so that when placed inside a superscript, their shape will match the originally sized ones. Many thanks to Ross Mills of Tiro Typeworks for originally pointing out this behaviour.

In regular LATEX, primes can be entered with the straight quote character ', and multiple straight quotes chain together to produce multiple primes. Better results can be achieved in unicode-math by chaining multiple single primes into a pre-drawn multi-prime glyph; consider  $x^{\prime\prime\prime}$  vs.  $x^{\prime\prime\prime}$ .

For Unicode maths, we wish to conserve this behaviour and augment it with the possibility of adding any combination of Unicode prime or any of the  $n$ -prime characters. E.g., the user might copy-paste a double prime from another source and then later type another single prime after it; the output should be the triple prime.

Our algorithm is:

- Prime encountered; pcount=1.
- Scan ahead; if prime: pcount:=pcount+1; repeat.
- If not prime, stop scanning.
- If pcount=1, \prime, end.
- If pcount=2, check \dprime; if it exists, use it, end; if not, goto last step.
- Ditto pcount= $3 < \t{t}$
- Ditto pcount= $4 \& \qquad \qquad$
- If pcount>4 or the glyph doesn't exist, insert pcount \primes with \primekern between each.

This is a wrapper to insert a superscript; if there is a subsequent trailing superscript, then it is included within the insertion.

```
1633 \cs_new:Nn \@@_arg_i_before_egroup:n {#1\egroup}
1634 \cs_new:Nn \@@_superscript:n
1635 {
1636 ^\bgroup #1
1637 \peek_meaning_remove:NTF ^ \@@_arg_i_before_egroup:n \egroup
1638 }
1639 \cs_new:Nn \@@_nprimes:Nn
1640 \quad \{1641 \@@_superscript:n
1642 {
1643 #1
1644 \prg_replicate:nn {#2-1} { \mskip \g_@@_primekern_muskip #1 }
1645 }
1646 }
```

```
1647
1648 \cs_new:Nn \@@_nprimes_select:nn
1649 {
1650 \int_case:nnF {#2}
1651 {
1652 {1} { \@@_superscript:n {#1} }
1653 {2} {
1654 \@@_glyph_if_exist:nTF {"2033}
1655 { \@@_superscript:n {\@@_prime_double_mchar} }
1656 { \@@_nprimes:Nn #1 {#2} }
1657 }
1658 {3} {
1659 \@@_glyph_if_exist:nTF {"2034}
1660 { \@@_superscript:n {\@@_prime_triple_mchar} }
1661 { \@@_nprimes:Nn #1 {#2} }
1662 }
1663 \{4\} {
1664 \@@_glyph_if_exist:nTF {"2057}
1665 { \@@_superscript:n {\@@_prime_quad_mchar} }
1666 { \@@_nprimes:Nn #1 {#2} }
1667 }
1668 }
1669 {
1670 \@@_nprimes:Nn #1 {#2}
1671 }
1672 }
1673 \cs_new:Nn \@@_nbackprimes_select:nn
1674 {
1675 \int_case:nnF {#2}
1676 {
1677 {1} { \@@_superscript:n {#1} }
1678 {2} {
1679 \@@_glyph_if_exist:nTF {"2036}
1680 { \@@_superscript:n {\@@_backprime_double_mchar} }
1681 { \@@_nprimes:Nn #1 {#2} }
1682 }
1683 {3} {
1684 \@@_glyph_if_exist:nTF {"2037}
1685 { \@@_superscript:n {\@@_backprime_triple_mchar} }
1686 { \@@_nprimes:Nn #1 {#2} }
1687 }
1688 }
1689 {
1690 \@@_nprimes:Nn #1 {#2}
1691 }
1692 }
```
Scanning is annoying because I'm too lazy to do it for the general case.

```
1693 \cs_new:Npn \@@_scan_prime:
```
{

```
1695 \cs_set_eq:NN \@@_superscript:n \use:n
1696 \int_zero:N \l_@@_primecount_int
1697 \@@_scanprime_collect:N \@@_prime_single_mchar
1698 }
1699 \cs_new:Npn \@@_scan_dprime:
1700 \quad \{1701 \cs_set_eq:NN \@@_superscript:n \use:n
1702 \int_set:Nn \l_@@_primecount_int {1}
1703 \@@_scanprime_collect:N \@@_prime_single_mchar
1704 }
1705 \cs_new:Npn \@@_scan_trprime:
1706 {
1707 \cs_set_eq:NN \@@_superscript:n \use:n
1708 \int_set:Nn \l_@@_primecount_int {2}
1709 \@@_scanprime_collect:N \@@_prime_single_mchar
1710 }
1711 \cs_new:Npn \@@_scan_qprime:
1712 \quad \{1713 \cs_set_eq:NN \@@_superscript:n \use:n
1714 \int_set:Nn \l_@@_primecount_int {3}
1715 \@@_scanprime_collect:N \@@_prime_single_mchar
1716 }
1717 \cs_new:Npn \@@_scan_sup_prime:
1718 {
1719 \int_zero:N \l_@@_primecount_int
1720 \@@_scanprime_collect:N \@@_prime_single_mchar
1721 }
1722 \cs_new:Npn \@@_scan_sup_dprime:
17231724 \int_set:Nn \l_@@_primecount_int {1}
1725 \@@ scanprime_collect:N \@@_prime_single_mchar
1726 }
1727 \cs_new:Npn \@@_scan_sup_trprime:
17281729 \int_set:Nn \l_@@_primecount_int {2}
1730 \@@_scanprime_collect:N \@@_prime_single_mchar
1731 }
1732 \cs_new:Npn \@@_scan_sup_qprime:
1733 {
1734 \int_set:Nn \l_@@_primecount_int {3}
1735 \@@_scanprime_collect:N \@@_prime_single_mchar
1736 }
1737 \cs_new:Nn \@@_scanprime_collect:N
1738 {
1739 \int_incr:N \l_@@_primecount_int
1740 \peek_meaning_remove:NTF '
1741 { \@@_scanprime_collect:N #1 }
1742 \qquad \qquad1743 \peek_meaning_remove:NTF \@@_scan_prime:
```

```
1744 { \@@_scanprime_collect:N #1 }
1745 {
1746 \peek_meaning_remove:NTF ^^^^2032
1747 { \@@_scanprime_collect:N #1 }
1748 {
1749 \peek_meaning_remove:NTF \@@_scan_dprime:
1750 {
1751 \int_incr:N \l_@@_primecount_int
1752 \@@_scanprime_collect:N #1
1753 }
1754 \{1755 \peek_meaning_remove:NTF ^^^^2033
1756 \left\{1757 \int_incr:N \l_@@_primecount_int
1758 \@@_scanprime_collect:N #1
1759 }
1760 \left\{1761 \peek_meaning_remove:NTF \@@_scan_trprime:
1762 \left\{1763 \int_add:Nn \l_@@_primecount_int {2}
1764 \@@_scanprime_collect:N #1
1765 }
17661767 \peek_meaning_remove:NTF ^^^^2034
17681769 \int_add:Nn \l_@@_primecount_int {2}
1770 \@@_scanprime_collect:N #1
1771 }
17721773 \peek_meaning_remove:NTF \@@_scan_qprime:
17741775 \int_add:Nn \l_@@_primecount_int {3}
1776 \@@_scanprime_collect:N #1
1777 }
17781779 \peek_meaning_remove:NTF ^^^^2057
17801781 \int_add:Nn \l_@@_primecount_int {3}
1782 \@@_scanprime_collect:N #1
1783 }
1784 \left\{1785 \@@_nprimes_select:nn {#1} {\l_@@_primecount_int}
1786 \qquad \qquad \}1787 }
1788 }
1789 }
1790 }
1791 }
1792 }
```

```
1793 }
1794 }
1795 }
1796 \cs_new:Npn \@@_scan_backprime:
1797 {
1798 \cs_set_eq:NN \@@_superscript:n \use:n
1799 \int_zero:N \l_@@_primecount_int
1800 \@@_scanbackprime_collect:N \@@_backprime_single_mchar
1801 }
1802 \cs_new:Npn \@@_scan_backdprime:
1803 {
1804 \cs_set_eq:NN \@@_superscript:n \use:n
1805 \int_set:Nn \l_@@_primecount_int {1}
1806 \@@_scanbackprime_collect:N \@@_backprime_single_mchar
1807 }
1808 \cs_new:Npn \@@_scan_backtrprime:
1809 {
1810 \cs set eq:NN \@@ superscript:n \use:n
1811 \int_set:Nn \l_@@_primecount_int {2}
1812 \@@_scanbackprime_collect:N \@@_backprime_single_mchar
1813 }
1814 \cs_new:Npn \@@_scan_sup_backprime:
1815 {
1816 \int_zero:N \l_@@_primecount_int
1817 \@@_scanbackprime_collect:N \@@_backprime_single_mchar
1818 }
1819 \cs_new:Npn \@@_scan_sup_backdprime:
1820 {
1821 \int_set:Nn \l_@@_primecount_int {1}
1822 \@@_scanbackprime_collect:N \@@_backprime_single_mchar
1823 }
1824 \cs_new:Npn \@@_scan_sup_backtrprime:
1825 {
1826 \int_set:Nn \l_@@_primecount_int {2}
1827 \@@_scanbackprime_collect:N \@@_backprime_single_mchar
1828 }
1829 \cs_new:Nn \@@_scanbackprime_collect:N
1830 {
1831 \int_incr:N \l_@@_primecount_int
1832 \peek_meaning_remove:NTF \
1833 {
1834 \@@_scanbackprime_collect:N #1
1835 }
1836 {
1837 \peek_meaning_remove:NTF \@@_scan_backprime:
1838 {
1839 \@@_scanbackprime_collect:N #1
1840 }
1841 {
```

```
1842 \peek_meaning_remove:NTF ^^^^2035
1843 {
1844 \@@_scanbackprime_collect:N #1
1845 }
1846 {
1847 \peek_meaning_remove:NTF \@@_scan_backdprime:
1848 {
1849 \int_incr:N \l_@@_primecount_int
1850 \@@_scanbackprime_collect:N #1
1851 }
1852 \left\{ \begin{array}{c} 1 \end{array} \right\}1853 \peek_meaning_remove:NTF ^^^^2036
1854 \left\{1855 \int_incr:N \l_@@_primecount_int
1856 \@@_scanbackprime_collect:N #1
1857 }
1858 {
1859 \peek_meaning_remove:NTF \@@_scan_backtrprime:
1860 \left\{1861 \int_add:Nn \l_@@_primecount_int {2}
1862 \@@_scanbackprime_collect:N #1
1863 }
1864 {
1865 \peek_meaning_remove:NTF ^^^^2037
18661867 \int_add:Nn \l_@@_primecount_int {2}
1868 \@@_scanbackprime_collect:N #1
1869 }
18701871 \@@_nbackprimes_select:nn {#1} {\l_@@_primecount_int}
1872 }
1873 }
1874 }
1875 }
1876 )
1877 }
1878 }
1879 <sup>1</sup>
1880 \AtBeginDocument{\@@_define_prime_commands: \@@_define_prime_chars:}
1881 \cs_new:Nn \@@_define_prime_commands:
1882 \quad 51883 \cs_set_eq:NN \prime \@@_prime_single_mchar
1884 \cs_set_eq:NN \dprime \@@_prime_double_mchar
1885 \cs_set_eq:NN \trprime \@@_prime_triple_mchar
1886 \cs_set_eq:NN \qprime \@@_prime_quad_mchar
1887 \cs_set_eq:NN \backprime \@@_backprime_single_mchar
1888 \cs_set_eq:NN \backdprime \@@_backprime_double_mchar
1889 \cs_set_eq:NN \backtrprime \@@_backprime_triple_mchar
1890 }
```

```
1891 \group_begin:
1892 \char_set_catcode_active:N \'
1893 \char_set_catcode_active:N \'
1894 \char_set_catcode_active:n {"2032}
1895 \char_set_catcode_active:n {"2033}
1896 \char_set_catcode_active:n {"2034}
1897 \char_set_catcode_active:n {"2057}
1898 \char_set_catcode_active:n {"2035}
1899 \char_set_catcode_active:n {"2036}
1900 \char_set_catcode_active:n {"2037}
1901 \cs_gset:Nn \@@_define_prime_chars:
1902 {
1903 \cs_set_eq:NN ' \@@_scan_sup_prime:
1904 \cs_set_eq:NN ^^^^2032 \@@_scan_sup_prime:
1905 \cs_set_eq:NN ^^^^2033 \@@_scan_sup_dprime:
       \cs set eq:NN ^^^^2034 \@@ scan_sup_trprime:
1907 \cs set eq:NN ^^^^2057 \@@ scan_sup_qprime:
1908 \cs set eq:NN ` \@@ scan sup backprime:
1909 \cs_set_eq:NN ^^^^2035 \@@_scan_sup_backprime:
1910 \cs_set_eq:NN ^^^^2036 \@@_scan_sup_backdprime:
1911 \cs_set_eq:NN ^^^^2037 \@@_scan_sup_backtrprime:
1912 }
1913 \group_end:
```
## *M.2 Unicode radicals*

Make sure \Uroot is defined in the case where the LATEX kernel doesn't make it available with its native name.

```
1914 ⟨*LU⟩
1915 \cs_if_exist:NF \Uroot
1916 { \cs_new_eq:NN \Uroot \luatexUroot }
1917 ⟨/LU⟩
1918 \AtBeginDocument{\@@_redefine_radical:}
1919 \cs_new:Nn \@@_redefine_radical:
1920 ⟨*XE⟩
1921 {
1922 \@ifpackageloaded { amsmath } { }
1923 {
```
\r@@t #1 : A mathstyle (for \mathpalette)

#2 : Leading superscript for the sqrt sign

A re-implementation of  $\mathbb{E}$ T<sub>E</sub>X's hard-coded n-root sign using the appropriate \fontdimens.

```
1924 \cs_set_nopar:Npn \r@@@@t ##1 ##2
1925 {
1926 \hbox_set:Nn \l_tmpa_box
1927 {
1928 \c_math_toggle_token
```

```
1929 \m@th
                            1930 ##1
                           1931 \sqrtsign { ##2 }
                           1932 \c_math_toggle_token
                           1933 }
                           1934 \@@_mathstyle_scale:Nnn ##1 { \kern }
                           1935 { \fontdimen 63 \l_@@_font }
                            1936 \box_move_up:nn
                            1937 {
                           1938 (\box_ht:N \l_tmpa_box - \box_dp:N \l_tmpa_box)
                           1939 * \number \fontdimen 65 \l_@@_font / 100
                           1940 }
                           1941 { \box_use:N \rootbox }
                           1942 \@@_mathstyle_scale:Nnn ##1 { \kern }
                           1943 { \fontdimen 64 \l_@@_font }
                            1944 \box_use_clear:N \l_tmpa_box
                           1945 }
                           1946 }
                           1947 }
                           1948 ⟨/XE⟩
                           1949 ⟨*LU⟩
                           1950 {
                           1951 \@ifpackageloaded { amsmath } { }
                           1952 {
                     \root Redefine this macro for LuaTEX, which provides us a nice primitive to use.
                           1953 \cs_set:Npn \root ##1 \of ##2
                           1954 {
                            1955 \Uroot \l_@@_radical_sqrt_tl { ##1 } { ##2 }
                            1956 }
                           1957 }
                           1958 }
                           1959 ⟨/LU⟩
\@@_fontdimen_to_percent:nn
 \@@_fontdimen_to_scale:nn
                           #1 : Font dimen number
                           #2 : Font 'variable'
                           \fontdimens 10, 11, and 65 aren't actually dimensions, they're percentage values
                           given in units of sp. \@@_fontdimen_to_percent:nn takes a font dimension number
                           and outputs the decimal value of the associated parameter. \@@_fontdimen_to_-
                           scale:nn returns a dimension correspond to the current font size relative propor-
                           tion based on that percentage.
                           1960 \cs_new:Nn \@@_fontdimen_to_percent:nn
                           1961 {
                           1962 \fp_eval:n { \dim_to_decimal:n { \fontdimen #1 #2 } * 65536 / 100 }
                           1963 }
                           1964 \cs_new:Nn \@@_fontdimen_to_scale:nn
                           1965 {
```

```
1966 \fp_eval:n {\@@_fontdimen_to_percent:nn {#1} {#2} * \f@size } pt
                         1967 }
\@@_mathstyle_scale:Nnn #1 : A math style (\scriptstyle, say)
                         #2 : Macro that takes a non-delimited length argument (like \kern)
                         #3 : Length control sequence to be scaled according to the math style
                         This macro is used to scale the lengths reported by \fontdimen according to the
                         scale factor for script- and scriptscript-size objects.
                         1968 \cs_new:Nn \@@_mathstyle_scale:Nnn
                         1969 {
                         1970 \ifx#1\scriptstyle
                         1971 #2 \@@_fontdimen_to_percent:nn {10} \l_@@_font #3
                         1972 \else
                         1973 \ifx#1\scriptscriptstyle
                         1974 #2 \@@_fontdimen_to_percent:nn {11} \l_@@_font #3
                         1975 \text{e} \text{se}1976 #2 #3
                         1977 \fi
                         1978 \fi
                         1979 }
```
## *M.3 Unicode sub- and super-scripts*

The idea here is to enter a scanning state after a superscript or subscript is encountered. If subsequent superscripts or subscripts (resp.) are found, they are lumped together. Each sub/super has a corresponding regular size glyph which is used by XƎTEX to typeset the results; this means that the actual subscript/superscript glyphs are never seen in the output document — they are only used as input characters.

Open question: should the superscript-like 'modifiers' (u+1D2C modifier capital letter a and on) be included here?

<sup>1980</sup> \group\_begin:

*Superscripts* Populate a property list with superscript characters; their meaning as their key, for reasons that will become apparent soon, and their replacement as each key's value. Then make the superscript active and bind it to the scanning function.

\scantokens makes this process much simpler since we can activate the char and assign its meaning in one step.

```
1981 \cs_new:Nn \@@_setup_active_superscript:nn
1982 \quad 51983 \prop_gput:Non \g_@@_supers_prop {\meaning #1} {#2}
1984 \char_set_catcode_active:N #1
1985 \@@_char_gmake_mathactive:N #1
1986 \scantokens
1987 {
1988 \cs_gset:Npn #1
```

```
1989 {
1990 \tl_set:Nn \l_@@_ss_chain_tl {#2}
1991 \cs_set_eq:NN \@@_sub_or_super:n \sp
1992 \tl_set:Nn \l_@@_tmpa_tl {supers}
1993 \@@_scan_sscript:
1994 }
1995 }
1996 }
```
#### Bam:

```
1997 \@@_setup_active_superscript:nn {^^^^2070} {0}
1998 \@@_setup_active_superscript:nn {^^^^00b9} {1}
1999 \@@_setup_active_superscript:nn {^^^^00b2} {2}
2000 \@@_setup_active_superscript:nn {^^^^00b3} {3}
2001 \@@_setup_active_superscript:nn {^^^^2074} {4}
2002 \@@_setup_active_superscript:nn {^^^^2075} {5}
2003 \@@_setup_active_superscript:nn {^^^^2076} {6}
2004 \@@_setup_active_superscript:nn {^^^^2077} {7}
2005 \@@_setup_active_superscript:nn {^^^^2078} {8}
2006 \@@_setup_active_superscript:nn {^^^^2079} {9}
2007 \@@_setup_active_superscript:nn {^^^^207a} {+}
2008 \@@_setup_active_superscript:nn {^^^^207b} {-}
2009 \@@_setup_active_superscript:nn {^^^^207c} {=}
2010 \@@_setup_active_superscript:nn {^^^^207d} {(}
2011 \@@_setup_active_superscript:nn {^^^^207e} {)}
2012 \@@_setup_active_superscript:nn {^^^^2071} {i}
2013 \@@_setup_active_superscript:nn {^^^^207f} {n}
2014 \@@_setup_active_superscript:nn {^^^^02b0} {h}
2015 \@@_setup_active_superscript:nn {^^^^02b2} {j}
2016 \@@_setup_active_superscript:nn {^^^^02b3} {r}
2017 \@@_setup_active_superscript:nn {^^^^02b7} {w}
2018 \@@_setup_active_superscript:nn {^^^^02b8} {y}
```
## *Subscripts* Ditto above.

```
2019 \cs_new:Nn \@@_setup_active_subscript:nn
2020 {
2021 \prop_gput:Non \g_@@_subs_prop {\meaning #1} {#2}
2022 \char_set_catcode_active:N #1
2023 \@@_char_gmake_mathactive:N #1
2024 \scantokens
2025 {
2026 \cs_gset:Npn #1
2027 {
2028 \tl_set:Nn \l_@@_ss_chain_tl {#2}
2029 \cs_set_eq:NN \@@_sub_or_super:n \sb
2030 \tl_set:Nn \l_@@_tmpa_tl {subs}
2031 \@@_scan_sscript:
2032 }
2033 }
```
}

A few more subscripts than superscripts:

```
2035 \@@_setup_active_subscript:nn {^^^^2080} {0}
2036 \@@_setup_active_subscript:nn {^^^^2081} {1}
2037 \@@_setup_active_subscript:nn {^^^^2082} {2}
2038 \@@_setup_active_subscript:nn {^^^^2083} {3}
2039 \@@_setup_active_subscript:nn {^^^^2084} {4}
2040 \@@_setup_active_subscript:nn {^^^^2085} {5}
2041 \@@_setup_active_subscript:nn {^^^^2086} {6}
2042 \@@_setup_active_subscript:nn {^^^^2087} {7}
2043 \@@ setup active subscript:nn {^^^^2088} {8}
2044 \@@ setup active subscript:nn {^^^^2089} {9}
2045 \@@_setup_active_subscript:nn {^^^^208a} {+}
2046 \@@_setup_active_subscript:nn {^^^^208b} {-}
2047 \@@_setup_active_subscript:nn {^^^^208c} {=}
2048 \@@_setup_active_subscript:nn {^^^^208d} {(}
2049 \@@_setup_active_subscript:nn {^^^^208e} {)}
2050 \@@_setup_active_subscript:nn {^^^^2090} {a}
2051 \@@_setup_active_subscript:nn {^^^^2091} {e}
2052 \@@_setup_active_subscript:nn {^^^^1d62} {i}
2053 \@@_setup_active_subscript:nn {^^^^2092} {o}
2054 \@@_setup_active_subscript:nn {^^^^1d63} {r}
2055 \@@_setup_active_subscript:nn {^^^^1d64} {u}
2056 \@@_setup_active_subscript:nn {^^^^1d65} {v}
2057 \@@_setup_active_subscript:nn {^^^^2093} {x}
2058 \@@_setup_active_subscript:nn {^^^^1d66} {\beta}
2059 \@@_setup_active_subscript:nn {^^^^1d67} {\gamma}
2060 \@@_setup_active_subscript:nn {^^^^1d68} {\rho}
2061 \@@_setup_active_subscript:nn {^^^^1d69} {\phi}
2062 \@@_setup_active_subscript:nn {^^^^1d6a} {\chi}
```
\group\_end:

The scanning command, evident in its purpose:

```
2064 \cs_new:Npn \@@_scan_sscript:
2065 {
2066 \@@_scan_sscript:TF
2067 {
2068 \@@_scan_sscript:
      \mathcal{E}2070 \{2071 \@@_sub_or_super:n {\l_@@_ss_chain_tl}
2072 }
2073 }
```
The main theme here is stolen from the source to the various \peek\_ functions. Consider this function as simply boilerplate: TODO: move all this to expl3, and don't use internal expl3 macros.

```
2074 \cs_new:Npn \@@_scan_sscript:TF #1#2
2075 {
```

```
2076 \tl_set:Nx \__peek_true_aux:w { \exp_not:n{ #1 } }
2077 \tl_set_eq:NN \__peek_true:w \__peek_true_remove:w
2078 \tl_set:Nx \__peek_false:w { \exp_not:n { \group_align_safe_end: #2 } }
2079 \group_align_safe_begin:
2080 \peek_after:Nw \@@_peek_execute_branches_ss:
2081 }
```
We do not skip spaces when scanning ahead, and we explicitly wish to bail out on encountering a space or a brace.

```
2082 \cs_new:Npn \@@_peek_execute_branches_ss:
2083 {
2084 \bool_if:nTF
2085 {
2086 \token_if_eq_catcode_p:NN \l_peek_token \c_group_begin_token ||
2087 \token_if_eq_catcode_p:NN \l_peek_token \c_group_end_token ||
2088 \token_if_eq_meaning_p:NN \l_peek_token \c_space_token
2089 }
2090 { \__peek_false:w }
2091 { \@@_peek_execute_branches_ss_aux: }
2092 }
```
This is the actual comparison code. Because the peeking has already tokenised the next token, it's too late to extract its charcode directly. Instead, we look at its meaning, which remains a 'character' even though it is itself math-active. If the character is ever made fully active, this will break our assumptions!

If the char's meaning exists as a property list key, we build up a chain of sub- /superscripts and iterate. (If not, exit and typeset what we've already collected.)

```
2093 \cs_new:Npn \@@_peek_execute_branches_ss_aux:
2094 {
     \prop_if_in:coTF
2096 {g_@@_\l_@@_tmpa_tl _prop} {\meaning\l_peek_token}
2097 {
         \prop_get:coN
2099 {g_@@_\l_@@_tmpa_tl _prop} {\meaning\l_peek_token} \l_@@_tmpb_tl
2100 \tl_put_right:NV \l_@@_ss_chain_tl \l_@@_tmpb_tl
2101 \_peek_true:w
2102 }
2103 { \__peek_false:w }
2104 }
```
## *M.3.1 Active fractions*

Active fractions can be setup independently of any maths font definition; all it requires is a mapping from the Unicode input chars to the relevant LATEX fraction declaration.

```
2105 \cs_new:Npn \@@_define_active_frac:Nw #1 #2/#3
2106 {
2107 \char_set_catcode_active:N #1
2108 \@@_char_gmake_mathactive:N #1
```

```
2109 \tl_rescan:nn
2110 {
2111 \catcode`\_=11\relax
2112 \catcode`\:=11\relax
2113 }
2114 {
2115 \cs_gset:Npx #1
2116 {
2117 \bool_if:NTF \l_@@_smallfrac_bool {\exp_not:N\tfrac} {\exp_not:N\frac}
2118 {#2} {#3}
2119 }
2120 }
2121 }
```
These are redefined for each math font selection in case the active-frac feature changes.

```
2122 \cs_new:Npn \@@_setup_active_frac:
2123 {
2124 \group_begin:
2125 \@@_define_active_frac:Nw ^^^^2189 0/3
2126 \@@_define_active_frac:Nw ^^^^2152 1/{10}
2127 \@@_define_active_frac:Nw ^^^^2151 1/9
_{2128} \@@ define active frac:Nw ^^^^215b 1/8
2129 \@@_define_active_frac:Nw ^^^^2150 1/7
2130 \@@_define_active_frac:Nw ^^^^2159 1/6
2131 \@@_define_active_frac:Nw ^^^^2155 1/5
2132 \@@_define_active_frac:Nw ^^^^00bc 1/4
2133 \@@_define_active_frac:Nw ^^^^2153 1/3
2134 \@@_define_active_frac:Nw ^^^^215c 3/8
2135 \@@_define_active_frac:Nw ^^^^2156 2/5
2136 \@@_define_active_frac:Nw ^^^^00bd 1/2
2137 \@@_define_active_frac:Nw ^^^^2157 3/5
2138 \@@_define_active_frac:Nw ^^^^215d 5/8
2139 \@@_define_active_frac:Nw ^^^^2154 2/3
2140 \@@_define_active_frac:Nw ^^^^00be 3/4
2141 \@@_define_active_frac:Nw ^^^^2158 4/5
2142 \@@_define_active_frac:Nw ^^^^215a 5/6
2143 \@@_define_active_frac:Nw ^^^^215e 7/8
2144 \group_end:
2145 }
2146 \@@_setup_active_frac:
```
# *M.4 Synonyms and all the rest*

These are symbols with multiple names. Eventually to be taken care of automatically by the maths characters database.

```
2147 \def\to{\rightarrow}
2148 \def\le{\leq}
2149 \def\ge{\geq}
```

```
2150 \def\neq{\ne}
2151 \def\triangle{\mathord{\bigtriangleup}}
2152 \def\bigcirc{\mdlgwhtcircle}
2153 \def\circ{\vysmwhtcircle}
2154 \def\bullet{\smblkcircle}
2155 \def\mathyen{\yen}
2156 \def\mathsterling{\sterling}
2157 \def\diamond{\smwhtdiamond}
2158 \def\emptyset{\varnothing}
2159 \def\hbar{\hslash}
2160 \def\land{\wedge}
2161 \def\lor{\vee}
2162 \def\owns{\ni}
2163 \def\gets{\leftarrow}
2164 \def\mathring{\ocirc}
2165 \def\lnot{\neg}
2166 \def\longdivision{\longdivisionsign}
```
These are somewhat odd: (and their usual Unicode uprightness does not match their amssymb glyphs)

```
2167 \def\backepsilon{\upbackepsilon}
2168 \def\eth{\matheth}
```
These are names that are 'frozen' in HTML but have dumb names:

- <sup>2169</sup> \def\dbkarow {\dbkarrow}
- <sup>2170</sup> \def\drbkarow{\drbkarrow}
- 2171 \def\hksearow{\hksearrow}
- 2172 \def\hkswarow{\hkswarrow}

Due to the magic of OpenType math, big operators are automatically enlarged when necessary. Since there isn't a separate unicode glyph for 'small integral', I'm not sure if there is a better way to do this:

2173 \def\smallint{\mathop{\textstyle\int}\limits}

#### \underbar

```
2174 \cs_set_eq:NN \latexe_underbar:n \underbar
2175 \renewcommand\underbar
2176 {
2177 \mode_if_math:TF \mathunderbar \latexe_underbar:n
2178 }
```
\colon Define \colon as a mathpunct ':'. This is wrong: it should be u+003A colon instead! We hope no-one will notice.

```
2179 \@ifpackageloaded{amsmath}
2180 {
2181 % define their own colon, perhaps I should just steal it. (It does look much bet-
    ter.)
2182 }
2183 {
2184 \cs_set_protected:Npn \colon
```

```
2185 {
2186 \bool_if:NTF \g_@@_literal_colon_bool {:} { \mathpunct{:} }
2187 }
2188 }
```
\digamma I might end up just changing these in the table.

```
2189 \def\digamma{\updigamma}
2190 \def\Digamma{\upDigamma}
```
#### *Symbols*

\Digamma

```
2191 \cs_set:Npn \| {\Vert}
\mathinner items:
2192 \cs_set:Npn \mathellipsis {\mathinner{\unicodeellipsis}}
2193 \cs_set:Npn \cdots {\mathinner{\unicodecdots}}
2194 \cs_set_eq:NN \@@_text_slash: \slash
2195 \cs_set_protected:Npn \slash
2196 {
2197 \mode_if_math:TF {\mathslash} {\@@_text_slash:}
2198 }
```
\not The situation of \not symbol is currently messy, in Unicode it is defined as a combining mark so naturally it should be treated as a math accent, however neither LuaTEX nor XƎTEX correctly place it as it needs special treatment compared to other accents, furthermore a math accent changes the spacing of its nucleus, so \not= will be spaced as an ordinary not relational symbol, which is undesired.

Here modify \not to a macro that tries to use predefined negated symbols, which would give better results in most cases, until there is more robust solution in the engines.

This code is based on an answer to a TeX – Stack Exchange question by Enrico Gregorio<sup>6</sup>.

```
2199 \cs_new:Npn \@@_newnot:N #1
2200 {
2201 \tl_set:Nx \l_not_token_name_tl { \token_to_str:N #1 }
xp_args:Nx \tl_if_empty:nF { \tl_tail:V \l_not_token_name_tl }
2203 \sim2204 \tl_set:Nx \l_not_token_name_tl { \tl_tail:V \l_not_token_name_tl }
2205 }
2206 \cs_if_exist:cTF { n \l_not_token_name_tl }
2207 {
2208 \use:c { n \l_not_token_name_tl }
2209 }
2210 \{2211 \cs_if_exist:cTF { not \l_not_token_name_tl }
2212 \{2213 \use:c { not \l_not_token_name_tl }
```
<span id="page-93-0"></span><sup>6</sup>http://tex.stackexchange.com/a/47260/729

```
2214 }
2215 {
2216 \@@_oldnot: #1
2217 }
2218 }
2219 }
2220 \cs_set_eq:NN \@@_oldnot: \not
2221 \AtBeginDocument{\cs_set_eq:NN \not \@@_newnot:N}
2222 \cs_new_protected_nopar:Nn \@@_setup_negations:
22232224 \cs_gset:cpn { not= } { \neq }
2225 \cs_gset:cpn { not< } { \nless }
2226 \cs_gset:cpn { not> } { \ngtr }
2227 \cs_gset:Npn \ngets { \nleftarrow }
2228 \cs_gset:Npn \nsimeq { \nsime }
2229 \cs_gset:Npn \nequal { \ne }
2230 \cs_gset:Npn \nle { \nleq }
2231 \cs_gset:Npn \nge { \ngeq }
2232 \cs_gset:Npn \ngreater { \ngtr }
2233 \cs_gset:Npn \nforksnot { \forks }
2234 }
2235 ⟨/package&(XE|LU)⟩
```
# *N Error messages*

These are defined at the beginning of the package, but we leave their definition until now in the source to keep them out of the way.

## ⟨\*msg⟩

Wrapper functions:

```
2237 \cs_new:Npn \@@_error:n { \msg_error:nn {unicode-math} }
2238 \cs_new:Npn \@@_warning:n { \msg_warning:nn {unicode-math} }
2239 \cs_new:Npn \@@_warning:nnn { \msg_warning:nnxx {unicode-math} }
2240 \text{ Cos_new: Npn } @Q_log:n \qquad {\text{msg_log:nn} \qquad {\text{unicode-math}} }2241 \text{ Cos_new: Npn } @Q_log:nx \qquad {\text{unsgl}og:nnx} \qquad {\text{unicode-math}} \qquad2242 \msg_new:nnn {unicode-math} {no-tfrac}
2243 \text{ }2244 Small~ fraction~ command~ \protect\tfrac\ not~ defined.\\
2245 Load~ amsmath~ or~ define~ it~ manually~ before~ loading~ unicode-math.
2246 }
2247 \msg_new:nnn {unicode-math} {default-math-font}
2248 {
2249 Defining~ the~ default~ maths~ font~ as~ '\l_@@_fontname_tl'.
2250 }
2251 \msg_new:nnn {unicode-math} {setup-implicit}
2252 {
2253 Setup~ alphabets:~ implicit~ mode.
```

```
2254 }
2255 \msg_new:nnn {unicode-math} {setup-explicit}
2256 {
2257 Setup~ alphabets:~ explicit~ mode.
2258 }
2259 \msg_new:nnn {unicode-math} {alph-initialise}
2260 \text{ }2261 Initialising~ \@backslashchar math#1.
2262 }
2263 \msg_new:nnn {unicode-math} {setup-alph}
2264 {
2265 Setup~ alphabet:~ #1.
2266 }
2267 \msg_new:nnn {unicode-math} {no-alphabet}
2268 \text{ }2269 I~ am~ trying~ to~ set~ up~ alphabet~"#1"~ but~ there~ are~ no~ configura-
   tion~ settings~ for~ it.~
2270 (See~ source~ file~ "unicode-math-alphabets.dtx"~ to~ debug.)
2271 }
2272 \msg_new:nnn { unicode-math } { no-named-range }
2273 {
2274 I~ am~ trying~ to~ define~ new~ alphabet~ "#2"~ in~ range~ "#1",~ but~ range~ "#1"~ hasn't~ been~ de-
   fined~ yet.
2275 }
2276 \msg_new:nnn { unicode-math } { missing-alphabets }
22772278 Missing~math~alphabets~in~font~ "\fontname\l_@@_font" \\ \\
2279 \seq_map_function:NN \l_@@_missing_alph_seq \@@_print_indent:n
2280 }
2281 \cs_new:Nn \@@_print_indent:n { \space\space\space\space #1 \\ }
2282 \msg_new:nnn {unicode-math} {macro-expected}
2283 {
2284 I've~ expected~ that~ #1~ is~ a~ macro,~ but~ it~ isn't.
2285 }
2286 \msg_new:nnn {unicode-math} {wrong-meaning}
22872288 I've~ expected~ #1~ to~ have~ the~ meaning~ #3,~ but~ it~ has~ the~ mean-
   ing~ #2.
2289 }
2290 \msg_new:nnn {unicode-math} {patch-macro}
2291 {
2292 I'm~ going~ to~ patch~ macro~ #1.
2293 }
2294 \msg_new:nnn { unicode-math } { mathtools-overbracket } {
2295 Using~ \token_to_str:N \overbracket\ and~
2296 \token_to_str:N \underbracket\ from~
2297 `mathtools'~ package.\\
2298 \lambda\lambda2299 Use~ \token_to_str:N \Uoverbracket\ and~
```

```
2300 \token_to_str:N \Uunderbracket\ for~
2301 original~ `unicode-math'~ definition.
2302 }
2303 \msg_new:nnn { unicode-math } { mathtools-colon } {
2304 I'm~ going~ to~ overwrite~ the~ following~ commands~ from~
2305 the~ `mathtools'~ package: \\ \\
2306 \ \ \ \ \token_to_str:N \dblcolon,~
2307 \token_to_str:N \coloneqq,~
2308 \token_to_str:N \Coloneqq,~
2309 \token_to_str:N \eqqcolon. \\ \\
2310 Note~ that~ since~ I~ won't~ overwrite~ the~ other~ colon-like~
2311 commands,~ using~ them~ will~ lead~ to~ inconsistencies.
2312 }
2313 \msg_new:nnn { unicode-math } { colonequals } {
2314 I'm~ going~ to~ overwrite~ the~ following~ commands~ from~
2315 the~ 'colonequals'~ package: \\ \\
2316 \ \ \ \ \ \token_to_str:N \ratio,~
2317 \token_to_str:N \coloncolon,~
2318 \token_to_str:N \minuscolon, \\
2319 \ \ \ \ \ \token_to_str:N \colonequals,~
2320 \token_to_str:N \equalscolon,~
2321 \token_to_str:N \coloncolonequals. \\ \\
2322 Note~ that~ since~ I~ won't~ overwrite~ the~ other~ colon-like~
2323 commands,~ using~ them~ will~ lead~ to~ inconsistencies.~
2324 Furthermore,~ changing~ \token_to_str:N \colonsep \c_space_tl
2325 or~ \token_to_str:N \doublecolonsep \c_space_tl won't~ have~
2326 any~ effect~ on~ the~ re-defined~ commands.
2327 }
2328 ⟨/msg⟩
```
## *N.1 Alphabet Unicode positions*

Before we begin, let's define the positions of the various Unicode alphabets so that our code is a little more readable.7

<sup>2329</sup> ⟨\*usv⟩

#### *Alphabets*

| $2330$ \usv_set:nnn {normal} {num} {48}        |  |  |
|------------------------------------------------|--|--|
| 2331 \usv_set:nnn {normal} {Latin}{"1D434}     |  |  |
| 2332 \usv_set:nnn {normal} {latin}{"1D44E}     |  |  |
| 2333 \usv_set:nnn {normal} {Greek}{"1D6E2}     |  |  |
| 2334 \usv_set:nnn {normal} {greek}{"1D6FC}     |  |  |
| 2335 \usv_set:nnn {normal}{varTheta} {"1D6F3}  |  |  |
| 2336 \usv_set:nnn {normal}{varepsilon}{"1D716} |  |  |
| 2337 \usv_set:nnn {normal}{vartheta} {"1D717}  |  |  |
| 2338 \usv_set:nnn {normal}{varkappa} {"1D718}  |  |  |
|                                                |  |  |

<sup>7</sup> 'u.s.v.' stands for 'Unicode scalar value'.

```
2339 \usv_set:nnn {normal}{varphi} {"1D719}
2340 \usv_set:nnn {normal}{varrho} {"1D71A}
2341 \usv_set:nnn {normal}{varpi} {"1D71B}
2342 \usv_set:nnn {normal} {Nabla}{"1D6FB}
2343 \usv_set:nnn {normal} {partial}{"1D715}
2344
2345 \usv_set:nnn {up} {num} {48}
2346 \usv_set:nnn {up} {Latin}{65}
2347 \usv_set:nnn {up} {latin}{97}
2348 \usv_set:nnn {up} {Greek}{"391}
2349 \usv_set:nnn {up} {greek}{"3B1}
2350 \usv_set:nnn {it} {Latin}{"1D434}
2351 \usv_set:nnn {it} {latin}{"1D44E}
2352 \usv_set:nnn {it} {Greek}{"1D6E2}
2353 \usv_set:nnn {it} {greek}{"1D6FC}
2354 \usv_set:nnn {bb} {num} {"1D7D8}
2355 \usv_set:nnn {bb} {Latin}{"1D538}
2356 \usv_set:nnn {bb} {latin}{"1D552}
2357 \usv_set:nnn {scr} {Latin}{"1D49C}
2358 \usv_set:nnn {cal} {Latin}{"1D49C}
2359 \usv_set:nnn {scr} {latin}{"1D4B6}
2360 \usv_set:nnn {frak}{Latin}{"1D504}
2361 \usv_set:nnn {frak}{latin}{"1D51E}
2362 \usv_set:nnn {sf} {num} {"1D7E2}
2363 \usv_set:nnn {sfup}{num} {"1D7E2}
2364 \usv_set:nnn {sfit}{num} {"1D7E2}
2365 \usv_set:nnn {sfup}{Latin}{"1D5A0}
2366 \usv_set:nnn {sf} {Latin}{"1D5A0}
2367 \usv_set:nnn {sfup}{latin}{"1D5BA}
2368 \usv_set:nnn {sf} {latin}{"1D5BA}
2369 \usv_set:nnn {sfit}{Latin}{"1D608}
2370 \usv_set:nnn {sfit}{latin}{"1D622}
2371 \usv_set:nnn {tt} {num} {"1D7F6}
2372 \usv_set:nnn {tt} {Latin}{"1D670}
2373 \usv_set:nnn {tt} {latin}{"1D68A}
Bold:
2374 \usv_set:nnn {bf} {num} {"1D7CE}
2375 \usv_set:nnn {bfup} {num} {"1D7CE}
2376 \usv_set:nnn {bfit} {num} {"1D7CE}
```

```
2377 \usv_set:nnn {bfup} {Latin}{"1D400}
2378 \usv_set:nnn {bfup} {latin}{"1D41A}
2379 \usv_set:nnn {bfup} {Greek}{"1D6A8}
2380 \usv_set:nnn {bfup} {greek}{"1D6C2}
2381 \usv_set:nnn {bfit} {Latin}{"1D468}
2382 \usv_set:nnn {bfit} {latin}{"1D482}
2383 \usv_set:nnn {bfit} {Greek}{"1D71C}
2384 \usv_set:nnn {bfit} {greek}{"1D736}
2385 \usv_set:nnn {bffrak}{Latin}{"1D56C}
2386 \usv_set:nnn {bffrak}{latin}{"1D586}
```

```
2387 \usv_set:nnn {bfscr} {Latin}{"1D4D0}
2388 \usv_set:nnn {bfcal} {Latin}{"1D4D0}
2389 \usv_set:nnn {bfscr} {latin}{"1D4EA}
2390 \usv_set:nnn {bfsf} {num} {"1D7EC}
2391 \usv_set:nnn {bfsfup}{num} {"1D7EC}
2392 \usv_set:nnn {bfsfit}{num} {"1D7EC}
2393 \usv_set:nnn {bfsfup}{Latin}{"1D5D4}
2394 \usv_set:nnn {bfsfup}{latin}{"1D5EE}
2395 \usv_set:nnn {bfsfup}{Greek}{"1D756}
2396 \usv_set:nnn {bfsfup}{greek}{"1D770}
2397 \usv_set:nnn {bfsfit}{Latin}{"1D63C}
2398 \usv_set:nnn {bfsfit}{latin}{"1D656}
2399 \usv_set:nnn {bfsfit}{Greek}{"1D790}
2400 \usv_set:nnn {bfsfit}{greek}{"1D7AA}
```

```
2401 \usv_set:nnn {bfsf}{Latin}{ \bool_if:NTF \g_@@_upLatin_bool \g_@@_bfsfup_Latin_usv \g_@@_bfsfit_Latin_usv }
2402 \usv_set:nnn {bfsf}{latin}{ \bool_if:NTF \g_@@_uplatin_bool \g_@@_bfsfup_latin_usv \g_@@_bfsfit_latin_usv }
2403 \usv_set:nnn {bfsf}{Greek}{ \bool_if:NTF \g_@@_upGreek_bool \g_@@_bfsfup_Greek_usv \g_@@_bfsfit_Greek_usv }
2404 \usv_set:nnn {bfsf}{greek}{ \bool_if:NTF \g_@@_upgreek_bool \g_@@_bfsfup_greek_usv \g_@@_bfsfit_greek_usv }
2405 \usv_set:nnn {bf} {Latin}{ \bool_if:NTF \g_@@_bfupLatin_bool \g_@@_bfup_Latin_usv \g_@@_bfit_Latin_usv }
2406 \usv_set:nnn {bf} {latin}{ \bool_if:NTF \g_@@_bfuplatin_bool \g_@@_bfup_latin_usv \g_@@_bfit_latin_usv }
2407 \usv_set:nnn {bf} {Greek}{ \bool_if:NTF \g_@@_bfupGreek_bool \g_@@_bfup_Greek_usv \g_@@_bfit_Greek
2408 \usv_set:nnn {bf} {greek}{ \bool_if:NTF \g_@@_bfupgreek_bool \g_@@_bfup_greek_usv \g_@@_bfit_greek_usv }
```
#### Greek variants:

```
2409 \usv_set:nnn {up}{varTheta} {"3F4}
2410 \usv_set:nnn {up}{Digamma} {"3DC}
2411 \usv_set:nnn {up}{varepsilon}{"3F5}
2412 \usv_set:nnn {up}{vartheta} {"3D1}
2413 \usv_set:nnn {up}{varkappa} {"3F0}
2414 \usv_set:nnn {up}{varphi} {"3D5}
2415 \usv_set:nnn {up}{varrho} {"3F1}
2416 \usv_set:nnn {up}{varpi} {"3D6}
2417 \usv_set:nnn {up}{digamma} {"3DD}
```
#### Bold:

```
2418 \usv_set:nnn {bfup}{varTheta} {"1D6B9}
2419 \usv_set:nnn {bfup}{Digamma} {"1D7CA}
2420 \usv_set:nnn {bfup}{varepsilon}{"1D6DC}
2421 \usv_set:nnn {bfup}{vartheta} {"1D6DD}
2422 \usv_set:nnn {bfup}{varkappa} {"1D6DE}
2423 \usv_set:nnn {bfup}{varphi} {"1D6DF}
2424 \usv_set:nnn {bfup}{varrho} {"1D6E0}
2425 \usv_set:nnn {bfup}{varpi} {"1D6E1}
2426 \usv_set:nnn {bfup}{digamma} {"1D7CB}
```
#### Italic Greek variants:

```
2427 \usv_set:nnn {it}{varTheta} {"1D6F3}
2428 \usv_set:nnn {it}{varepsilon}{"1D716}
2429 \usv_set:nnn {it}{vartheta} {"1D717}
2430 \usv_set:nnn {it}{varkappa} {"1D718}
```

```
2431 \usv_set:nnn {it}{varphi} {"1D719}
2432 \usv_set:nnn {it}{varrho} {"1D71A}
2433 \usv_set:nnn {it}{varpi} {"1D71B}
```
#### Bold italic:

```
2434 \usv_set:nnn {bfit}{varTheta} {"1D72D}
2435 \usv_set:nnn {bfit}{varepsilon}{"1D750}
2436 \usv_set:nnn {bfit}{vartheta} {"1D751}
2437 \usv_set:nnn {bfit}{varkappa} {"1D752}
2438 \usv_set:nnn {bfit}{varphi} {"1D753}
2439 \usv_set:nnn {bfit}{varrho} {"1D754}
2440 \usv_set:nnn {bfit}{varpi} {"1D755}
```
#### Bold sans:

```
2441 \usv_set:nnn {bfsfup}{varTheta} {"1D767}
2442 \usv_set:nnn {bfsfup}{varepsilon}{"1D78A}
2443 \usv_set:nnn {bfsfup}{vartheta} {"1D78B}
2444 \usv_set:nnn {bfsfup}{varkappa} {"1D78C}
2445 \usv_set:nnn {bfsfup}{varphi} {"1D78D}
2446 \usv_set:nnn {bfsfup}{varrho} {"1D78E}
2447 \usv_set:nnn {bfsfup}{varpi} {"1D78F}
```
#### Bold sans italic:

```
2448 \usv_set:nnn {bfsfit}{varTheta} {"1D7A1}
2449 \usv_set:nnn {bfsfit}{varepsilon}{"1D7C4}
2450 \usv_set:nnn {bfsfit}{vartheta} {"1D7C5}
2451 \usv_set:nnn {bfsfit}{varkappa} {"1D7C6}
2452 \usv_set:nnn {bfsfit}{varphi} {"1D7C7}
2453 \usv_set:nnn {bfsfit}{varrho} {"1D7C8}
2454 \usv_set:nnn {bfsfit}{varpi} {"1D7C9}
```
### Nabla:

```
2455 \usv_set:nnn {up} {Nabla}{"02207}
2456 \usv_set:nnn {it} {Nabla}{"1D6FB}
2457 \usv_set:nnn {bfup} {Nabla}{"1D6C1}
2458 \usv_set:nnn {bfit} {Nabla}{"1D735}
2459 \usv_set:nnn {bfsfup}{Nabla}{"1D76F}
2460 \usv_set:nnn {bfsfit}{Nabla}{"1D7A9}
```
#### Partial:

```
2461 \usv_set:nnn {up} {partial}{"02202}
2462 \usv_set:nnn {it} {partial}{"1D715}
2463 \usv_set:nnn {bfup} {partial}{"1D6DB}
2464 \usv_set:nnn {bfit} {partial}{"1D74F}
2465 \usv_set:nnn {bfsfup}{partial}{"1D789}
2466 \usv_set:nnn {bfsfit}{partial}{"1D7C3}
```
*Exceptions* These are need for mapping with the exceptions in other alphabets: (coming up)

 \usv\_set:nnn {up}{B}{`\B} \usv\_set:nnn {up}{C}{`\C}

```
2469 \usv_set:nnn {up}{D}{`\D}
2470 \usv_set:nnn {up}{E}{`\E}
2471 \usv_set:nnn {up}{F}{`\F}
2472 \usv_set:nnn {up}{H}{`\H}
2473 \usv_set:nnn {up}{I}{`\I}
2474 \usv_set:nnn {up}{L}{`\L}
2475 \usv_set:nnn {up}{M}{`\M}
2476 \usv_set:nnn {up}{N}{`\N}
2477 \usv_set:nnn {up}{P}{`\P}
2478 \usv_set:nnn {up}{Q}{`\Q}
2479 \usv_set:nnn {up}{R}{`\R}
2480 \usv_set:nnn {up}{Z}{`\Z}
2481 \usv_set:nnn {it}{B}{"1D435}
2482 \usv_set:nnn {it}{C}{"1D436}
2483 \usv_set:nnn {it}{D}{"1D437}
2484 \usv_set:nnn {it}{E}{"1D438}
2485 \usv_set:nnn {it}{F}{"1D439}
2486 \usv_set:nnn {it}{H}{"1D43B}
2487 \usv_set:nnn {it}{I}{"1D43C}
2488 \usv_set:nnn {it}{L}{"1D43F}
2489 \usv_set:nnn {it}{M}{"1D440}
2490 \usv_set:nnn {it}{N}{"1D441}
2491 \usv_set:nnn {it}{P}{"1D443}
2492 \usv_set:nnn {it}{Q}{"1D444}
2493 \usv_set:nnn {it}{R}{"1D445}
2494 \usv_set:nnn {it}{Z}{"1D44D}
2495 \usv_set:nnn {up}{d}{`\d}
2496 \usv_set:nnn {up}{e}{`\e}
2497 \usv_set:nnn {up}{g}{`\g}
2498 \usv_set:nnn {up}{h}{`\h}
2499 \usv_set:nnn {up}{i}{`\i}
2500 \usv_set:nnn {up}{j}{`\j}
2501 \usv_set:nnn {up}{o}{`\o}
2502 \usv_set:nnn {it}{d}{"1D451}
2503 \usv_set:nnn {it}{e}{"1D452}
2504 \usv_set:nnn {it}{g}{"1D454}
2505 \usv_set:nnn {it}{h}{"0210E}
2506 \usv_set:nnn {it}{i}{"1D456}
2507 \usv_set:nnn {it}{j}{"1D457}
2508 \usv_set:nnn {it}{o}{"1D45C}
Latin 'h':
2509 \usv_set:nnn {bb} {h}{"1D559}
```

```
2510 \usv_set:nnn {tt} {h}{"1D691}
2511 \usv_set:nnn {scr} {h}{"1D4BD}
2512 \usv_set:nnn {frak} {h}{"1D525}
2513 \usv_set:nnn {bfup} {h}{"1D421}
2514 \usv_set:nnn {bfit} {h}{"1D489}
2515 \usv set:nnn {sfub} {hh} {''1D5C1}
```

```
2516 \usv_set:nnn {sfit} {h}{"1D629}
2517 \usv_set:nnn {bffrak}{h}{"1D58D}
2518 \usv_set:nnn {bfscr} {h}{"1D4F1}
2519 \usv_set:nnn {bfsfup}{h}{"1D5F5}
2520 \usv_set:nnn {bfsfit}{h}{"1D65D}
```
## Dotless 'i' and 'j:

```
2521 \usv_set:nnn {up}{dotlessi}{"00131}
2522 \usv_set:nnn {up}{dotlessj}{"00237}
2523 \usv_set:nnn {it}{dotlessi}{"1D6A4}
2524 \usv_set:nnn {it}{dotlessj}{"1D6A5}
```
### Blackboard:

```
2525 \usv_set:nnn {bb}{C}{"2102}
2526 \usv_set:nnn {bb}{H}{"210D}
2527 \usv_set:nnn {bb}{N}{"2115}
2528 \usv_set:nnn {bb}{P}{"2119}
2529 \usv_set:nnn {bb}{Q}{"211A}
2530 \usv_set:nnn {bb}{R}{"211D}
2531 \usv_set:nnn {bb}{Z}{"2124}
2532 \usv_set:nnn {up}{Pi} {"003A0}
2533 \usv_set:nnn {up}{pi} {"003C0}
2534 \usv_set:nnn {up}{Gamma} {"00393}
2535 \usv_set:nnn {up}{gamma} {"003B3}
2536 \usv_set:nnn {up}{summation}{"02211}
2537 \usv_set:nnn {it}{Pi} {"1D6F1}
2538 \usv_set:nnn {it}{pi} {"1D70B}
2539 \usv_set:nnn {it}{Gamma} {"1D6E4}
2540 \usv_set:nnn {it}{gamma} {"1D6FE}
2541 \usv_set:nnn {bb}{Pi} {"0213F}
2542 \usv_set:nnn {bb}{pi} {"0213C}
2543 \usv_set:nnn {bb}{Gamma} {"0213E}
2544 \usv_set:nnn {bb}{gamma} {"0213D}
2545 \usv_set:nnn {bb}{summation}{"02140}
```
## Italic blackboard:

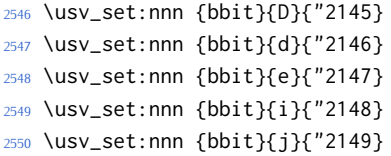

## Script exceptions:

```
2551 \usv_set:nnn {scr}{B}{"212C}
2552 \usv_set:nnn {scr}{E}{"2130}
2553 \usv_set:nnn {scr}{F}{"2131}
2554 \usv_set:nnn {scr}{H}{"210B}
2555 \usv_set:nnn {scr}{I}{"2110}
2556 \usv_set:nnn {scr}{L}{"2112}
2557 \usv_set:nnn {scr}{M}{"2133}
2558 \usv_set:nnn {scr}{R}{"211B}
```

```
2559 \usv_set:nnn {scr}{e}{"212F}
2560 \usv_set:nnn {scr}{g}{"210A}
2561 \usv_set:nnn {scr}{o}{"2134}
2562 \usv_set:nnn {cal}{B}{"212C}
2563 \usv_set:nnn {cal}{E}{"2130}
2564 \usv_set:nnn {cal}{F}{"2131}
2565 \usv_set:nnn {cal}{H}{"210B}
2566 \usv_set:nnn {cal}{I}{"2110}
2567 \usv_set:nnn {cal}{L}{"2112}
2568 \usv_set:nnn {cal}{M}{"2133}
2569 \usv_set:nnn {cal}{R}{"211B}
```
#### Fractur exceptions:

```
2570 \usv_set:nnn {frak}{C}{"212D}
2571 \usv_set:nnn {frak}{H}{"210C}
2572 \usv_set:nnn {frak}{I}{"2111}
2573 \usv_set:nnn {frak}{R}{"211C}
2574 \usv_set:nnn {frak}{Z}{"2128}
```

```
2575 ⟨*usv⟩
```
## *N.2 STIX fonts*

Version 1.0.0 of the STIX fonts contains a number of alphabets in the private use area of Unicode; i.e., it contains many math glyphs that have not (yet or if ever) been accepted into the Unicode standard.

But we still want to be able to use them if possible.

```
2576 ⟨*stix⟩
```
#### *Upright*

```
2577 \usv_set:nnn {stixsfup}{partial}{"E17C}
2578 \usv_set:nnn {stixsfup}{Greek}{"E17D}
2579 \usv_set:nnn {stixsfup}{greek}{"E196}
2580 \usv_set:nnn {stixsfup}{varTheta}{"E18E}
2581 \usv_set:nnn {stixsfup}{varepsilon}{"E1AF}
2582 \usv_set:nnn {stixsfup}{vartheta}{"E1B0}
2583 \usv_set:nnn {stixsfup}{varkappa}{0000} % ???
2584 \usv_set:nnn {stixsfup}{varphi}{"E1B1}
2585 \usv_set:nnn {stixsfup}{varrho}{"E1B2}
2586 \usv_set:nnn {stixsfup}{varpi}{"E1B3}
2587 \usv_set:nnn {stixupslash}{Greek}{"E2FC}
```
## *Italic*

```
2588 \usv_set:nnn {stixbbit}{A}{"E154}
2589 \usv_set:nnn {stixbbit}{B}{"E155}
2590 \usv_set:nnn {stixbbit}{E}{"E156}
2591 \usv_set:nnn {stixbbit}{F}{"E157}
2592 \usv_set:nnn {stixbbit}{G}{"E158}
```

```
2593 \usv_set:nnn {stixbbit}{I}{"E159}
2594 \usv_set:nnn {stixbbit}{J}{"E15A}
2595 \usv_set:nnn {stixbbit}{K}{"E15B}
2596 \usv_set:nnn {stixbbit}{L}{"E15C}
2597 \usv_set:nnn {stixbbit}{M}{"E15D}
2598 \usv_set:nnn {stixbbit}{O}{"E15E}
2599 \usv_set:nnn {stixbbit}{S}{"E15F}
2600 \usv_set:nnn {stixbbit}{T}{"E160}
2601 \usv_set:nnn {stixbbit}{U}{"E161}
2602 \usv_set:nnn {stixbbit}{V}{"E162}
2603 \usv_set:nnn {stixbbit}{W}{"E163}
2604 \usv_set:nnn {stixbbit}{X}{"E164}
2605 \usv_set:nnn {stixbbit}{Y}{"E165}
2606 \usv_set:nnn {stixbbit}{a}{"E166}
2607 \usv_set:nnn {stixbbit}{b}{"E167}
2608 \usv_set:nnn {stixbbit}{c}{"E168}
2609 \usv_set:nnn {stixbbit}{f}{"E169}
2610 \usv_set:nnn {stixbbit}{g}{"E16A}
2611 \usv_set:nnn {stixbbit}{h}{"E16B}
2612 \usv_set:nnn {stixbbit}{k}{"E16C}
2613 \usv_set:nnn {stixbbit}{l}{"E16D}
2614 \usv_set:nnn {stixbbit}{m}{"E16E}
2615 \usv_set:nnn {stixbbit}{n}{"E16F}
2616 \usv_set:nnn {stixbbit}{o}{"E170}
2617 \usv_set:nnn {stixbbit}{p}{"E171}
2618 \usv_set:nnn {stixbbit}{q}{"E172}
2619 \usv_set:nnn {stixbbit}{r}{"E173}
2620 \usv_set:nnn {stixbbit}{s}{"E174}
2621 \usv_set:nnn {stixbbit}{t}{"E175}
2622 \usv_set:nnn {stixbbit}{u}{"E176}
2623 \usv_set:nnn {stixbbit}{v}{"E177}
2624 \usv_set:nnn {stixbbit}{w}{"E178}
2625 \usv_set:nnn {stixbbit}{x}{"E179}
2626 \usv_set:nnn {stixbbit}{y}{"E17A}
2627 \usv_set:nnn {stixbbit}{z}{"E17B}
2628 \usv_set:nnn {stixsfit}{Numerals}{"E1B4}
2629 \usv_set:nnn {stixsfit}{partial}{"E1BE}
2630 \usv_set:nnn {stixsfit}{Greek}{"E1BF}
2631 \usv_set:nnn {stixsfit}{greek}{"E1D8}
2632 \usv_set:nnn {stixsfit}{varTheta}{"E1D0}
2633 \usv_set:nnn {stixsfit}{varepsilon}{"E1F1}
2634 \usv_set:nnn {stixsfit}{vartheta}{"E1F2}
2635 \usv_set:nnn {stixsfit}{varkappa}{0000} % ???
2636 \usv_set:nnn {stixsfit}{varphi}{"E1F3}
2637 \usv_set:nnn {stixsfit}{varrho}{"E1F4}
2638 \usv_set:nnn {stixsfit}{varpi}{"E1F5}
2639 \usv_set:nnn {stixcal}{Latin}{"E22D}
2640 \usv_set:nnn {stixcal}{num}{"E262}
```

```
2641 \usv_set:nnn {scr}{num}{48}
2642 \usv_set:nnn {it}{num}{48}
2643 \usv_set:nnn {stixsfitslash}{Latin}{"E294}
2644 \usv_set:nnn {stixsfitslash}{latin}{"E2C8}
2645 \usv_set:nnn {stixsfitslash}{greek}{"E32C}
2646 \usv_set:nnn {stixsfitslash}{varepsilon}{"E37A}
2647 \usv_set:nnn {stixsfitslash}{vartheta}{"E35E}
2648 \usv_set:nnn {stixsfitslash}{varkappa}{"E374}
2649 \usv_set:nnn {stixsfitslash}{varphi}{"E360}
2650 \usv_set:nnn {stixsfitslash}{varrho}{"E376}
2651 \usv_set:nnn {stixsfitslash}{varpi}{"E362}
2652 \usv_set:nnn {stixsfitslash}{digamma}{"E36A}
```
### *Bold*

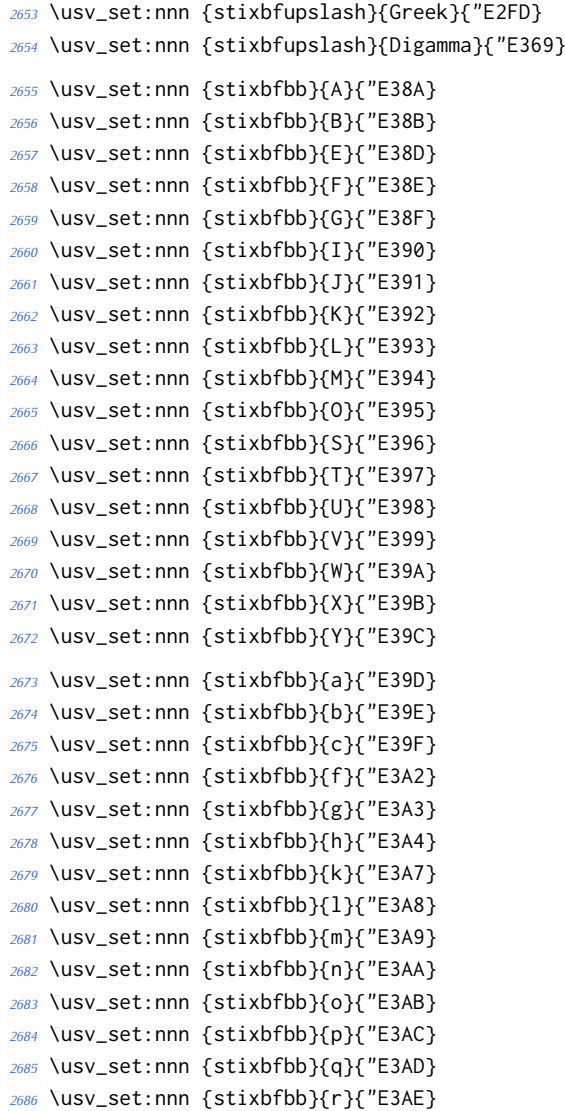

 \usv\_set:nnn {stixbfbb}{s}{"E3AF} \usv\_set:nnn {stixbfbb}{t}{"E3B0} \usv\_set:nnn {stixbfbb}{u}{"E3B1} \usv\_set:nnn {stixbfbb}{v}{"E3B2} \usv\_set:nnn {stixbfbb}{w}{"E3B3} \usv\_set:nnn {stixbfbb}{x}{"E3B4} \usv\_set:nnn {stixbfbb}{y}{"E3B5} \usv\_set:nnn {stixbfbb}{z}{"E3B6} \usv\_set:nnn {stixbfsfup}{Numerals}{"E3B7}

## *Bold Italic*

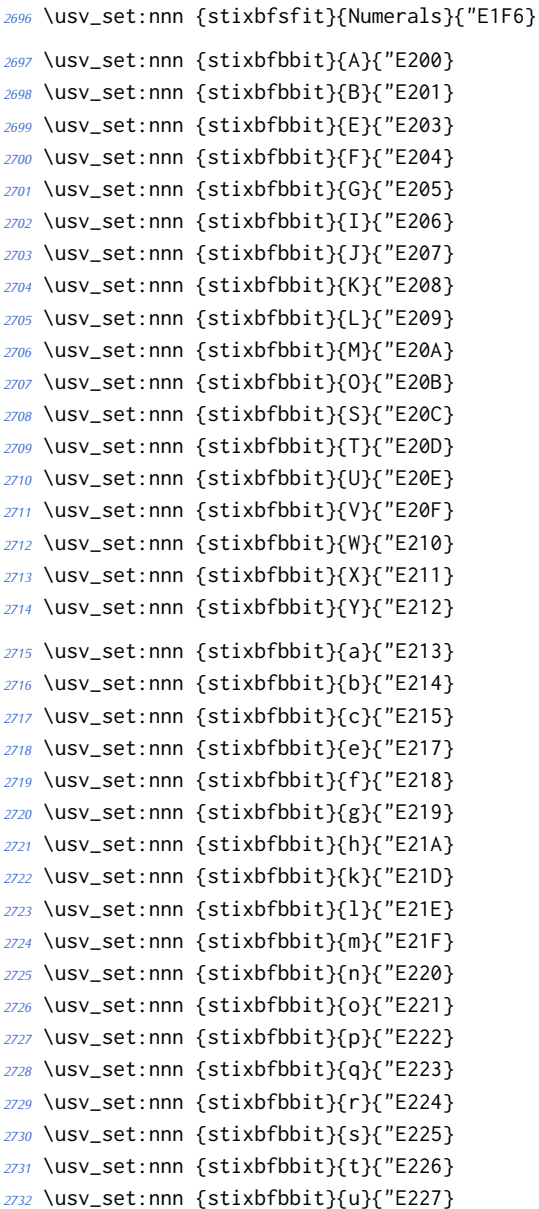

```
2733 \usv_set:nnn {stixbfbbit}{v}{"E228}
2734 \usv_set:nnn {stixbfbbit}{w}{"E229}
2735 \usv_set:nnn {stixbfbbit}{x}{"E22A}
2736 \usv_set:nnn {stixbfbbit}{y}{"E22B}
2737 \usv_set:nnn {stixbfbbit}{z}{"E22C}
2738 \usv_set:nnn {stixbfcal}{Latin}{"E247}
2739 \usv_set:nnn {stixbfitslash}{Latin}{"E295}
2740 \usv_set:nnn {stixbfitslash}{latin}{"E2C9}
2741 \usv_set:nnn {stixbfitslash}{greek}{"E32D}
2742 \usv_set:nnn {stixsfitslash}{varepsilon}{"E37B}
2743 \usv_set:nnn {stixsfitslash}{vartheta}{"E35F}
2744 \usv_set:nnn {stixsfitslash}{varkappa}{"E375}
2745 \usv_set:nnn {stixsfitslash}{varphi}{"E361}
2746 \usv_set:nnn {stixsfitslash}{varrho}{"E377}
2747 \usv_set:nnn {stixsfitslash}{varpi}{"E363}
2748 \usv_set:nnn {stixsfitslash}{digamma}{"E36B}
2749 ⟨/stix⟩
```
## *N.3 Alphabets*

⟨\*alphabets⟩

```
N.3.1 Upright: up
2751 \@@_new_alphabet_config:nnn {up} {num}
2752 {
2753 \@@_set_normal_numbers:nn {up} {#1}
2754 \@@_set_mathalphabet_numbers:nnn {up} {up} {#1}
2755 }
2756
2757 \@@_new_alphabet_config:nnn {up} {Latin}
2758 {
2759 \bool_if:NTF \g_@@_literal_bool { \@@_set_normal_Latin:nn {up} {#1} }
2760 {
2761 \bool_if:NT \g_@@_upLatin_bool { \@@_set_normal_Latin:nn {up,it} {#1} }
2762 }
2763 \@@_set_mathalphabet_Latin:nnn {up} {up,it} {#1}
2764 \@@_set_mathalphabet_Latin:nnn {literal} {up} {up}
2765 \@@_set_mathalphabet_Latin:nnn {literal} {it} {it}
2766 }
2767
2768 \@@_new_alphabet_config:nnn {up} {latin}
2769 {
2770 \bool if:NTF \g_@@_literal_bool { \@@_set_normal_latin:nn {up} {#1} }
2771 {
2772 \bool_if:NT \g_@@_uplatin_bool
2773 {
2774 \@@_set_normal_latin:nn {up,it} {#1}
2775 \@@_set_normal_char:nnn {h} {up,it} {#1}
```

```
2776 \@@_set_normal_char:nnn {dotlessi} {up,it} {#1}
2777 \@@_set_normal_char:nnn {dotlessj} {up,it} {#1}
2778 }
2779 }
2780 \@@_set_mathalphabet_latin:nnn {up} {up,it}{#1}
2781 \@@_set_mathalphabet_latin:nnn {literal} {up} {up}
2782 \@@_set_mathalphabet_latin:nnn {literal} {it} {it}
2783 }
2784
2785 \@@_new_alphabet_config:nnn {up} {Greek}
2786 {
2787 \bool_if:NTF \g_@@_literal_bool { \@@_set_normal_Greek:nn {up}{#1} }
2788 {
2789 \bool_if:NT \g_@@_upGreek_bool { \@@_set_normal_Greek:nn {up,it}{#1} }
2790 }
2791 \@@_set_mathalphabet_Greek:nnn {up} {up,it}{#1}
2792 \@@_set_mathalphabet_Greek:nnn {literal} {up} {up}
2793 \@@_set_mathalphabet_Greek:nnn {literal} {it} {it}
2794 }
2795
2796 \@@_new_alphabet_config:nnn {up} {greek}
2797 {
2798 \bool_if:NTF \g_@@_literal_bool { \@@_set_normal_greek:nn {up} {#1} }
2799 {
2800 \bool_if:NT \g_@@_upgreek_bool
2801 {
2802 \@@_set_normal_greek:nn {up,it} {#1}
2803 }
2804 }
2805 \@@_set_mathalphabet_greek:nnn {up} {up,it} {#1}
2806 \@@_set_mathalphabet_greek:nnn {literal} {up} {up}
2807 \@@_set_mathalphabet_greek:nnn {literal} {it} {it}
2808 }
2809
2810 \@@_new_alphabet_config:nnn {up} {misc}
2811 {
2812 \bool_if:NTF \g_@@_literal_Nabla_bool
2813 {
2814 \@@_set_normal_char:nnn {Nabla}{up}{up}
2815 }
2816 {
2817 \bool_if:NT \g_@@_upNabla_bool
2818 {
2819 \@@_set_normal_char:nnn {Nabla}{up,it}{up}
2820 }
2821 }
2822 \bool_if:NTF \g_@@_literal_partial_bool
2823 {
2824 \@@_set_normal_char:nnn {partial}{up}{up}
```
```
2825 }
2826 {
2827 \bool_if:NT \g_@@_uppartial_bool
2828 {
2829 \@@_set_normal_char:nnn {partial}{up,it}{up}
2830 }
2831 }
2832 \@@_set_mathalphabet_pos:nnnn {up} {partial} {up,it} {#1}
2833 \@@_set_mathalphabet_pos:nnnn {up} {Nabla} {up,it} {#1}
2834 \@@_set_mathalphabet_pos:nnnn {up} {dotlessi} {up,it} {#1}
2835 \@@_set_mathalphabet_pos:nnnn {up} {dotlessj} {up,it} {#1}
2836 }
N.3.2 Italic: it
2837 \@@_new_alphabet_config:nnn {it} {Latin}
2838 {
2839 \bool_if:NTF \g_@@_literal_bool { \@@_set_normal_Latin:nn {it} {#1} }
2840 {
2841 \bool_if:NF \g_@@_upLatin_bool { \@@_set_normal_Latin:nn {up,it} {#1} }
2842 }
2843 \@@_set_mathalphabet_Latin:nnn {it}{up,it}{#1}
2844 }
2845
2846 \@@_new_alphabet_config:nnn {it} {latin}
2847 {
2848 \bool_if:NTF \g_@@_literal_bool
2849 {
2850 \@@_set_normal_latin:nn {it} {#1}
2851 \@@_set_normal_char:nnn {h}{it}{#1}
2852 }
2853 {
2854 \bool_if:NF \g_@@_uplatin_bool
2855 {
2856 \@@_set_normal_latin:nn {up,it} {#1}
2857 \@@_set_normal_char:nnn {h}{up,it}{#1}
2858 \@@_set_normal_char:nnn {dotlessi}{up,it}{#1}
2859 \@@_set_normal_char:nnn {dotlessj}{up,it}{#1}
2860 }
2861 }
2862 \@@_set_mathalphabet_latin:nnn {it} {up,it} {#1}
2863 \@@_set_mathalphabet_pos:nnnn {it} {dotlessi} {up,it} {#1}
2864 \@@_set_mathalphabet_pos:nnnn {it} {dotlessj} {up,it} {#1}
2865 }
2866
2867 \@@_new_alphabet_config:nnn {it} {Greek}
2868 {
2869 \bool_if:NTF \g_@@_literal_bool
2870 {
2871 \@@_set_normal_Greek:nn {it}{#1}
```

```
2872 }
2873 {
2874 \bool_if:NF \g_@@_upGreek_bool { \@@_set_normal_Greek:nn {up,it}{#1} }
2875 }
2876 \@@_set_mathalphabet_Greek:nnn {it} {up,it}{#1}
2877 }
2878
2879 \@@_new_alphabet_config:nnn {it} {greek}
2880 {
2881 \bool_if:NTF \g_@@_literal_bool
2882 {
2883 \@@_set_normal_greek:nn {it} {#1}
2884 }
2885 {
2886 \bool_if:NF \g_@@_upgreek_bool { \@@_set_normal_greek:nn {it,up} {#1} }
2887 }
2888 \@@_set_mathalphabet_greek:nnn {it} {up,it} {#1}
2889 }
2890
2891 \@@_new_alphabet_config:nnn {it} {misc}
2892 {
2893 \bool_if:NTF \g_@@_literal_Nabla_bool
2894 {
2895 \@@_set_normal_char:nnn {Nabla}{it}{it}
2896 }
2897 {
2898 \bool_if:NF \g_@@_upNabla_bool
2899 {
2900 \@@_set_normal_char:nnn {Nabla}{up,it}{it}
2901 }
2902 }
2903 \bool_if:NTF \g_@@_literal_partial_bool
2904 {
2905 \@@_set_normal_char:nnn {partial}{it}{it}
2906 }
2907 {
2908 \bool_if:NF \g_@@_uppartial_bool
2909 {
2910 \@@_set_normal_char:nnn {partial}{up,it}{it}
2911 }
2912 }
2913 \@@_set_mathalphabet_pos:nnnn {it} {partial} {up,it}{#1}
2914 \@@_set_mathalphabet_pos:nnnn {it} {Nabla} {up,it}{#1}
2915 }
N.3.3 Blackboard or double-struck: bb and bbit
2916 \@@_new_alphabet_config:nnn {bb} {latin}
2917 {
2918 \@@_set_mathalphabet_latin:nnn {bb} {up,it}{#1}
```

```
2919 }
2920
2921 \@@_new_alphabet_config:nnn {bb} {Latin}
2922 {
2923 \@@_set_mathalphabet_Latin:nnn {bb} {up,it}{#1}
2924 \@@_set_mathalphabet_pos:nnnn {bb} {C} {up,it} {#1}
2925 \@@_set_mathalphabet_pos:nnnn {bb} {H} {up,it} {#1}
2926 \@@_set_mathalphabet_pos:nnnn {bb} {N} {up,it} {#1}
2927 \@@_set_mathalphabet_pos:nnnn {bb} {P} {up,it} {#1}
2928 \@@_set_mathalphabet_pos:nnnn {bb} {Q} {up,it} {#1}
2929 \@@_set_mathalphabet_pos:nnnn {bb} {R} {up,it} {#1}
2930 \@@_set_mathalphabet_pos:nnnn {bb} {Z} {up,it} {#1}
2931 }
2932
2933 \@@_new_alphabet_config:nnn {bb} {num}
2934 {
2935 \@@_set_mathalphabet_numbers:nnn {bb} {up}{#1}
2936 }
2937
2938 \@@_new_alphabet_config:nnn {bb} {misc}
2939 {
2940 \@@_set_mathalphabet_pos:nnnn {bb} {Pi} {up,it} {#1}
2941 \@@_set_mathalphabet_pos:nnnn {bb} {pi} {up,it} {#1}
2942 \@@_set_mathalphabet_pos:nnnn {bb} {Gamma} {up,it} {#1}
2943 \@@_set_mathalphabet_pos:nnnn {bb} {gamma} {up,it} {#1}
2944 \@@_set_mathalphabet_pos:nnnn {bb} {summation} {up} {#1}
2945 }
2946
2947 \@@_new_alphabet_config:nnn {bbit} {misc}
2948 {
2949 \@@_set_mathalphabet_pos:nnnn {bbit} {D} {up,it} {#1}
2950 \@@_set_mathalphabet_pos:nnnn {bbit} {d} {up,it} {#1}
2951 \@@_set_mathalphabet_pos:nnnn {bbit} {e} {up,it} {#1}
2952 \@@_set_mathalphabet_pos:nnnn {bbit} {i} {up,it} {#1}
2953 \@@_set_mathalphabet_pos:nnnn {bbit} {j} {up,it} {#1}
2954 }
N.3.4 Script and caligraphic: scr and cal
2955 \@@_new_alphabet_config:nnn {scr} {Latin}
2956 {
2957 \@@_set_mathalphabet_Latin:nnn {scr} {up,it}{#1}
2958 \@@_set_mathalphabet_pos:nnnn {scr} {B}{up,it}{#1}
2959 \@@_set_mathalphabet_pos:nnnn {scr} {E}{up,it}{#1}
2960 \@@_set_mathalphabet_pos:nnnn {scr} {F}{up,it}{#1}
2961 \@@_set_mathalphabet_pos:nnnn {scr} {H}{up,it}{#1}
2962 \@@_set_mathalphabet_pos:nnnn {scr} {I}{up,it}{#1}
2963 \@@_set_mathalphabet_pos:nnnn {scr} {L}{up,it}{#1}
2964 \@@_set_mathalphabet_pos:nnnn {scr} {M}{up,it}{#1}
```

```
2965 \@@_set_mathalphabet_pos:nnnn {scr} {R}{up,it}{#1}
```

```
2966 }
2967
2968 \@@_new_alphabet_config:nnn {scr} {latin}
2969 {
2970 \@@_set_mathalphabet_latin:nnn {scr} {up,it}{#1}
2971 \@@_set_mathalphabet_pos:nnnn {scr} {e}{up,it}{#1}
2972 \@@_set_mathalphabet_pos:nnnn {scr} {g}{up,it}{#1}
2973 \@@_set_mathalphabet_pos:nnnn {scr} {o}{up,it}{#1}
2974 }
```
These are by default synonyms for the above, but with the STIX fonts we want to use the alternate alphabet.

```
2975 \@@_new_alphabet_config:nnn {cal} {Latin}
2976 {
2977 \@@_set_mathalphabet_Latin:nnn {cal} {up,it}{#1}
2978 \@@_set_mathalphabet_pos:nnnn {cal} {B}{up,it}{#1}
2979 \@@_set_mathalphabet_pos:nnnn {cal} {E}{up,it}{#1}
2980 \@@_set_mathalphabet_pos:nnnn {cal} {F}{up,it}{#1}
2981 \@@_set_mathalphabet_pos:nnnn {cal} {H}{up,it}{#1}
2982 \@@_set_mathalphabet_pos:nnnn {cal} {I}{up,it}{#1}
2983 \@@_set_mathalphabet_pos:nnnn {cal} {L}{up,it}{#1}
     2984 \@@_set_mathalphabet_pos:nnnn {cal} {M}{up,it}{#1}
2985 \@@_set_mathalphabet_pos:nnnn {cal} {R}{up,it}{#1}
2986 }
N.3.5 Fractur or fraktur or blackletter: frak
2987 \@@_new_alphabet_config:nnn {frak} {Latin}
2988 {
2989 \@@_set_mathalphabet_Latin:nnn {frak} {up,it}{#1}
2990 \@@_set_mathalphabet_pos:nnnn {frak} {C}{up,it}{#1}
2991 \@@_set_mathalphabet_pos:nnnn {frak} {H}{up,it}{#1}
2992 \@@_set_mathalphabet_pos:nnnn {frak} {I}{up,it}{#1}
2993 \@@_set_mathalphabet_pos:nnnn {frak} {R}{up,it}{#1}
2994 \@@_set_mathalphabet_pos:nnnn {frak} {Z}{up,it}{#1}
2995 }
2996 \@@_new_alphabet_config:nnn {frak} {latin}
2997 {
2998 \@@_set_mathalphabet_latin:nnn {frak} {up,it}{#1}
2999 }
N.3.6 Sans serif upright: sfup
3000 \@@_new_alphabet_config:nnn {sfup} {num}
3001 {
3002 \@@_set_mathalphabet_numbers:nnn {sf} {up}{#1}
```

```
3003 \@@_set_mathalphabet_numbers:nnn {sfup} {up}{#1}
3004 }
3005 \@@_new_alphabet_config:nnn {sfup} {Latin}
3006 {
3007 \bool_if:NTF \g_@@_sfliteral_bool
3008 {
```

```
3009 \@@_set_normal_Latin:nn {sfup} {#1}
3010 \@@_set_mathalphabet_Latin:nnn {sf} {up}{#1}
3011 }
3012 {
3013 \bool_if:NT \g_@@_upsans_bool
3014 {
3015 \@@_set_normal_Latin:nn {sfup,sfit} {#1}
3016 \@@_set_mathalphabet_Latin:nnn {sf} {up,it}{#1}
3017 }
3018 }
3019 \@@_set_mathalphabet_Latin:nnn {sfup} {up,it}{#1}
3020 }
3021 \@@_new_alphabet_config:nnn {sfup} {latin}
3022 {
3023 \bool_if:NTF \g_@@_sfliteral_bool
3024 {
3025 \@@_set_normal_latin:nn {sfup} {#1}
3026 \@@_set_mathalphabet_latin:nnn {sf} {up}{#1}
3027 }
3028 {
3029 \bool_if:NT \g_@@_upsans_bool
3030 {
3031 \@@_set_normal_latin:nn {sfup,sfit} {#1}
3032 \@@_set_mathalphabet_latin:nnn {sf} {up,it}{#1}
3033 }
3034 }
3035 \@@_set_mathalphabet_latin:nnn {sfup} {up,it}{#1}
3036 }
N.3.7 Sans serif italic: sfit
3037 \@@_new_alphabet_config:nnn {sfit} {Latin}
3038 {
3039 \bool_if:NTF \g_@@_sfliteral_bool
3040 {
3041 \@@_set_normal_Latin:nn {sfit} {#1}
3042 \@@_set_mathalphabet_Latin:nnn {sf} {it}{#1}
3043 }
3044 {
3045 \bool_if:NF \g_@@_upsans_bool
3046 {
3047 \@@_set_normal_Latin:nn {sfup,sfit} {#1}
3048 \@@_set_mathalphabet_Latin:nnn {sf} {up,it}{#1}
3049 }
3050 }
3051 \@@_set_mathalphabet_Latin:nnn {sfit} {up,it}{#1}
3052 }
3053 \@@_new_alphabet_config:nnn {sfit} {latin}
3054 {
3055 \bool_if:NTF \g_@@_sfliteral_bool
```

```
3056 {
3057 \@@_set_normal_latin:nn {sfit} {#1}
3058 \@@_set_mathalphabet_latin:nnn {sf} {it}{#1}
3059 }
3060 {
3061 \bool_if:NF \g_@@_upsans_bool
3062 {
3063 \@@_set_normal_latin:nn {sfup,sfit} {#1}
3064 \@@_set_mathalphabet_latin:nnn {sf} {up,it}{#1}
3065 }
3066 }
3067 \@@_set_mathalphabet_latin:nnn {sfit} {up,it}{#1}
3068 }
N.3.8 Typewriter or monospaced: tt
3069 \@@_new_alphabet_config:nnn {tt} {num}
3070 {
3071 \@@_set_mathalphabet_numbers:nnn {tt} {up}{#1}
3072 }
3073 \@@_new_alphabet_config:nnn {tt} {Latin}
3074 {
3075 \@@_set_mathalphabet_Latin:nnn {tt} {up,it}{#1}
3076 }
3077 \@@_new_alphabet_config:nnn {tt} {latin}
3078 {
3079 \@@_set_mathalphabet_latin:nnn {tt} {up,it}{#1}
3080 }
N.3.9 Bold Italic: bfit
3081 \@@_new_alphabet_config:nnn {bfit} {Latin}
3082 {
3083 \bool_if:NF \g_@@_bfupLatin_bool
3084 {
3085 \@@_set_normal_Latin:nn {bfup,bfit} {#1}
3086 }
3087 \@@_set_mathalphabet_Latin:nnn {bfit} {up,it}{#1}
3088 \bool_if:NTF \g_@@_bfliteral_bool
3089 {
3090 \@@_set_normal_Latin:nn {bfit} {#1}
3091 \@@_set_mathalphabet_Latin:nnn {bf} {it}{#1}
3092 }
3093 {
3094 \bool_if:NF \g_@@_bfupLatin_bool
3095 {
3096 \@@_set_normal_Latin:nn {bfup,bfit} {#1}
3097 \@@_set_mathalphabet_Latin:nnn {bf} {up,it}{#1}
3098 }
3099 }
3100 }
```

```
3101
3102 \@@_new_alphabet_config:nnn {bfit} {latin}
3103 {
3104 \bool_if:NF \g_@@_bfuplatin_bool
3105 {
3106 \@@_set_normal_latin:nn {bfup,bfit} {#1}
3107 }
3108 \@@_set_mathalphabet_latin:nnn {bfit} {up,it}{#1}
3109 \bool_if:NTF \g_@@_bfliteral_bool
3110 {
3111 \@@_set_normal_latin:nn {bfit} {#1}
3112 \@@_set_mathalphabet_latin:nnn {bf} {it}{#1}
3113 }
3114 {
3115 \bool_if:NF \g_@@_bfuplatin_bool
3116 {
3117 \@@_set_normal_latin:nn {bfup,bfit} {#1}
3118 \@@_set_mathalphabet_latin:nnn {bf} {up,it}{#1}
3119 }
3120 }
3121 }
3122
3123 \@@_new_alphabet_config:nnn {bfit} {Greek}
3124 {
3125 \@@_set_mathalphabet_Greek:nnn {bfit} {up,it}{#1}
3126 \bool_if:NTF \g_@@_bfliteral_bool
3127 {
3128 \@@_set_normal_Greek:nn {bfit}{#1}
3129 \@@_set_mathalphabet_Greek:nnn {bf} {it}{#1}
3130 }
3131 {
3132 \bool_if:NF \g_@@_bfupGreek_bool
3133 {
3134 \@@_set_normal_Greek:nn {bfup,bfit}{#1}
3135 \@@_set_mathalphabet_Greek:nnn {bf} {up,it}{#1}
3136 }
3137 }
3138 }
3139
3140 \@@_new_alphabet_config:nnn {bfit} {greek}
3141 {
3142 \@@_set_mathalphabet_greek:nnn {bfit} {up,it} {#1}
3143 \bool_if:NTF \g_@@_bfliteral_bool
3144 {
3145 \@@_set_normal_greek:nn {bfit} {#1}
3146 \@@_set_mathalphabet_greek:nnn {bf} {it} {#1}
3147 }
3148 {
3149 \bool_if:NF \g_@@_bfupgreek_bool
```

```
3150 {
3151 \@@_set_normal_greek:nn {bfit,bfup} {#1}
3152 \@@_set_mathalphabet_greek:nnn {bf} {up,it} {#1}
3153 }
3154 }
3155 }
3156
3157 \@@_new_alphabet_config:nnn {bfit} {misc}
3158 {
3159 \bool_if:NTF \g_@@_literal_Nabla_bool
3160 { \@@_set_normal_char:nnn {Nabla}{bfit}{#1} }
3161 {
3162 \bool_if:NF \g_@@_upNabla_bool
3163 { \@@_set_normal_char:nnn {Nabla}{bfup,bfit}{#1} }
3164 }
3165 \bool_if:NTF \g_@@_literal_partial_bool
3166 { \@@_set_normal_char:nnn {partial}{bfit}{#1} }
3167 {
3168 \bool_if:NF \g_@@_uppartial_bool
3169 { \@@_set_normal_char:nnn {partial}{bfup,bfit}{#1} }
3170 }
3171 \@@_set_mathalphabet_pos:nnnn {bfit} {partial} {up,it}{#1}
3172 \@@_set_mathalphabet_pos:nnnn {bfit} {Nabla} {up,it}{#1}
3173 \bool_if:NTF \g_@@_literal_partial_bool
3174 {
3175 \@@_set_mathalphabet_pos:nnnn {bf} {partial} {it}{#1}
3176 }
3177 {
3178 \bool_if:NF \g_@@_uppartial_bool
3179 {
3180 \@@_set_mathalphabet_pos:nnnn {bf} {partial} {up,it}{#1}
3181 }
3182 }
3183 \bool_if:NTF \g_@@_literal_Nabla_bool
3184 {
3185 \@@_set_mathalphabet_pos:nnnn {bf} {Nabla} {it}{#1}
3186 }
3187 {
3188 \bool_if:NF \g_@@_upNabla_bool
3189 {
3190 \@@_set_mathalphabet_pos:nnnn {bf} {Nabla} {up,it}{#1}
3191 }
3192 }
3193 }
N.3.10 Bold Upright: bfup
3194 \@@_new_alphabet_config:nnn {bfup} {num}
```

```
3195 {
```

```
3196 \@@_set_mathalphabet_numbers:nnn {bf} {up}{#1}
```

```
3197 \@@_set_mathalphabet_numbers:nnn {bfup} {up}{#1}
3198 }
3199
3200 \@@_new_alphabet_config:nnn {bfup} {Latin}
3201 {
3202 \bool_if:NT \g_@@_bfupLatin_bool
3203 {
3204 \@@_set_normal_Latin:nn {bfup,bfit} {#1}
3205 }
3206 \@@_set_mathalphabet_Latin:nnn {bfup} {up,it}{#1}
3207 \bool_if:NTF \g_@@_bfliteral_bool
3208 {
3209 \@@_set_normal_Latin:nn {bfup} {#1}
3210 \@@_set_mathalphabet_Latin:nnn {bf} {up}{#1}
3211 }
3212 {
3213 \bool_if:NT \g_@@_bfupLatin_bool
3214 {
3215 \@@_set_normal_Latin:nn {bfup,bfit} {#1}
3216 \@@_set_mathalphabet_Latin:nnn {bf} {up,it}{#1}
3217 }
3218 }
3219 }
3220
3221 \@@_new_alphabet_config:nnn {bfup} {latin}
3222 {
3223 \bool_if:NT \g_@@_bfuplatin_bool
3224 {
3225 \@@_set_normal_latin:nn {bfup,bfit} {#1}
3226 }
3227 \@@_set_mathalphabet_latin:nnn {bfup} {up,it}{#1}
3228 \bool_if:NTF \g_@@_bfliteral_bool
3229 {
3230 \@@_set_normal_latin:nn {bfup} {#1}
3231 \@@_set_mathalphabet_latin:nnn {bf} {up}{#1}
3232 }
3233 {
3234 \bool_if:NT \g_@@_bfuplatin_bool
3235 {
3236 \@@_set_normal_latin:nn {bfup,bfit} {#1}
3237 \@@_set_mathalphabet_latin:nnn {bf} {up,it}{#1}
3238 }
3239 }
3240 }
3241 \@@_new_alphabet_config:nnn {bfup} {Greek}
3242 {
3243 \@@_set_mathalphabet_Greek:nnn {bfup} {up,it}{#1}
3244 \bool_if:NTF \g_@@_bfliteral_bool
3245 {
```

```
3246 \@@_set_normal_Greek:nn {bfup}{#1}
3247 \@@_set_mathalphabet_Greek:nnn {bf} {up}{#1}
3248 }
3249 {
3250 \bool_if:NT \g_@@_bfupGreek_bool
3251 {
3252 \@@_set_normal_Greek:nn {bfup,bfit}{#1}
3253 \@@_set_mathalphabet_Greek:nnn {bf} {up,it}{#1}
3254 }
3255 }
3256 }
3257
3258 \@@_new_alphabet_config:nnn {bfup} {greek}
3259 {
3260 \@@_set_mathalphabet_greek:nnn {bfup} {up,it} {#1}
3261 \bool_if:NTF \g_@@_bfliteral_bool
3262 {
3263 \@@_set_normal_greek:nn {bfup} {#1}
3264 \@@_set_mathalphabet_greek:nnn {bf} {up} {#1}
3265 }
3266 {
3267 \bool_if:NT \g_@@_bfupgreek_bool
3268 {
3269 \@@_set_normal_greek:nn {bfup,bfit} {#1}
3270 \@@_set_mathalphabet_greek:nnn {bf} {up,it} {#1}
3271 }
3272 }
3273 }
3274
3275 \@@_new_alphabet_config:nnn {bfup} {misc}
3276 {
3277 \bool_if:NTF \g_@@_literal_Nabla_bool
3278 {
3279 \@@_set_normal_char:nnn {Nabla}{bfup}{#1}
3280 }
3281 {
3282 \bool_if:NT \g_@@_upNabla_bool
3283 {
3284 \@@_set_normal_char:nnn {Nabla}{bfup,bfit}{#1}
3285 }
3286 }
3287 \bool_if:NTF \g_@@_literal_partial_bool
3288 {
3289 \@@_set_normal_char:nnn {partial}{bfup}{#1}
3290 }
3291 {
3292 \bool_if:NT \g_@@_uppartial_bool
3293 {
3294 \@@_set_normal_char:nnn {partial}{bfup,bfit}{#1}
```

```
3295 }
3296 }
3297 \@@_set_mathalphabet_pos:nnnn {bfup} {partial} {up,it}{#1}
3298 \@@_set_mathalphabet_pos:nnnn {bfup} {Nabla} {up,it}{#1}
3299 \@@_set_mathalphabet_pos:nnnn {bfup} {digamma} {up}{#1}
3300 \@@_set_mathalphabet_pos:nnnn {bfup} {Digamma} {up}{#1}
3301 \@@_set_mathalphabet_pos:nnnn {bf} {digamma} {up}{#1}
3302 \@@_set_mathalphabet_pos:nnnn {bf} {Digamma} {up}{#1}
3303 \bool_if:NTF \g_@@_literal_partial_bool
3304 {
3305 \@@_set_mathalphabet_pos:nnnn {bf} {partial} {up}{#1}
3306 }
3307 {
3308 \bool_if:NT \g_@@_uppartial_bool
3309 {
3310 \@@_set_mathalphabet_pos:nnnn {bf} {partial} {up,it}{#1}
3311 }
3312 }
3313 \bool_if:NTF \g_@@_literal_Nabla_bool
3314 {
3315 \@@_set_mathalphabet_pos:nnnn {bf} {Nabla} {up}{#1}
3316 }
3317 {
3318 \bool_if:NT \g_@@_upNabla_bool
3319 {
3320 \@@_set_mathalphabet_pos:nnnn {bf} {Nabla} {up,it}{#1}
3321 }
3322 }
3323 }
N.3.11 Bold fractur or fraktur or blackletter: bffrak
3324 \@@_new_alphabet_config:nnn {bffrak} {Latin}
3325 {
3326 \@@_set_mathalphabet_Latin:nnn {bffrak} {up,it}{#1}
3327 }
3328
3329 \@@_new_alphabet_config:nnn {bffrak} {latin}
3330 {
3331 \@@_set_mathalphabet_latin:nnn {bffrak} {up,it}{#1}
3332 }
N.3.12 Bold script or calligraphic: bfscr
3333 \@@_new_alphabet_config:nnn {bfscr} {Latin}
3334 {
3335 \@@_set_mathalphabet_Latin:nnn {bfscr} {up,it}{#1}
3336 }
3337 \@@_new_alphabet_config:nnn {bfscr} {latin}
3338 {
3339 \@@_set_mathalphabet_latin:nnn {bfscr} {up,it}{#1}
```

```
3340 }
3341 \@@_new_alphabet_config:nnn {bfcal} {Latin}
3342 {
3343 \@@_set_mathalphabet_Latin:nnn {bfcal} {up,it}{#1}
3344 }
N.3.13 Bold upright sans serif: bfsfup
3345 \@@_new_alphabet_config:nnn {bfsfup} {num}
3346 {
3347 \@@_set_mathalphabet_numbers:nnn {bfsf} {up}{#1}
3348 \@@_set_mathalphabet_numbers:nnn {bfsfup} {up}{#1}
3349 }
3350 \@@_new_alphabet_config:nnn {bfsfup} {Latin}
3351 {
3352 \bool_if:NTF \g_@@_sfliteral_bool
3353 {
3354 \@@_set_normal_Latin:nn {bfsfup} {#1}
3355 \@@_set_mathalphabet_Latin:nnn {bfsf} {up}{#1}
3356 }
3357 {
3358 \bool_if:NT \g_@@_upsans_bool
3359 {
3360 \@@_set_normal_Latin:nn {bfsfup,bfsfit} {#1}
3361 \@@_set_mathalphabet_Latin:nnn {bfsf} {up,it}{#1}
3362 }
3363 }
3364 \@@_set_mathalphabet_Latin:nnn {bfsfup} {up,it}{#1}
3365 }
3366
3367 \@@_new_alphabet_config:nnn {bfsfup} {latin}
3368 {
3369 \bool_if:NTF \g_@@_sfliteral_bool
3370 {
3371 \@@_set_normal_latin:nn {bfsfup} {#1}
3372 \@@_set_mathalphabet_latin:nnn {bfsf} {up}{#1}
3373 }
3374 {
3375 \bool_if:NT \g_@@_upsans_bool
3376 {
3377 \@@_set_normal_latin:nn {bfsfup,bfsfit} {#1}
3378 \@@_set_mathalphabet_latin:nnn {bfsf} {up,it}{#1}
3379 }
3380 }
3381 \@@_set_mathalphabet_latin:nnn {bfsfup} {up,it}{#1}
3382 }
3383
3384 \@@_new_alphabet_config:nnn {bfsfup} {Greek}
3385 {
3386 \bool_if:NTF \g_@@_sfliteral_bool
```

```
3387 {
3388 \@@_set_normal_Greek:nn {bfsfup}{#1}
3389 \@@_set_mathalphabet_Greek:nnn {bfsf} {up}{#1}
3390 }
3391 {
3392 \bool_if:NT \g_@@_upsans_bool
3393 {
3394 \@@_set_normal_Greek:nn {bfsfup,bfsfit}{#1}
3395 \@@_set_mathalphabet_Greek:nnn {bfsf} {up,it}{#1}
3396 }
3397 }
3398 \@@_set_mathalphabet_Greek:nnn {bfsfup} {up,it}{#1}
3399 }
3400
3401 \@@_new_alphabet_config:nnn {bfsfup} {greek}
3402 {
3403 \bool_if:NTF \g_@@_sfliteral_bool
3404 {
3405 \@@_set_normal_greek:nn {bfsfup} {#1}
3406 \@@_set_mathalphabet_greek:nnn {bfsf} {up} {#1}
3407 }
3408 {
3409 \bool_if:NT \g_@@_upsans_bool
3410 {
3411 \@@_set_normal_greek:nn {bfsfup,bfsfit} {#1}
3412 \@@_set_mathalphabet_greek:nnn {bfsf} {up,it} {#1}
3413 }
3414 }
3415 \@@_set_mathalphabet_greek:nnn {bfsfup} {up,it} {#1}
3416 }
3417 \@@_new_alphabet_config:nnn {bfsfup} {misc}
3418 {
3419 \bool_if:NTF \g_@@_literal_Nabla_bool
3420 {
3421 \@@_set_normal_char:nnn {Nabla}{bfsfup}{#1}
3422 }
3423 {
3424 \bool_if:NT \g_@@_upNabla_bool
3425 {
3426 \@@_set_normal_char:nnn {Nabla}{bfsfup,bfsfit}{#1}
3427 }
3428 }
3429 \bool_if:NTF \g_@@_literal_partial_bool
3430 {
3431 \@@_set_normal_char:nnn {partial}{bfsfup}{#1}
3432 }
3433 {
3434 \bool_if:NT \g_@@_uppartial_bool
3435 {
```

```
3436 \@@_set_normal_char:nnn {partial}{bfsfup,bfsfit}{#1}
3437 }
3438 }
3439 \@@_set_mathalphabet_pos:nnnn {bfsfup} {partial} {up,it}{#1}
3440 \@@_set_mathalphabet_pos:nnnn {bfsfup} {Nabla} {up,it}{#1}
3441 \bool_if:NTF \g_@@_literal_partial_bool
3442 {
3443 \@@_set_mathalphabet_pos:nnnn {bfsf} {partial} {up}{#1}
3444 }
3445 {
3446 \bool_if:NT \g_@@_uppartial_bool
3447 {
3448 \@@_set_mathalphabet_pos:nnnn {bfsf} {partial} {up,it}{#1}
3449 }
3450 }
3451 \bool_if:NTF \g_@@_literal_Nabla_bool
3452 {
3453 \@@_set_mathalphabet_pos:nnnn {bfsf} {Nabla} {up}{#1}
3454 }
3455 {
3456 \bool_if:NT \g_@@_upNabla_bool
3457 {
3458 \@@_set_mathalphabet_pos:nnnn {bfsf} {Nabla} {up,it}{#1}
3459 }
3460 }
3461 }
```

```
N.3.14 Bold italic sans serif: bfsfit
```

```
3462 \@@_new_alphabet_config:nnn {bfsfit} {Latin}
3463 {
3464 \bool_if:NTF \g_@@_sfliteral_bool
3465 {
3466 \@@_set_normal_Latin:nn {bfsfit} {#1}
3467 \@@_set_mathalphabet_Latin:nnn {bfsf} {it}{#1}
3468 }
3469 {
3470 \bool_if:NF \g_@@_upsans_bool
3471 {
3472 \@@_set_normal_Latin:nn {bfsfup,bfsfit} {#1}
3473 \@@_set_mathalphabet_Latin:nnn {bfsf} {up,it}{#1}
3474 }
3475 }
3476 \@@_set_mathalphabet_Latin:nnn {bfsfit} {up,it}{#1}
3477 }
3478
3479 \@@_new_alphabet_config:nnn {bfsfit} {latin}
3480 {
3481 \bool_if:NTF \g_@@_sfliteral_bool
3482 {
```

```
3483 \@@_set_normal_latin:nn {bfsfit} {#1}
3484 \@@_set_mathalphabet_latin:nnn {bfsf} {it}{#1}
3485 }
3486 {
3487 \bool_if:NF \g_@@_upsans_bool
3488 {
3489 \@@_set_normal_latin:nn {bfsfup,bfsfit} {#1}
3490 \@@_set_mathalphabet_latin:nnn {bfsf} {up,it}{#1}
3491 }
3492 }
3493 \@@_set_mathalphabet_latin:nnn {bfsfit} {up,it}{#1}
3494 }
3495
3496 \@@_new_alphabet_config:nnn {bfsfit} {Greek}
3497 {
3498 \bool_if:NTF \g_@@_sfliteral_bool
3499 {
3500 \@@_set_normal_Greek:nn {bfsfit}{#1}
3501 \@@_set_mathalphabet_Greek:nnn {bfsf} {it}{#1}
3502 }
3503 {
3504 \bool_if:NF \g_@@_upsans_bool
3505 {
3506 \@@_set_normal_Greek:nn {bfsfup,bfsfit}{#1}
3507 \@@_set_mathalphabet_Greek:nnn {bfsf} {up,it}{#1}
3508 }
3509 }
3510 \@@_set_mathalphabet_Greek:nnn {bfsfit} {up,it}{#1}
3511 }
3512
3513 \@@_new_alphabet_config:nnn {bfsfit} {greek}
3514 {
3515 \bool_if:NTF \g_@@_sfliteral_bool
3516 {
3517 \@@_set_normal_greek:nn {bfsfit} {#1}
3518 \@@_set_mathalphabet_greek:nnn {bfsf} {it} {#1}
3519 }
3520 {
3521 \bool_if:NF \g_@@_upsans_bool
3522 {
3523 \@@_set_normal_greek:nn {bfsfup,bfsfit} {#1}
3524 \@@_set_mathalphabet_greek:nnn {bfsf} {up,it} {#1}
3525 }
3526 }
3527 \@@_set_mathalphabet_greek:nnn {bfsfit} {up,it} {#1}
3528 }
3529
3530 \@@_new_alphabet_config:nnn {bfsfit} {misc}
3531 {
```

```
3532 \bool_if:NTF \g_@@_literal_Nabla_bool
3533 {
3534 \@@_set_normal_char:nnn {Nabla}{bfsfit}{#1}
3535 }
3536 {
3537 \bool_if:NF \g_@@_upNabla_bool
3538 {
3539 \@@_set_normal_char:nnn {Nabla}{bfsfup,bfsfit}{#1}
3540 }
3541 }
3542 \bool_if:NTF \g_@@_literal_partial_bool
3543 {
3544 \@@_set_normal_char:nnn {partial}{bfsfit}{#1}
3545 }
3546 {
3547 \bool_if:NF \g_@@_uppartial_bool
3548 {
3549 \@@_set_normal_char:nnn {partial}{bfsfup,bfsfit}{#1}
3550 }
3551 }
3552 \@@_set_mathalphabet_pos:nnnn {bfsfit} {partial} {up,it}{#1}
3553 \@@_set_mathalphabet_pos:nnnn {bfsfit} {Nabla} {up,it}{#1}
3554 \bool_if:NTF \g_@@_literal_partial_bool
3555 {
3556 \@@_set_mathalphabet_pos:nnnn {bfsf} {partial} {it}{#1}
3557 }
3558 {
3559 \bool_if:NF \g_@@_uppartial_bool
3560 {
3561 \@@_set_mathalphabet_pos:nnnn {bfsf} {partial} {up,it}{#1}
3562 }
3563 }
3564 \bool_if:NTF \g_@@_literal_Nabla_bool
3565 {
3566 \@@_set_mathalphabet_pos:nnnn {bfsf} {Nabla} {it}{#1}
3567 }
3568 {
3569 \bool_if:NF \g_@@_upNabla_bool
3570 {
3571 \@@_set_mathalphabet_pos:nnnn {bfsf} {Nabla} {up,it}{#1}
3572 }
3573 }
3574 }
3575 ⟨/alphabets⟩
N.4 Compatibility
```
⟨\*compat⟩

\@@\_check\_and\_fix:NNnnnn #1 : command

- #2 : factory command
- #3 : parameter text
- #4 : expected replacement text
- #5 : new replacement text for LuaTEX
- #6 : new replacement text for XƎTEX

Tries to patch ⟨*command*⟩. If⟨*command*⟩is undefined, do nothing. Otherwise it must be a macro with the given ⟨*parameter text*⟩ and ⟨*expected replacement text*⟩, created by the given ⟨*factory command*⟩ or equivalent. In this case it will be overwritten using the ⟨*parameter text*⟩ and the ⟨*new replacement text for LuaTEX*⟩ or the ⟨*new replacement text for XƎTEX*⟩, depending on the engine. Otherwise issue a warning and don't overwrite.

```
3577 \cs_new_protected_nopar:Nn \@@_check_and_fix:NNnnnn
                      3578 {
                      3579 \cs_if_exist:NT #1
                      3580 {
                      3581 \token_if_macro:NTF #1
                      3582 {
                      3583 \group_begin:
                      3584 #2 \@@_tmpa:w #3 { #4 }
                      3585 \cs_if_eq:NNTF #1 \@@_tmpa:w
                      3586 {
                      3587 \msg_info:nnx { unicode-math } { patch-macro }
                      3588 { \token_to_str:N #1 }
                      3589 \group_end:
                      3590 #2 #1 #3
                      3591 ⟨XE⟩ { #6 }
                     3592 ⟨LU⟩ { #5 }
                      3593 }
                      3594 {
                      3595 \msg_warning:nnxxx { unicode-math } { wrong-meaning }
                      3596 { \token_to_str:N #1 } { \token_to_meaning:N #1 }
                      3597 { \token_to_meaning:N \@@_tmpa:w }
                      3598 \group_end:
                      3599 }
                      3600 }
                      3601 {
                      3602 \msg_warning:nnx { unicode-math } { macro-expected }
                      3603 { \token_to_str:N #1 }
                      3604 }
                      3605 }
                      3606 }
\@@_check_and_fix:NNnnn #1 : command
                     #2 : factory command
                     #3 : parameter text
                     #4 : expected replacement text
```
#5 : new replacement text

Tries to patch ⟨*command*⟩. If⟨*command*⟩is undefined, do nothing. Otherwise it must be a macro with the given ⟨*parameter text*⟩ and ⟨*expected replacement text*⟩, created by the given ⟨*factory command*⟩ or equivalent. In this case it will be overwritten using the ⟨*parameter text*⟩ and the ⟨*new replacement text*⟩. Otherwise issue a warning and don't overwrite.

```
3607 \cs_new_protected_nopar:Nn \@@_check_and_fix:NNnnn
   3608 {
3609 \@@_check_and_fix:NNnnnn #1 #2 { #3 } { #4 } { #5 } { #5 }
3610 }
```
\@@\_check\_and\_fix\_luatex:NNnnn \@@\_check\_and\_fix\_luatex:cNnnn

```
#1 : command
```
- #2 : factory command
- #3 : parameter text
- #4 : expected replacement text
- #5 : new replacement text

Tries to patch  $\langle \text{command} \rangle$ . If X $\exists$ T<sub>F</sub>X is the current engine or  $\langle \text{command} \rangle$  is undefined, do nothing. Otherwise it must be a macro with the given ⟨*parameter text*⟩ and ⟨*expected replacement text*⟩, created by the given ⟨*factory command*⟩ or equivalent. In this case it will be overwritten using the ⟨*parameter text*⟩ and the ⟨*new replacement text*⟩. Otherwise issue a warning and don't overwrite.

```
3611 \cs_new_protected_nopar:Nn \@@_check_and_fix_luatex:NNnnn
3612 {
3613 ⟨LU⟩ \@@_check_and_fix:NNnnn #1 #2 { #3 } { #4 } { #5 }
3614 }
3615 \cs_generate_variant:Nn \@@_check_and_fix_luatex:NNnnn { c }
```
*url* Simply need to get url in a state such that when it switches to math mode and enters Ascii characters, the maths setup (i.e., unicode-math) doesn't remap the symbols into Plane 1. Which is, of course, what \mathup is doing.

This is the same as writing, e.g., \def\UrlFont{\ttfamily\@@\_switchto\_up:} but activates automatically so old documents that might change the \url font still work correctly.

```
3616 \AtEndOfPackageFile * {url}
3617 {
3618 \tl_put_left:Nn \Url@FormatString { \@@_switchto_up: }
3619 \tl_put_right:Nn \UrlSpecials
3620 {
3621 \do\'{\mathchar'\'}
3622 \do\'{\mathchar\'}
3623 \do\${\mathchar`\$}
3624 \do\&{\mathchar`\&}
3625 }
3626 }
```
*amsmath* Since the mathcode of '\- is greater than eight bits, this piece of \AtBeginDocument code from amsmath dies if we try and set the maths font in the preamble:

```
3627 \AtEndOfPackageFile * {amsmath}
3628 {
3629 ⟨*XE⟩
3630 \tl_remove_once:Nn \@begindocumenthook
3631 {
3632 \mathchardef\std@minus\mathcode`\-\relax
3633 \mathchardef\std@equal\mathcode`\=\relax
3634 }
3635 \def\std@minus{\Umathcharnum\Umathcodenum`\-\relax}
3636 \def\std@equal{\Umathcharnum\Umathcodenum`\=\relax}
3637 ⟨/XE⟩
3638 \cs_set:Npn \@cdots {\mathinner{\cdots}}
```

```
3639 \cs_set_eq:NN \dotsb@ \cdots
```
This isn't as clever as the amsmath definition but I think it works:

```
3640 ⟨*XE⟩
3641 \def \resetMathstrut@
3642 {%
3643 \setbox\z@\hbox{$($}%)
3644 \ht\Mathstrutbox@\ht\z@ \dp\Mathstrutbox@\dp\z@
3645 }
```
The subarray environment uses inappropriate font dimensions.

```
3646 \@@_check_and_fix:NNnnn \subarray \cs_set:Npn { #1 }
```
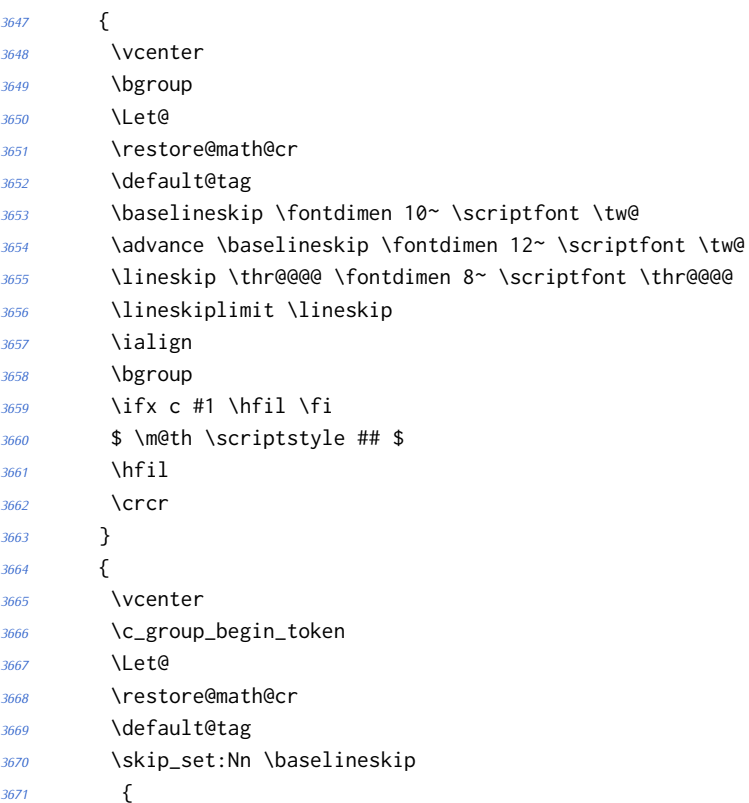

Here we use stack top shift + stack bottom shift, which sounds reasonable.

```
3672 \@@_stack_num_up:N \scriptstyle
3673 + \@@_stack_denom_down:N \scriptstyle
3674 }
```
Here we use the minimum stack gap.

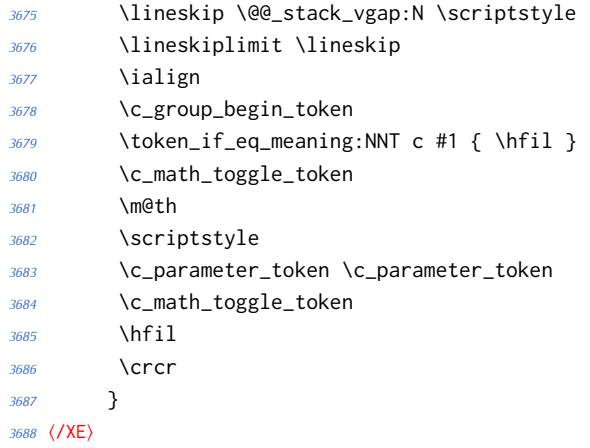

The roots need a complete rework.

```
3689 \@@_check_and_fix_luatex:NNnnn \plainroot@ \cs_set_nopar:Npn { #1 \of #2 }
3690 {
3691 \setbox \rootbox \hbox
3692 {
3693 $ \m@th \scriptscriptstyle { #1 } $
3694 }
3695 \mathchoice
3696 { \r@@@@t \displaystyle { #2 } }
3697 { \r@@@@t \textstyle { #2 } }~
3698 { \r@@@@t \scriptstyle { #2 } }
3699 { \r@@@@t \scriptscriptstyle { #2 } }
3700 \egroup
3701 }
3702 {
3703 \bool_if:nTF
3704 {
3705 \int_compare_p:nNn { \uproot@ } = { \c_zero }
3706 && \int_compare_p:nNn { \leftroot@ } = { \c_zero }
3707 }
3708 {
3709 \Uroot \l_@@_radical_sqrt_tl { #1 } { #2 }
3710 }
3711 {
3712 \hbox_set:Nn \rootbox
3713 {
3714 \c_math_toggle_token
3715 \m@th
3716 \scriptscriptstyle { #1 }
```

```
3717 \c_math_toggle_token
3718 }
3719 \mathchoice
3720 { \r@@@@t \displaystyle { #2 } }
3721 { \r@@@@t \textstyle { #2 } }
3722 { \r@@@@t \scriptstyle { #2 } }
3723 { \r@@@@t \scriptscriptstyle { #2 } }
3724 }
3725 \c_group_end_token
3726 }
3727 \@@_check_and_fix:NNnnnn \r@@@@t \cs_set_nopar:Npn { #1 #2 }
3728 {
3729 \setboxz@h { $ \m@th #1 \sqrtsign { #2 } $ }
3730 \dimen@ \ht\z@
3731 \advance \dimen@ -\dp\z@
3732 \setbox\@ne \hbox { $ \m@th #1 \mskip \uproot@ mu $ }
3733 \advance \dimen@ by 1.667 \wd\@ne
3734 \mkern -\leftroot@ mu
3735 \mkern 5mu
3736 \raise .6\dimen@ \copy\rootbox
3737 \mkern -10mu
3738 \mkern \leftroot@ mu
3739 \boxz@
3740 }
3741 {
3742 \hbox_set:Nn \l_tmpa_box
3743 {
3744 \c_math_toggle_token
3745 \m@th
3746 #1
3747 \mskip \uproot@ mu
3748 \c_math_toggle_token
3749 }
3750 \Uroot \l_@@_radical_sqrt_tl
3751 {
3752 \box_move_up:nn { \box_wd:N \l_tmpa_box }
3753 {
3754 \hbox:n
3755 {
3756 \c_math_toggle_token
3757 \m@th
3758 \mkern -\leftroot@ mu
3759 \box_use:N \rootbox
3760 \mkern \leftroot@ mu
3761 \c_math_toggle_token
3762 }
3763 }
3764 }
3765 { #2 }
```

```
3766 }
3767 {
3768 \hbox_set:Nn \l_tmpa_box
3769 {
3770 \c_math_toggle_token
3771 \m@th
3772 #1
3773 \sqrtsign { #2 }
3774 \c_math_toggle_token
3775 }
3776 \hbox_set:Nn \l_tmpb_box
3777 {
3778 \c_math_toggle_token
3779 \m@th
3780 #1
3781 \mskip \uproot@ mu
3782 \c_math_toggle_token
3783 }
3784 \mkern -\leftroot@ mu
3785 \@@_mathstyle_scale:Nnn #1 { \kern }
3786 {
3787 \fontdimen 63 \l_@@_font
3788 }
3789 \box_move_up:nn
3790 {
3791 \box_wd:N \l_tmpb_box
3792 + (\box_ht:N \l_tmpa_box - \box_dp:N \l_tmpa_box)
3793 * \number \fontdimen 65 \l_@@_font / 100
3794 }
3795 {
3796 \box_use:N \rootbox
3797 }
3798 \@@_mathstyle_scale:Nnn #1 { \kern }
3799 {
3800 \fontdimen 64 \l_@@_font
3801 }
3802 \mkern \leftroot@ mu
3803 \box_use_clear:N \l_tmpa_box
3804 }
3805 }
```
*amsopn* This code is to improve the output of analphabetic symbols in text of operator names (\sin, \cos, etc.). Just comment out the offending lines for now:

```
3806 ⟨*XE⟩
3807 \AtEndOfPackageFile * {amsopn}
3808 {
3809 \cs_set:Npn \newmcodes@
3810 {
3811 \mathcode`\'39\scan_stop:
```

```
3812 \mathcode`\*42\scan_stop:
3813 \mathcode`\."613A\scan_stop:
3814 %% \ifnum\mathcode`\-=45 \else
3815 %% \mathchardef\std@minus\mathcode`\-\relax
3816 %% \fi
3817 \mathcode`\-45\scan_stop:
3818 \mathcode`\/47\scan_stop:
3819 \mathcode`\:"603A\scan_stop:
3820 }
3821 }
3822 ⟨/XE⟩
```
*mathtools* mathtools's \cramped command and others that make use of its internal version use an incorrect font dimension.

```
3823 \AtEndOfPackageFile * { mathtools }
3824 {
3825 ⟨*XE⟩
3826 \newfam \g_@@_empty_fam
3827 \@@_check_and_fix:NNnnn
3828 \MT_cramped_internal:Nn \cs_set_nopar:Npn { #1 #2 }
3829 {
3830 \sbox \z@
3831 {
3832 $
3833 \m@th
3834 #1
3835 \nulldelimiterspace = \z@
3836 \radical \z@ { #2 }
3837 $
3838 }
3839 \ifx #1 \displaystyle
3840 \dimen@ = \fontdimen 8 \textfont 3
3841 \advance \dimen@ .25 \fontdimen 5 \textfont 2
3842 \else
3843 \dimen@ = 1.25 \fontdimen 8
3844 \ifx #1 \textstyle
3845 \textfont
3846 \else
3847 \ifx #1 \scriptstyle
3848 \scriptfont
3849 \else
3850 \scriptscriptfont
3851 \fi
3852 \fi
3853 3
3854 \fi
3855 \advance \dimen@ -\ht\z@
3856 \ht\z@ = -\dimen@
3857 \box\z@
```
}

⟨/XE⟩

The XƎTEX version is pretty similar to the legacy version, only using the correct font dimensions. Note we used '\XeTeXradical' with a newly-allocated empty family to make sure that the radical rule width is not set.

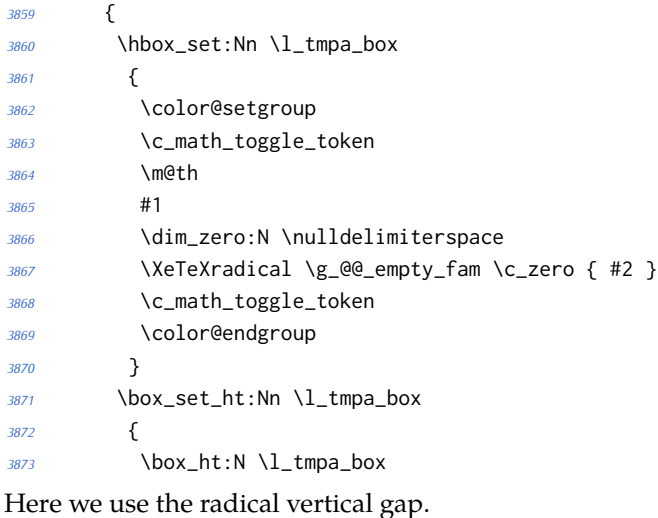

 - \@@\_radical\_vgap:N #1 } \box\_use\_clear:N \l\_tmpa\_box }

\overbracket mathtools's \overbracket and \underbracket take optional arguments and are de-\underbracket fined in terms of rules, so we keep them, and rename ours to \Uoverbracket and \Uunderbracket.

```
3879 \AtEndOfPackageFile * { mathtools }
3880 {
3881 \cs_set_eq:NN \MToverbracket \overbracket
3882 \cs_set_eq:NN \MTunderbracket \underbracket
3883
3884 \AtBeginDocument
3885 {
3886 \msg_warning:nn { unicode-math } { mathtools-overbracket }
3887
3888 \def\downbracketfill#1#2
3889 {%
```
Original definition used the height of \braceld which is not available with Unicode fonts, so we are hard coding the 5/18ex suggested by mathtools's documentation.

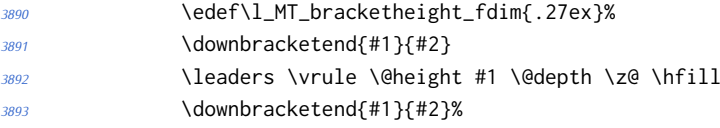

```
3894 }
3895 \def\upbracketfill#1#2
3896 {%
3897 \edef\l_MT_bracketheight_fdim{.27ex}%
3898 \upbracketend{#1}{#2}
3899 \leaders \vrule \@height \z@ \@depth #1 \hfill
3900 \upbracketend{#1}{#2}%
3901 }
3902 \let\Uoverbracket =\overbracket
3903 \let\Uunderbracket=\underbracket
3904 \let\overbracket =\MToverbracket
3905 \let\underbracket =\MTunderbracket
3906 }
3907 }
```
\dblcolon \coloneqq \Coloneqq \eqqcolon mathtools defines several commands as combinations of colons and other characters, but with meanings incompatible to unicode-math. Thus we issue a warning. Because mathtools uses \providecommand \AtBeginDocument, we can just define the offending commands here.

```
3908 \msg_warning:nn { unicode-math } { mathtools-colon }
3909 \NewDocumentCommand \dblcolon { } { \Colon }
3910 \NewDocumentCommand \coloneqq { } { \coloneq }
3911 \NewDocumentCommand \Coloneqq { } { \Coloneq }
3912 \NewDocumentCommand \eqqcolon { } { \eqcolon }
3913 }
```
## *colonequals*

\ratio \coloncolon Similarly to mathtools, the colonequals defines several colon combinations. Fortunately there are no name clashes, so we can just overwrite their definitions.

```
\minuscolon
     \colonequals
     \equalscolon
\coloncolonequals
                   3914 \AtEndOfPackageFile * { colonequals }
                   3915 {
                   3916 \msg_warning:nn { unicode-math } { colonequals }
                   3917 \RenewDocumentCommand \ratio { } { \mathratio }
                   3918 \RenewDocumentCommand \coloncolon { } { \Colon }
                   3919 \RenewDocumentCommand \minuscolon { } { \dashcolon }
                   3920 \RenewDocumentCommand \colonequals { } { \coloneq }
                   3921 \RenewDocumentCommand \equalscolon { } { \eqcolon }
                   3922 \RenewDocumentCommand \coloncolonequals { } { \Coloneq }
                   3923 }
```

```
3924 ⟨/compat⟩
```